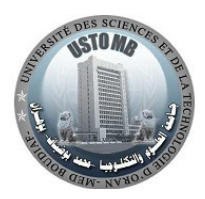

République Algérienne Démocratique et Populaire

Ministère de l'Enseignement Supérieur et de la Recherche Scientifique

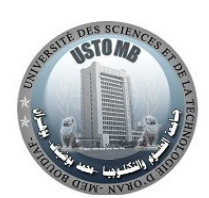

**U**niversité des **S**ciences et de la **T**echnologie d'**O**ran

### FACULTÉ DE GÉNIE ÉLECTRIQUE

DÉPARTEMENT D'ÉLECTRONIQUE

Magistère en Electronique

OPTION : Composant et Système de la Microélectronique Avancée

MÉMOIRE EN VUE DE L'OBTENTION DU DIPLOME DE MAGISTER

(Spécialité : Electronique)

### Présenté par

BARDADI BENDAHA Mansour

## *Thème*

# Identification des paramètres d'une machine synchrone à aimant permanent en vue d'une intégration dans des simulateurs en temps réel

Soutenu le 04/02 /2015

Devant le jury composé de :

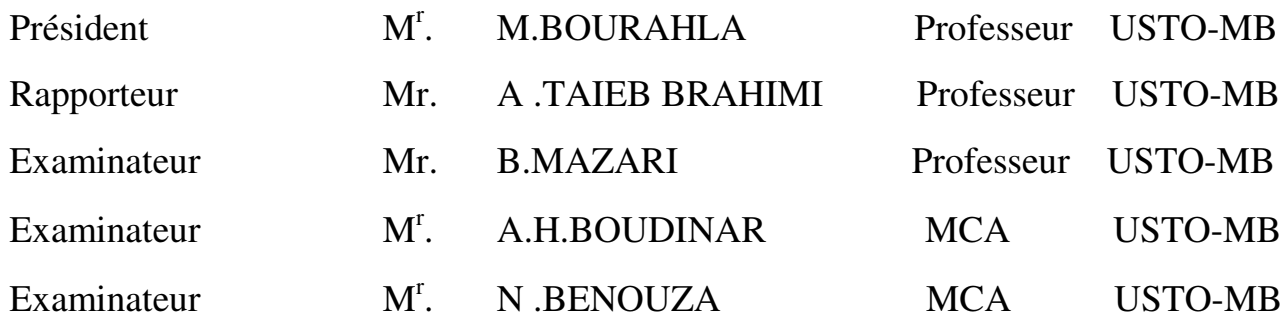

# **REMERCIEMENTS**

Je tiens tout d'abord à remercier et exprimer ma profonde gratitude a mon encadreur Monsieur A .TAIEB BRAHIMI professeur USTO-MB pour m'avoir encadré et accueilli dans son laboratoire, ses qualités humaines m'ont permis de réaliser cette thèse dans les meilleurs conditions.

Je tiens à remercier aussi Monsieur BOUTCHACHA professeur USTO-MB pour m'avoir accueilli durant la première année théorique.

Je remercie vivement Monsieur M.BOURAHLA professeur USTO-MB qui m'a fait honorer de présider le jury de cette thèse.

- Je remercie également Monsieur B.MAZARI professeur USTO-MB pour avoir accepter de faire partie du jury.
- Je remercie également Monsieur N .BENOUZA MCA USTO-MB pour avoir accepter de faire partie du jury.

Je remercie également Monsieur A.H.BOUDINAR MCA USTO-MB pour avoir accepter de faire partie du jury.

Je remercie aussi Mm KANDOUSSI docteur ES-science USTO pour ces conseils et sa disponibilité sans faille et son soutien infinie. Je ne peux oublier tout ceux qui m'ont aidé à terminé ce travail. Chers amis, je dis merci.

# Dédicaces

A ma chère mère et mon cher père qui ont fait de moi ce que je suis

par leurs sacrifices, a mes frère Mourad et Bilal et mes chères sœurs

Ahlem et Naima.

# Sommaire

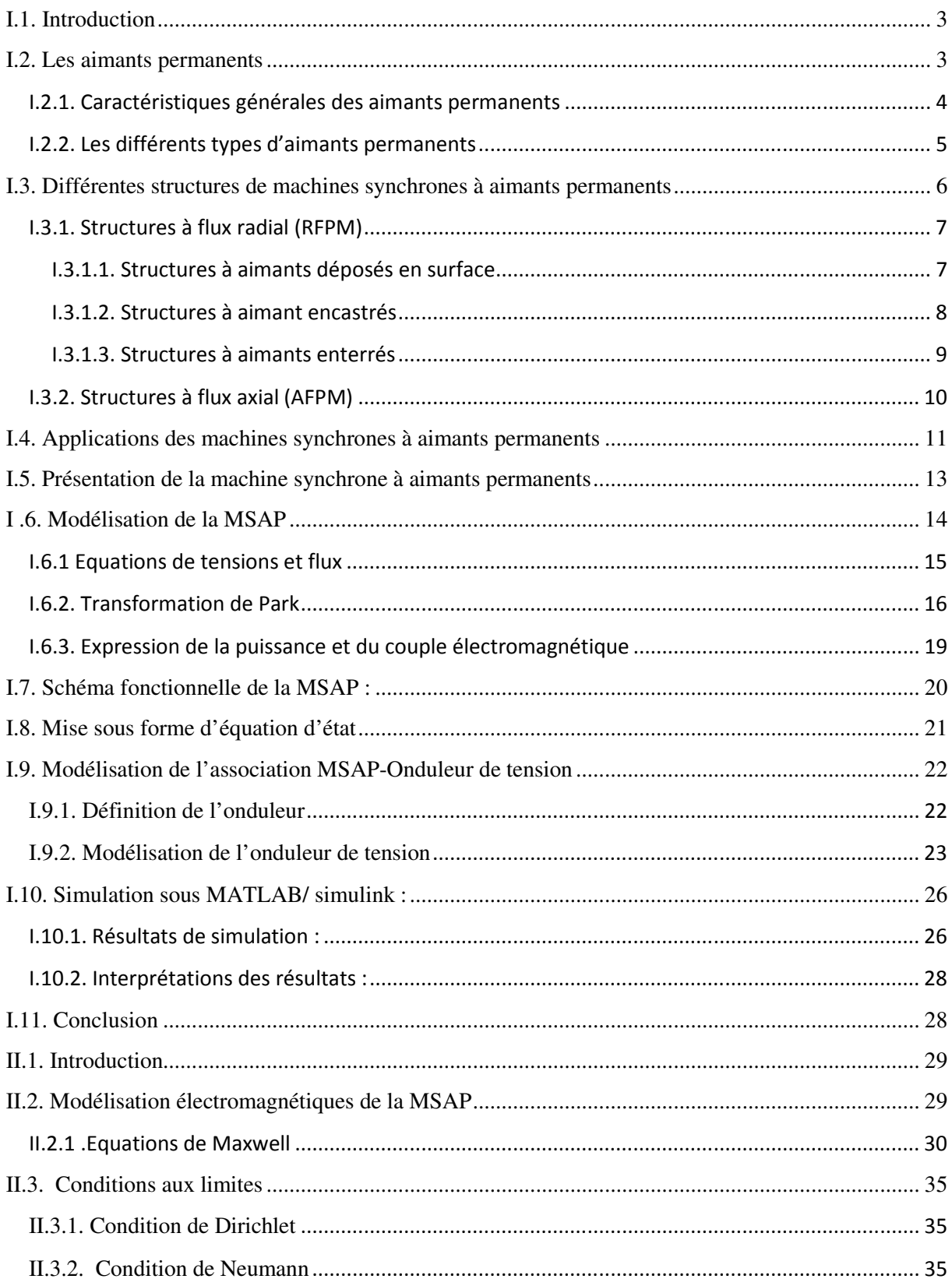

### Sommaire

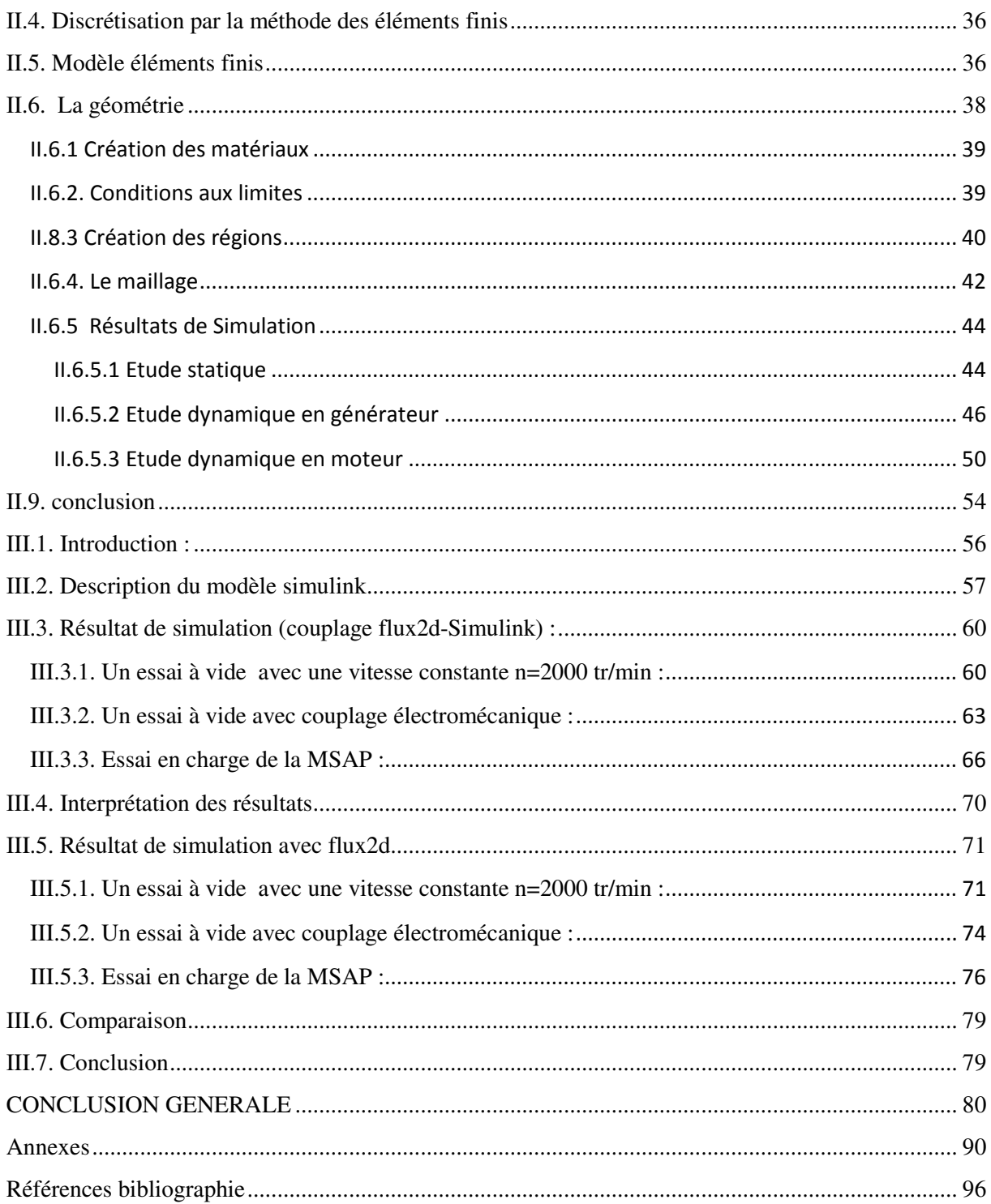

## Liste des tableaux

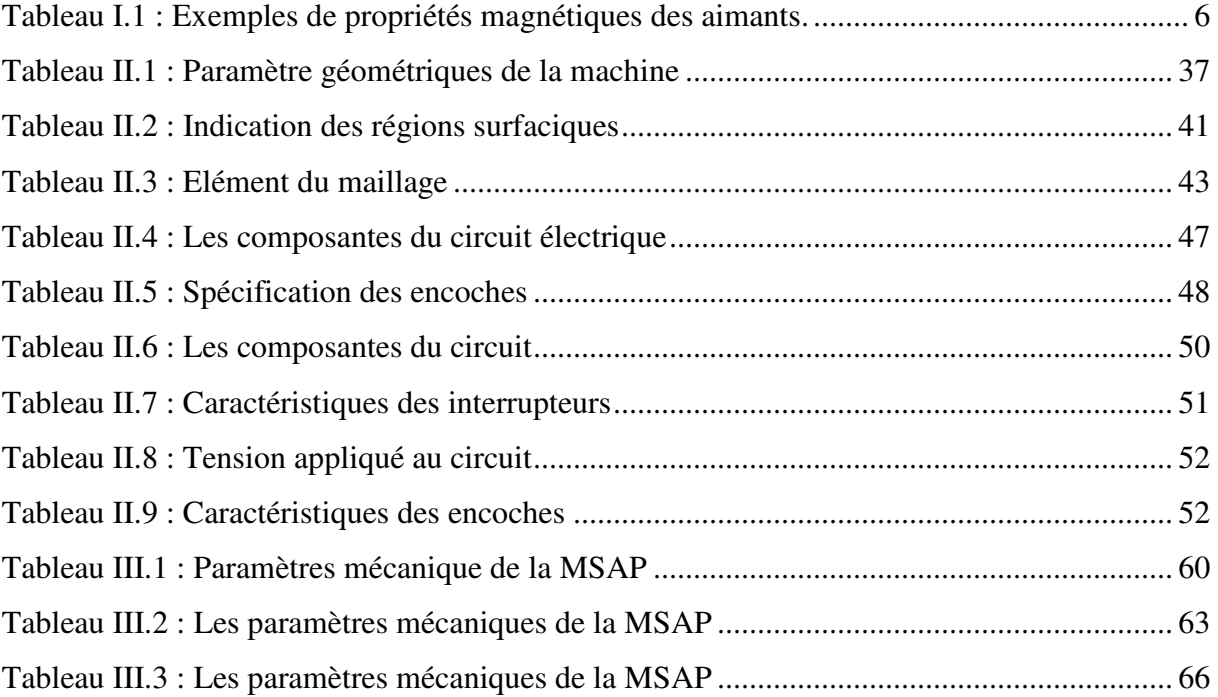

# Liste des figures

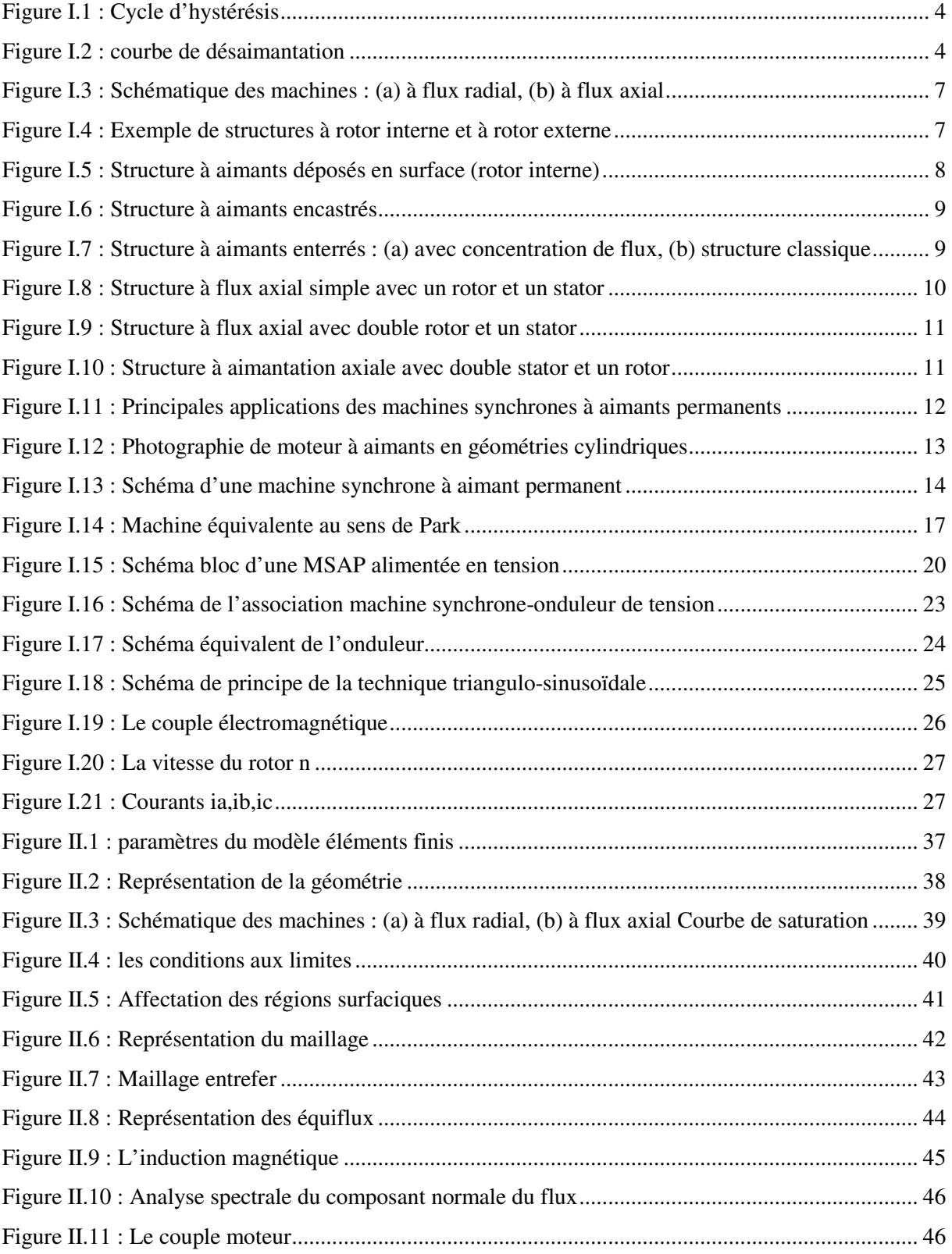

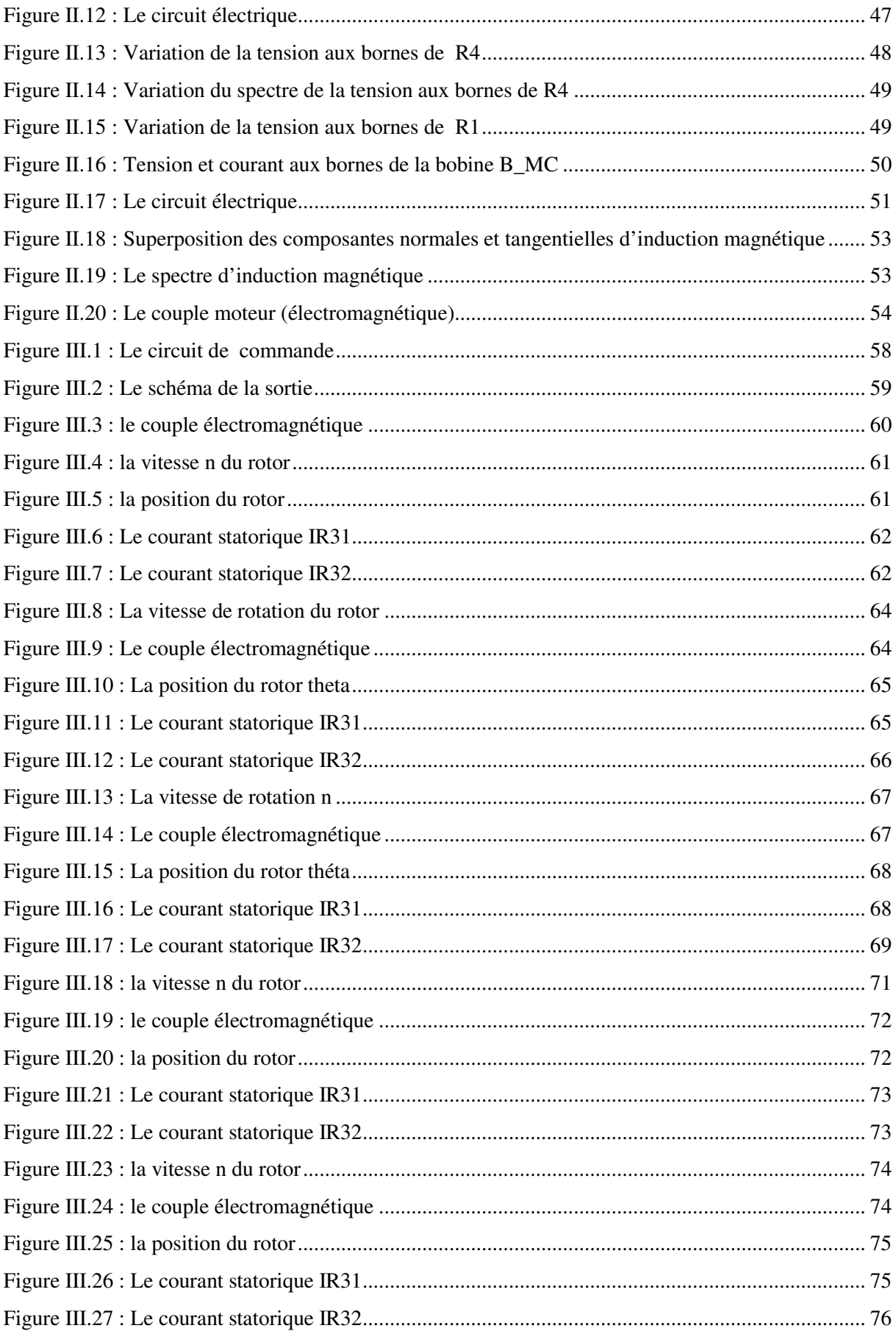

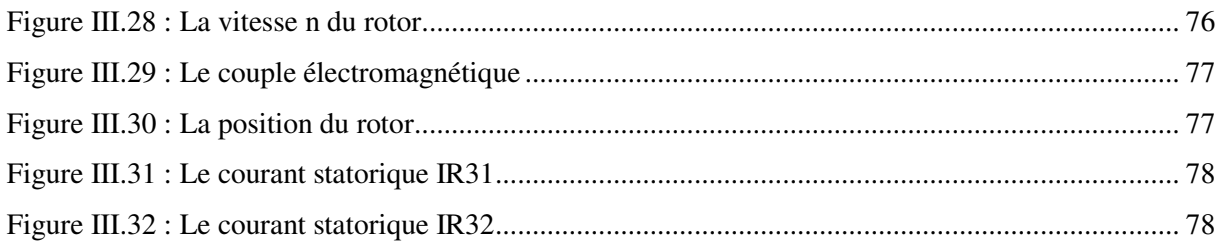

#### **Introduction général**

De nos jours, il n'est plus nécessaire de démontrer que le calcul numérique du champ électromagnétique est devenu indispensable pour la conception des machines synchrone à aimant permanent .par ailleurs, l'évolution des systèmes de commande des machines électriques est aussi une étape en perpétuelle évolution dans les processus industriels [37]. En effet ,la conception des systèmes de commande et des machines synchrones à aimant permanent a été dans un passé récent ,menée séparément .ainsi ,des méthodes analytiques traditionnelles ont été utilisées pour développer des modèles sous forme de schéma électrique équivalent ,pour décrire le comportement global de la machine[37] .par ailleurs ,des systèmes de control sont aujourd'hui basés sur des estimateurs complexes avec boucle de rétroaction et ils sont généralement mis en œuvre par des processeurs de signaux numériques. En conséquence la simulation du système de control et généralement effectuée dans des simulateurs de systèmes, comme SIMULINK, en utilisant des modèles analytiques très simples pour les machines électrique. Malheureusement, ces modèles ne sont plus satisfaisant au niveau des grandeurs locales (saturation, courant induits, harmonique d'espace…) surtout dans les machines de moyenne et grande puissance [37].

Des demandes à l'efficacité et des performances à moindre cout de la part des industriels, ont poussé les chercheurs à développer des produits vers un processus de conception combinée, dans cette conception, l'analyse du comportement de la machine synchrone est menée par un calcul du champ électromagnétique et ensuite couplée aux systèmes de commande [37]. Cette nouvelle méthodologie est surtout spécifique dans les systèmes de moyenne et de grande puissance ou la commande des moteurs en régulation de vitesse et de couple, doit être adaptée pour que l'ensemble fonctionne de façon optimale .Cette procédure garantira de meilleurs performances pour une application donnée [37].

Dans la conception moderne des machines électriques, la méthode des éléments finis a pris un essor considérable avec l'avènement des moyens informatiques. En effet cette méthode représente l'état de l'art dans le calcul numérique du champ magnétique des machines électriques. Cette méthode permet de résoudre directement les équations de la physique avec un minimum d'hypothèses et permet aussi de coupler les équations de la physique aux équations des circuits électriques composant le convertisseur statique.

Dans le cas de l'association d'un système de commande à un système de conception d'une machine synchrone, il est nécessaire d'introduire de nouvelles connaissances sur le mécanisme de ce couplage. En se basant sur des études antérieurs et l'analyse comparative des méthodes nouvellement mise au point, cette étude vise à proposer une méthodologie pour le couplage des équations du champ magnétique d'une machine synchrone avec le circuit électrique externe et des systèmes de contrôle en boucle fermée. Le résultat final permettra de déterminer les grandeurs principales de la machine synchrone (couple, vitesse, courants, flux, état de saturation…)

Dans ce travail nous avons modélisé et analysé le comportement d'une machine synchrone à aimant permanent par l'utilisation d'un logiciel éléments finis à deux dimensions. Cette modélisation tient compte de la saturation du mouvement et des courants induits .Nous avons couplé le circuit développer en simulink avec le logiciel éléments finis pour simuler le comportement de la machine synchrone à aimant permanent.

Ce mémoire est scindé en trois chapitres et une conclusion.

Le premier chapitre concernera la modélisation de la machine synchrone à aimants permanents. Cette modélisation repose sur des paramètres électriques qui décrivent les phénomènes électromagnétiques (résistances et inductances) moyennant des hypothèses simplificatrices. Le modèle de la MSAP en vue de sa commande est donné dans le formalisme à deux axes, appelé modèle de Park.

Le second chapitre présent l'utilisation du logiciel flux 2d pour réaliser la modélisation numérique et de développer les outils nécessaires à la modélisation ainsi qu'un rappel sur les équations de Maxwell et la méthode de résolution des équations différentielles en utilisant la méthode de Newton-Raphson.

Enfin le troisième chapitre nous réaliserons le couplage (flux2d) avec Matlab-Simulink pour pouvoir déterminer les paramètres de la machine synchrone à aimant permanent pour différents régimes et de simuler le moteur synchrone à aimant permanent en temps réel.

Nous terminerons par une conclusion générale en proposant des perspectives

#### **I.1. Introduction**

L'étude du comportement d'un moteur électrique est une tache difficile et nécessite, avant tout, une bonne connaissance de son modèle dynamique afin de bien prédire, par voie de simulation, son comportement dans les différents modes de fonctionnement envisagés [1,6].

Historiquement, le moteur à courant continu (M.C.C) a constitué la seule source électromagnétique de vitesse variable en raison de son facilité de commande. Cependant, la fragilité du système balai collecteur a toujours été un inconvénient de la M.C.C, ce qui limite la puissance et la vitesse maximale et présente des difficultés de maintenance et des interruptions de fonctionnement. C'est pour cette raison qu'on a eu intérêt à utiliser des moteurs électriques à courant alternatif afin d'écarter cet inconvénient [1,6].

 Parmi les moteurs à courant alternatif utilisés dans les entrainements à vitesse variable, le moteur synchrone à aimant permanent reste un bon candidat. Son choix devient attractif et concurrent de celui des moteurs asynchrones grâce à l'évolution des aimants permanents qu'ils soient à base d'alliage ou à terre rare. Cela leur a permis d'être utilisés comme inducteur dans les moteurs synchrones offrant ainsi, non seulement d'augmenter la densité d'énergie de ces machines, mais aussi de réduire leurs dimensions et leurs pertes par rapport aux autres type de moteur, alors beaucoup davantage, entre autres, une faible inertie et un couple massique élevé aussi [1, 6, 3].

Dans ce chapitre nous présenterons les différents types d'aimant ainsi que les principales structures des machines synchrones à aimant permanent et leur domaine d'application.

 La modélisation de la MSAP par la transformation de Park, puis nous traiterons l'association convertisseur machine. Une démonstration des résultats de simulation indiquant la validation du modèle utilisé sera aussi présentée.

#### I.2. Les aimants permanents

Les matériaux utilisés pour leurs propriétés magnétiques se classent en fonction de la largeur de leur cycle d'hystérésis (figure I.1) et forment deux grandes familles. La première est celle des matériaux magnétiques durs (à large cycle), appelés communément « aimants permanents » car leur aimantation ne varie pas sous l'effet d'un champ magnétique extérieur [2,44]. La seconde est celle des matériaux magnétiques dits « doux » qui ne manifestent de propriétés magnétiques qu'en présence d'une excitation externe.

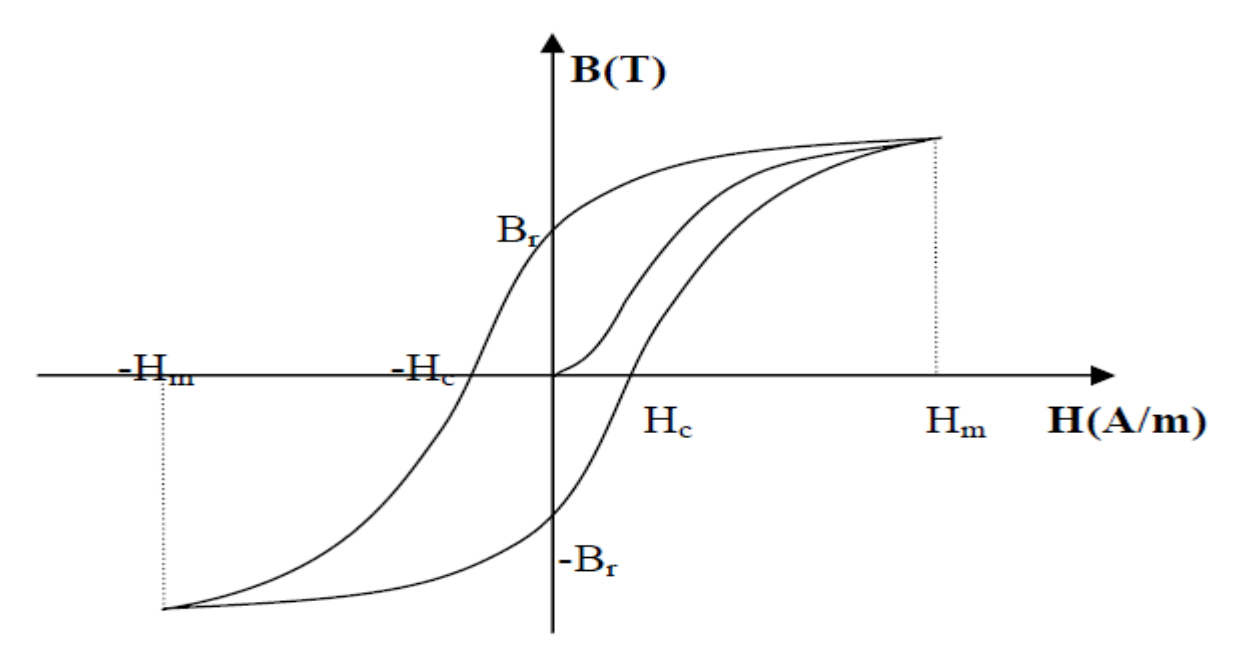

Figure I.1 : cycle d'hystérésis

#### I.2.1. Caractéristiques générales des aimants permanents

L'état de fonctionnement d'un aimant se situe dans le deuxième quadrant de son cycle d'hystérésis (voir figure I.2).

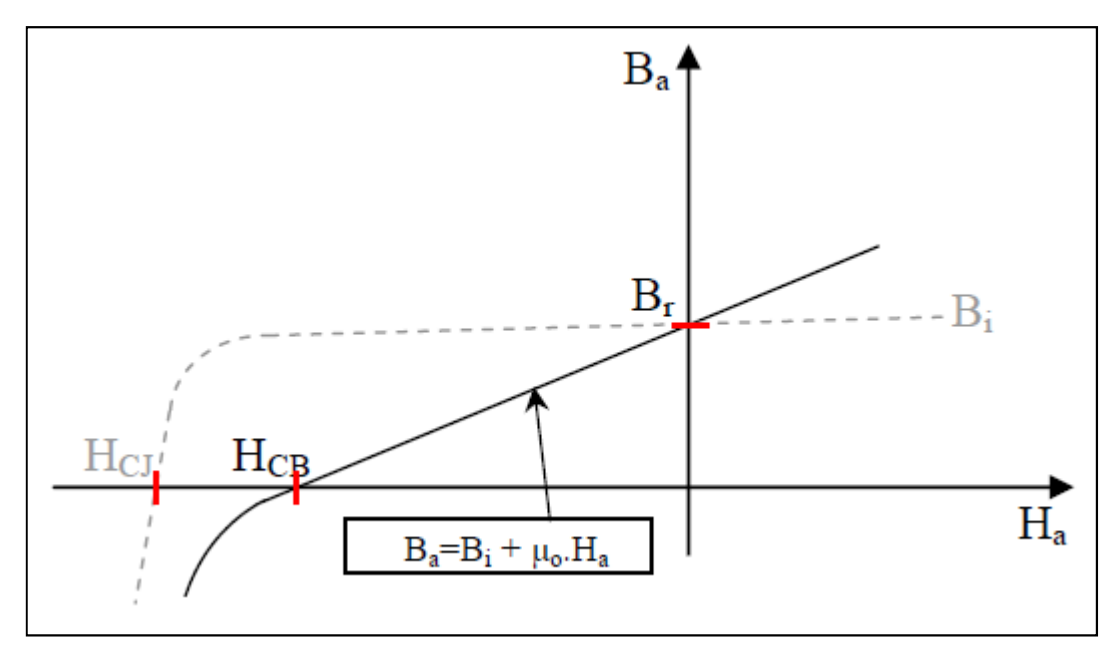

Figure I.2 : courbe de désaimantation

Les aimants permanents sont caractérisés par plusieurs paramètres qui sont déterminants pour les applications industrielles. Ces paramètres sont:

- L'induction résiduelle (ou rémanente),  $B_r$ , qui indique la puissance potentielle de l'aimant et détermine la section normale nécessaire au passage de flux utile pour le maintien du flux d'entrefer.
- le champ coercitif,  $H_{CR}$ , représentant le champ magnétisant capable d'annuler l'induction résiduelle et, dont la valeur est d'autant plus élevée que l'aimant est plus stable.
- le champ coercitif de polarisation,  $H_{CI}$ , qui annule l'aimantation intrinsèque du matériau, la démagnétisation est totale et irréversible.
- $\bullet$  le produit d'énergie  $(B, H)_{\text{max}}$ : valeur énergétique de l'aimant par unité de volume. En plus des propriétés magnétiques, il est indispensable de connaître les propriétés mécaniques et physico-chimiques, le prix ainsi que le point de Curie (température au-delà de laquelle l'aimant perd ses propriétés magnétiques).

#### I.2.2. Les différents types d'aimants permanents

Il existe une grande variété de matériaux, pour aimants permanents, dont les propriétés et les applications sont diverses. Dans le cas des machines tournantes, on distingue trois types [2,44]:

- **Les Alnico:** aimants permanents réalisés à partir d'un alliage Aluminium-Nickel-Cobalt. Caractérisés par une induction rémanente élevée et un champ coercitif faible ils sont donc de caractéristiques énergétiques médiocres. En effet, de part leur composition métallique ils sont le siège de pertes fer, et le procédé de fabrication induit une direction privilégiée de l'aimantation, qui est celle de la plus grande longueur. Actuellement, en raison de leur basse qualité, ils ne sont presque plus utilisés.
- **Les Ferrites:** aimants permanents, formés de matériaux de la famille des céramiques et donc électriquement non-conducteurs et quasiment ferromagnétiques. Ils sont caractérisés par une faible induction rémanente mais ont un champ coercitif élevé. Ils sont surtout intéressants pour leur bon rapport densité d'énergie – prix.
- **Les alliages métaux terres rares:** ils sont, actuellement, les plus performants des aimants permanents utilisés dans la construction des machines synchrones. La version la plus courante est l'alliage samarium–cobalt, caractérisé par une induction rémanente et un champ coercitif élevés. A taille égale, la densité d'énergie emmagasinée dans l'aimant est trois fois plus grande que celle des Alnico et six fois plus que celle des ferrites, réduisant ainsi de façon considérable le volume du rotor, ce qui permet donc d'augmenter le couple massique de la machine et de réduire son inertie. Leur prix est cependant élevé.

Le choix de l'aimant est effectué en fonction de caractéristiques recherchées et du prix de l'aimant qui est très variable. Quelques propriétés magnétiques des différents types d'aimants sont données dans le tableau I.1 ci-dessous.

| cType                            | Densité d'énergie                  | Induction rémanente     | Champ coercitif | Température           | Prix                   |
|----------------------------------|------------------------------------|-------------------------|-----------------|-----------------------|------------------------|
| D'aimants                        | $(BH)_{max}$ (kJ/ m <sup>3</sup> ) | Br (T) à $25^{\circ}$ C | $-Hc$ (kA/m)    | $T_{\text{max}}$ (°C) | $(\epsilon/\text{kg})$ |
|                                  |                                    |                         |                 |                       |                        |
| <b>NdFeB</b>                     | 200-380                            | $1.2 - 1.5$             | 900-2000        | 140-220               | 80-150                 |
| Sm Co <sub>5</sub>               | 140-200                            |                         | 2000            | 280                   | 220                    |
| Sm <sub>2</sub> Co <sub>17</sub> | 180-240                            | 1.05                    | 2000            | 350-550               | 300                    |
| Alnico                           | 50-85                              | $1.1 - 1.3$             | 130             | 550                   | 45                     |
| Ferrites                         | $27 - 35$                          | $0.3 - 04$              | 250             | 250                   | 6                      |
| strontium                        |                                    |                         |                 |                       |                        |
| Ferrites                         | $8 - 30$                           | $0.2 - 04$              | 170             | 100-240               | 4.5                    |
| baryum                           |                                    |                         |                 |                       |                        |

Tableau I.1 : Exemples de propriétés magnétiques des aimants [2,28].

### I.3. Différentes structures de machines synchrones à aimants permanents

Les structures des machines synchrones à aimants permanents sont classées suivant la disposition des aimants sur le rotor. Leurs différentes configurations incluent les machines à flux radial (RFPM) et à flux axial (AFPM). Celles-ci peuvent être alimentées, soit par des courants sinusoïdaux dans le cas des PMSM ou par des courants en créneaux dans le cas des BDCM. Une vue schématique des deux types de machines à aimants, à flux radial et à flux axial, est donnée par la figure I.3.

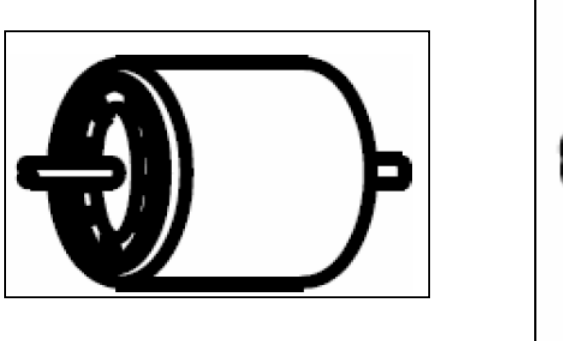

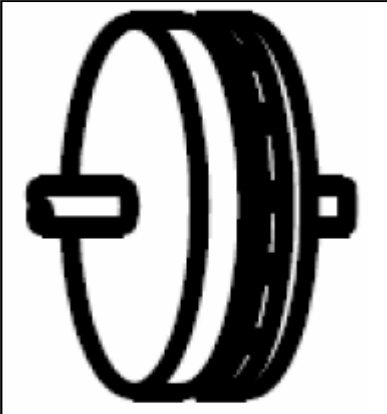

Figure I.3 : Vue schématique des machines : (a) à flux radial, (b) à flux axial

#### I.3.1. Structures à flux radial (RFPM)

La machine synchrone à flux radial (RFPM) est la machine à aimant la plus conventionnelle. Elle est employée couramment pour l'entraînement direct. Son stator est identique à celui d'une machine d'induction classique. Ces structures peuvent se présenter, soit avec un rotor placé à l'intérieur ou à l'extérieur (Figure I.4). Les différents types de rotor de machines à flux radial sont munis d'aimants montés soit en surface, soit encastrés ou enterrés.

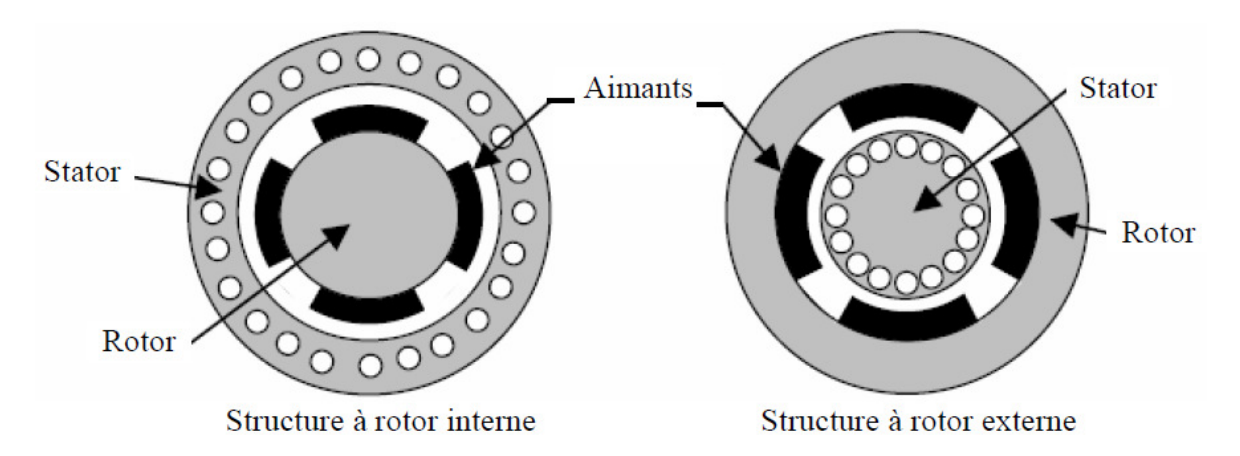

Figure I.4 : Exemple de structures à rotor interne et à rotor externe.

#### I.3.1.1. Structures à aimants déposés en surface

Elles sont appelées machines à inducteur lisse en raison de leurs aimants disposés au niveau de l'entrefer sur un noyau ferromagnétique lisse (Figure I.5). L'induction Be dans l'entrefer est celle des aimants Ba. Leur aimantation peut être radiale, tangentielle ou combinée. La topologie à rotor interne est généralement la plus utilisée en raison de sa simplicité et son

faible coût de réalisation. Cependant elle présente quelques inconvénients. En effet, les aimants permanents sont exposés aux champs de démagnétisation et sont sujets à des forces centrifuges pouvant causer leur détachement du rotor [2 ,9].

La topologie à rotor externe est moins utilisée car plus difficile à réaliser et nécessite plus de volume d'aimant, présente les avantages suivants :

- Un diamètre du rotor, plus grand que pour les machines conventionnelles à flux radial, permettant d'avoir un nombre plus élevé de pôles et un couple plus grand.
- Une meilleure qualité de collage des aimants sur le rotor grâce à la force centrifuge qui pousse les aimants vers l'extérieur, rendant leur détachement presque impossible.

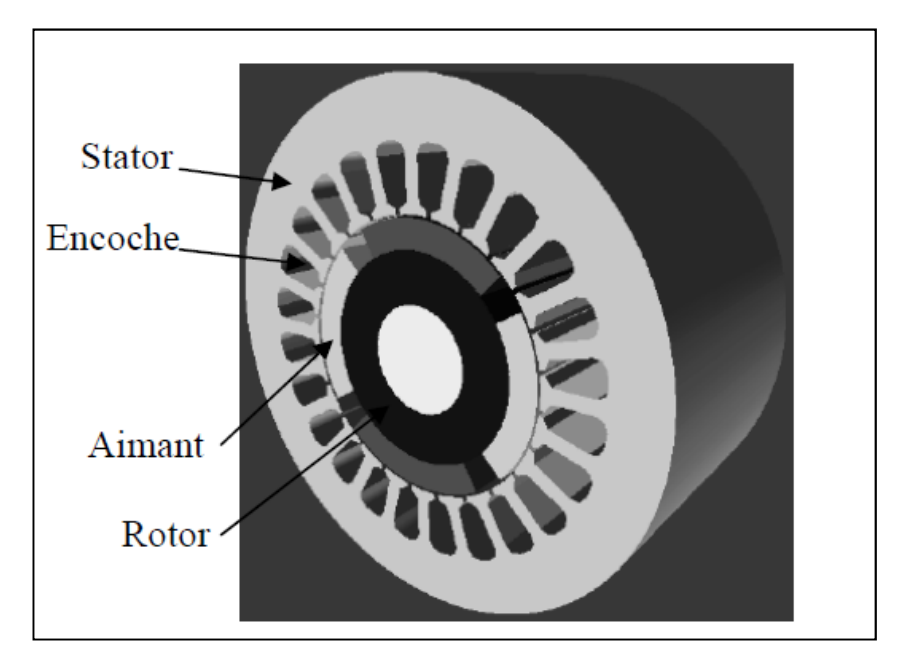

Figure I.5 : Structure à aimants déposés en surface (rotor interne)

#### I.3.1.2. Structures à aimant encastrés

Des aimants de forme simple sont insérés à la surface du rotor, ce qui leur permet d'avoir une bonne tenue mécanique (figure I.6). L'espace entre les aimants est couvert par des dents rotoriques créant une saillance inversée  $(X_d < X_q)$ . Cette saillance produit un couple de réluctance aussi important que le couple d'interaction dû aux aimants permanents [2, 9, 27].

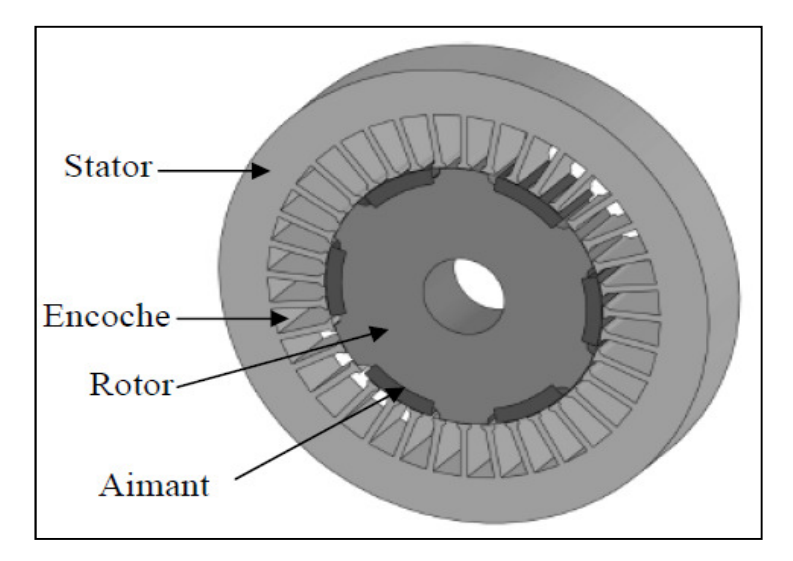

Figure I.6 : Structure à aimants encastrés

#### I.3.1.3. Structures à aimants enterrés

La structure des inducteurs de ce type de machine est à géométrie complexe. Les aimants sont enterrés à l'intérieur du rotor. La robustesse mécanique de ce type de rotor permet d'atteindre de très grandes vitesses pour des puissances importantes. Deux configurations du rotor peuvent être distinguées (voir Figure I.7), l'une est à concentration de flux et l'autre à structure classique.

L'avantage de ces deux configurations réside dans la possibilité de concentrer le flux produit par ces aimants, permettant ainsi d'assurer des niveaux d'inductions élevées dans l'entrefer [2,9]. De plus, les aimants enterrés sont bien protégés contre la démagnétisation.

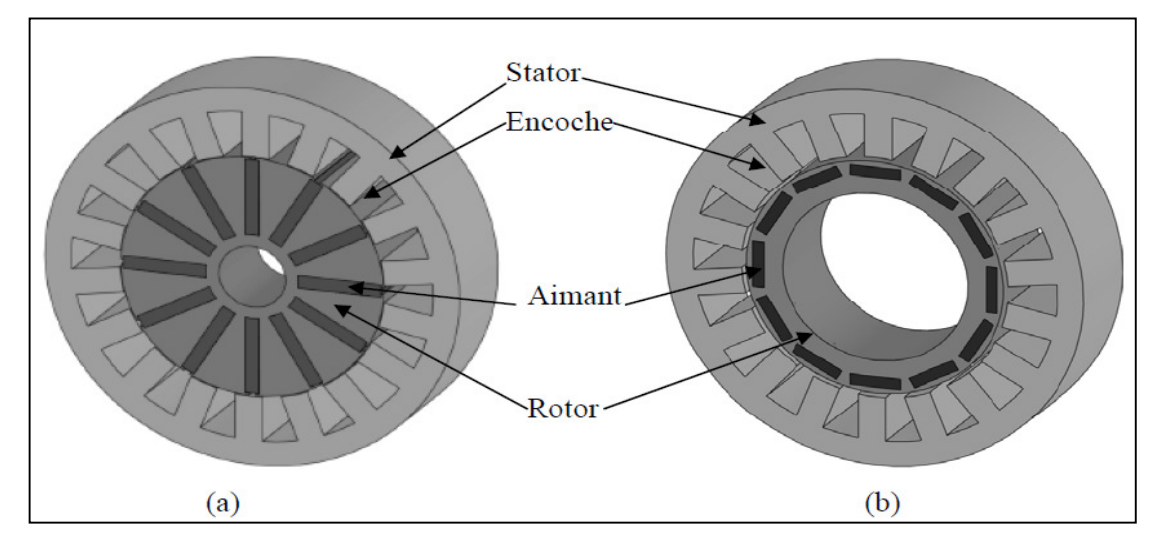

Figure I.7 : Structure à aimants enterrés : (a) avec concentration de flux, (b) structure classique

#### I.3.2. Structures à flux axial (AFPM)

Ces machines dites « discoïdales » ou AFPM représentent une autre solution possible pour les entraînements directs à basse vitesse. Elles comportent un ou plusieurs disques fixes bobinés et un ou plusieurs disques mobiles supportant les aimants permanents. Leurs principal avantage est l'optimisation de la surface utile de génération du couple, qui se traduit par une puissance volumique importante. Cependant, leur assemblage est très compliqué, à cause des contraintes mécaniques liées aux poussées axiales [2, 9, 26]. Comparées à la structure à flux radial, ces machines se caractérisent par un plus grand diamètre et une longueur axiale relativement plus courte. Le flux provenant des aimants est axial tandis que le courant est dans la direction radiale. Différentes configurations à flux axial existent: celle à structure simple avec un seul rotor associé à un seul stator (Figure I.8) et celles à double entrefer avec soit, un seul stator inséré entre deux rotors (Figure I.9) ou un seul rotor inséré entre deux stators (Figure I.10). L'exploitation des ces machines dans le domaine de traction (vélo électrique et voiture hybride) est très prometteuse [2,27].

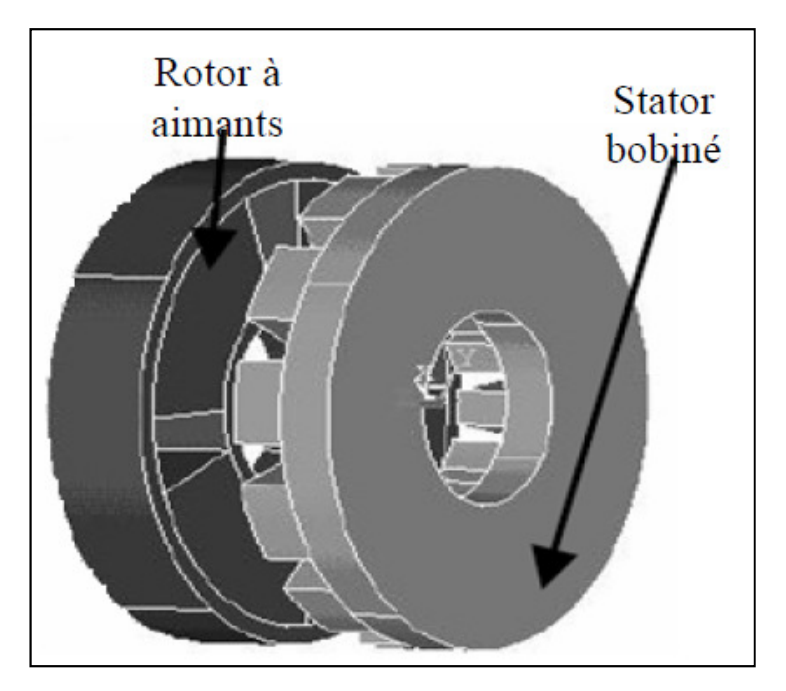

Figure I.8 : Structure à flux axial simple avec un rotor et un stator.

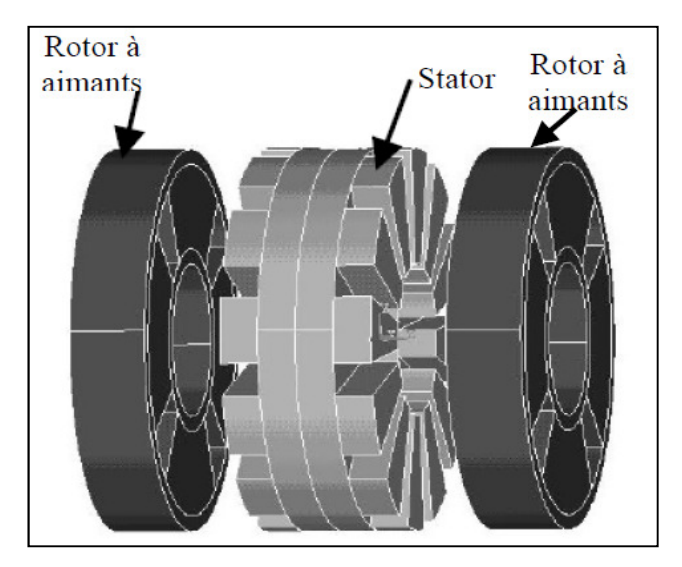

Figure I.9 : Structure à flux axial avec double rotor et un stator.

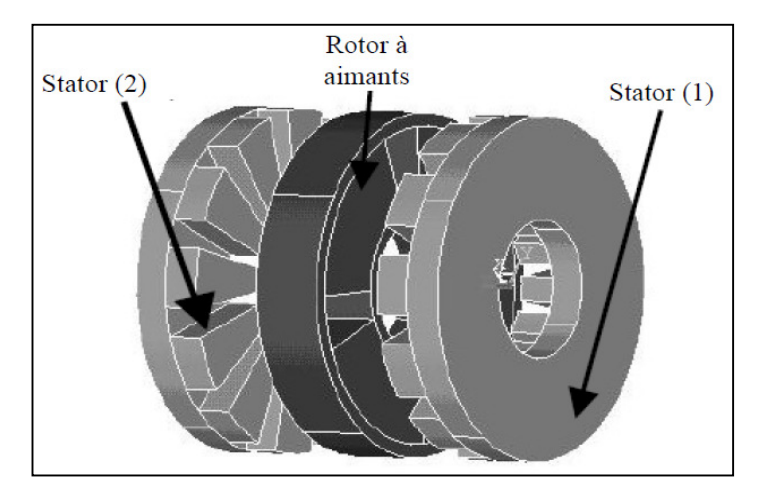

Figure I.10 : Structure à aimantation axiale avec double stator et un rotor.

#### I.4. Applications des machines synchrones à aimants permanents

Ces machines ont trouvé un vaste champ d'applications dans plusieurs domaines (équipement domestique, lecteurs CD/DVD et disques durs d'ordinateur, voiture et vélo électriques, transport, aérospatial, machines outils, servomoteurs, équipement médical et propulsion des navires). Celles-ci sont utilisées pour des puissances allant de la gamme des microwatts à celle des mégawatts. La figure I.11 illustre quelques applications de ces machines. Il est utilisé pour les entrainements qui nécessitent une vitesse de rotation constante, tels que les grands ventilateurs, les compresseurs et les pompes centrifuges, et grâce au développement de l'électronique de puissance, l'association machine à aimants convertisseur de puissance a trouvé de nombreuses applications dans les domaines très divers tels que la robotique, la technologie de l'espace et dans d'autres applications plus particulières (domestique,...).

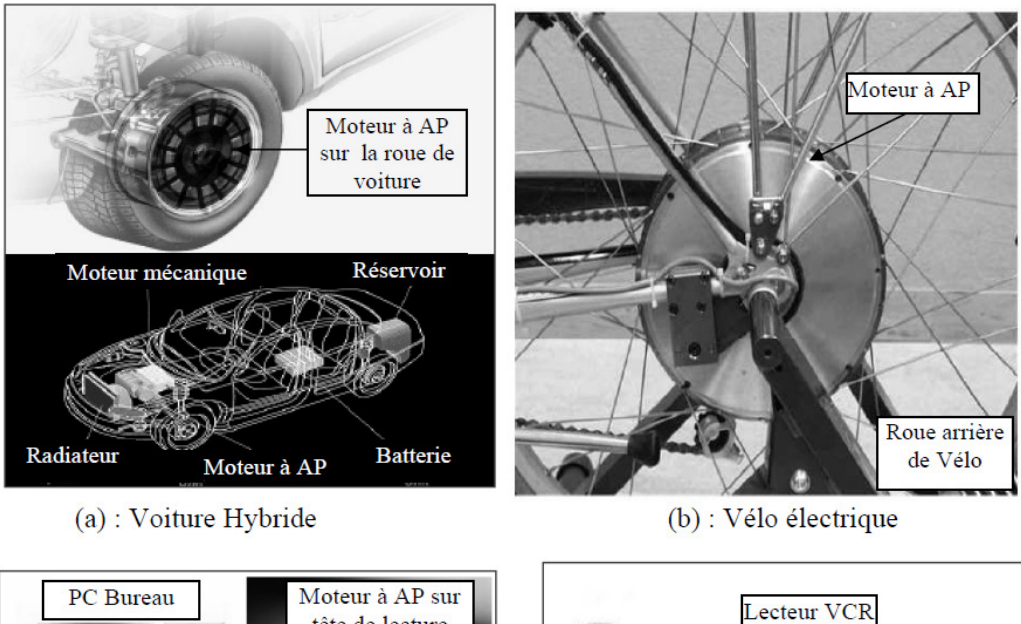

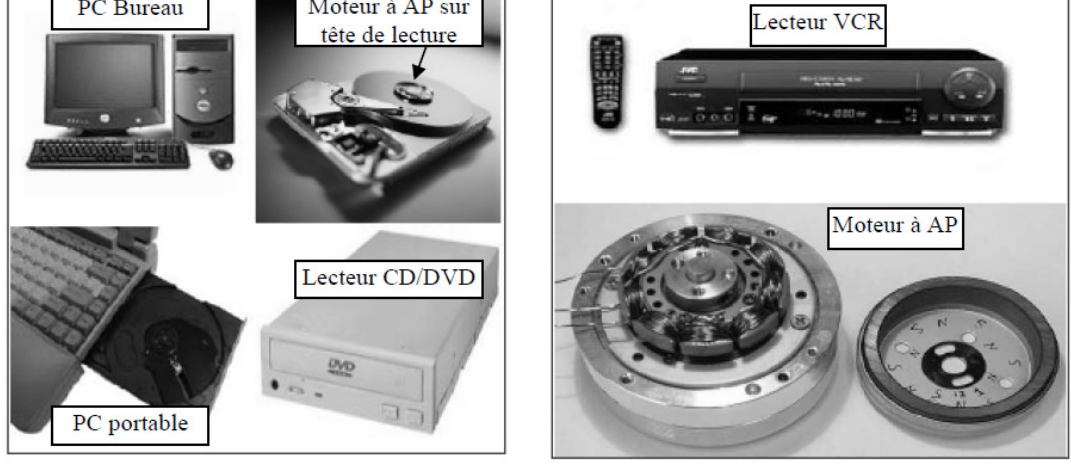

(c): Lecteurs CD/DVD et disque dur de PC

(d) : Lecteur vidéo, VCR

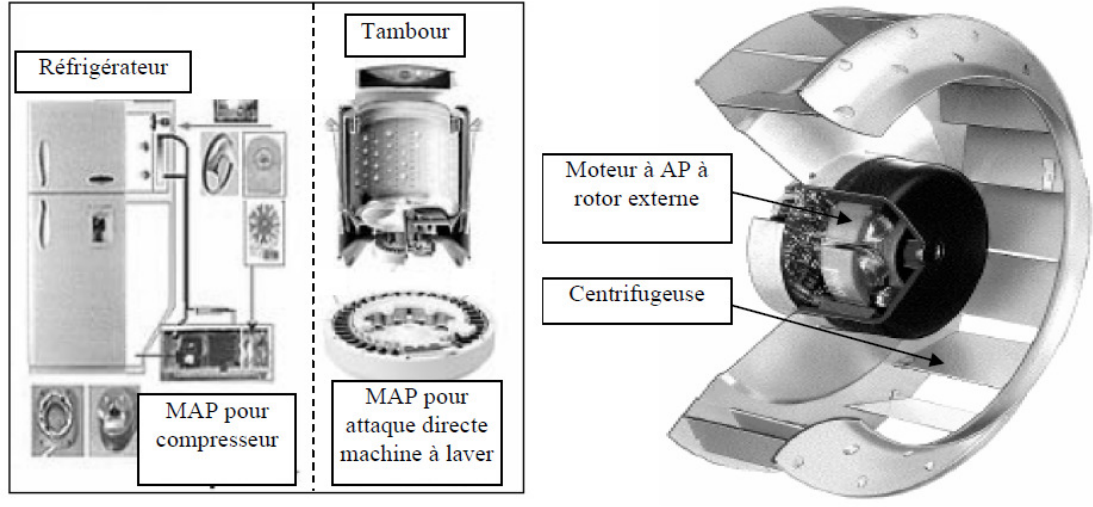

 $(f)$ : Moteur d'un ventilateur (e) : Compresseur réfrigérateur et moteur machine à laver

Figure I.11 : Principales applications des machines synchrones à aimants permanents

#### I.5. Présentation de la machine synchrone à aimants permanents

Le terme de la machine synchrone regroupe toutes les machines dont la vitesse de rotation de l'arbre de sortie est égale à la vitesse de rotation du champ tournant. Pour obtenir un tel fonctionnement, le champ magnétique rotorique est généré soit par des aimants, soit par un circuit d'excitation. La position du champ rotorique est alors fixe par rapport au rotor, ce qui impose en fonctionnement normal une vitesse de rotation identique entre le rotor et le champ tournant statorique.

Cette famille de machine regroupe en fait plusieurs sous familles :

- les machines synchrone à rotor bobiné
- les machines synchrone à réluctance
- les machines synchrone à aimants permanents.

Nous intérêt va plus particulièrement vers cette dernière catégorie, en effet avec l'apparition d'aimants permanents de plus en plus performants (faible désaimantation, énergie maximale stockée plus grande, induction de saturation et champ coercitif plus élevé).

La machine synchrone à aimant permanent est devenue compétitive par rapport a la machine asynchrone, même dans le domaine de la moyenne puissance.

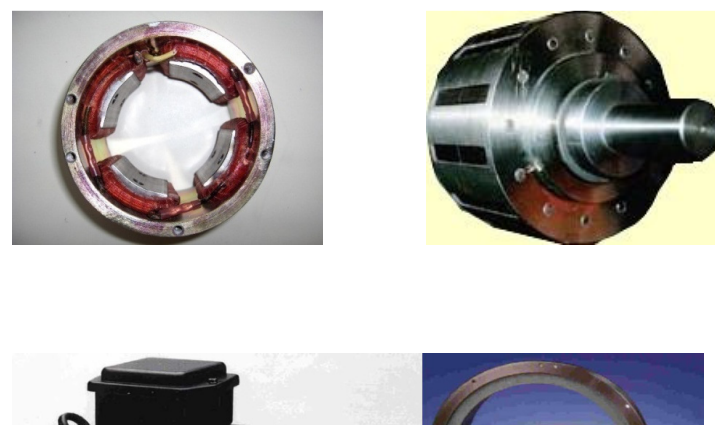

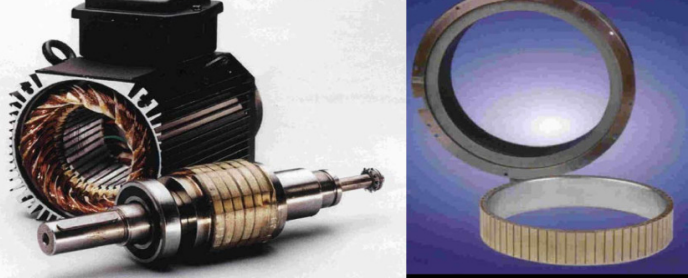

Figure I.12 **:** Photographie de moteur à aimants en géométries cylindriques

Le stator de la machine synchrone à aimant permanent est identique à celui d'une machine asynchrone, il est constitué d'un empilage de tôle magnétique qui contient des encoches dans lesquelles sont logés trois enroulements identiques décalés entre eux de 120 ̊. Le rotor de la MSAP est généralement de deux types :

• rotor possédant des pièces polaires, servant à la concentration du flux d'induction dans lequel les aimants sont orientés soit parallèlement soit perpendiculairement à l'entrefer, soit de manière plus complexe. Dans ce type de machine, l'inducteur est à pôles saillants.

• rotor sans pièces polaires, donc à entrefer constante, dans lequel l'aimantation des aimants est généralement perpendiculaire à l'entrefer.

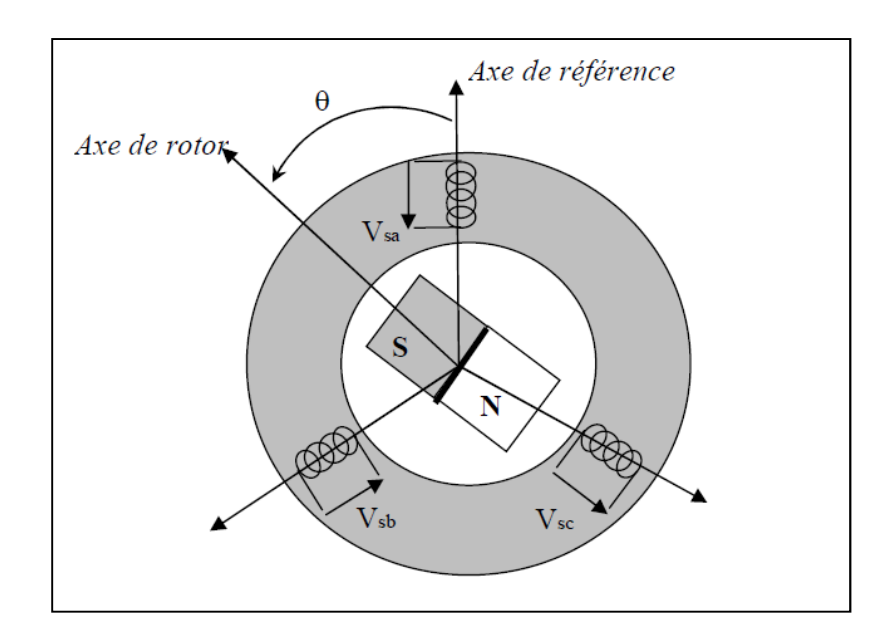

Figure I.13 **:** Schéma d'une machine synchrone à aimant permanent [1,12]

#### I .6. Modélisation de la MSAP

Afin d'obtenir une formulation plus simple et de réduire la complexité du modèle de la machine, l'établissement de son modèle mathématique sera développé sur la base des hypothèses à savoir que :

• Le moteur possède une armature symétrique non saturée, les inductances propre et mutuelle sont indépendant des courants qui circulent dans les différents enroulements.

- La distribution des forces électromotrice, le long de l'entrefer, est supposée sinusoïdale.
- Les pertes fer et l'effet amortisseur sont négligés.
- La perméabilité des aimants est considérée comme voisine de celle de l'air.

L'excitation étant faite par un aimant permanent, telle que le flux d'excitation est considéré comme constant, par ailleurs, l'aimant est considéré comme un enroulement sans résistance ni inductance propre et mutuelle, mais comme source de flux [1,32].

#### I.6.1 Equations de tensions et flux

Les tensions, flux et courants statoriques triphasés, sont écrits avec les notations vectorielles suivantes $[V_s]$ ,  $[\Phi_s]$  et  $[I_s]$  respectivement.

L'équation tension dans le référentiel du stator s'écrit [1, 12, 19]:

$$
[Vs] = [Rs][Is] + \frac{d}{dt}[\Phis]
$$
\n(1.1)

Avec :

$$
[Vs] = [Vas Vbs Vcs]T, [Is] = [Ias Ibs Ics]T, [\Phis] = [\Phias \Phibs \Phics]T
$$

$$
[R_s] = \begin{bmatrix} R_s & 0 & 0 \\ 0 & R_s & 0 \\ 0 & 0 & R_s \end{bmatrix}
$$

Résistance des enroulements statoriques.

Les flux statoriques et rotoriques ont pour expression :

$$
[\Phi_s] = [L_{ss}][I_s] + [\Phi_f]
$$
\n(I. 2)

$$
[\Phi_f] = \Phi_{sf} \begin{bmatrix} \cos(\theta) \\ \cos(\theta - \frac{2\pi}{3}) \\ \cos(\theta - \frac{4\pi}{3}) \end{bmatrix}
$$

Où :

 $\Phi_{sf}$ : Valeur crête (constante) du flux crée par l'aimant permanent à travers les enroulements statoriques.  $\Phi_{sf}$ 

 $\theta$ : Position absolue du rotor en degré électrique

 $[L_{ss}]$  Étant la matrice des inductances statoriques.

Dans la machine à pôles saillants, la matrice des inductances propres statoriques  $[L_{ss}]$ est fonction de la position. Elle contient deux termes :  $[L_{s0}]$ qui est constant, et  $[L_{s2}(\theta)]$ qui est en

fonction de l'angle  $\theta = p\theta m$ ,  $\theta$  étant l'angle électrique et  $\theta$ *m* est la position mécanique du rotor par rapport au stator.

$$
[L_{ss}] = [L_{s0}] + [L_{s2}(\theta)]
$$
  
Le terme  $[L_{s0}]$  à pour expression :

$$
\begin{bmatrix} L_{s0} \end{bmatrix} = \begin{bmatrix} L_{s0} & M_{s0} & M_{s0} \\ M_{s0} & L_{s0} & M_{s0} \\ M_{s0} & M_{s0} & L_{s0} \end{bmatrix} \tag{I.4}
$$

Le terme  $[L_{s2}(\theta)]$  s'écrit, dans le cadre de la théorie du premier harmonique :

$$
[L_{s2}(\theta)] = L_{s2} \begin{bmatrix} \cos(2\theta) & \cos(2\theta) - \frac{2\pi}{3} & \cos(2\theta) + \frac{4\pi}{3} \\ \cos(2\theta) - \frac{2\pi}{3} & \cos(2\theta) + \frac{4\pi}{3} & \cos(2\theta) \\ \cos(2\theta) + \frac{4\pi}{3} & \cos(2\theta) & \cos(2\theta) - \frac{2\pi}{3} \end{bmatrix}
$$
(1.5)

Les inductances propres et mutuelle $L_{s0}$ ,  $M_{s0}$  et  $L_{s2}$  sont des constantes. En introduisant (I.2) dans (I.1) on aura :

$$
[V_s] = [R_s][I_s] + \frac{d}{dt}([L_{ss}][I_s] + [\Phi_f])
$$
\n(1.6)

On remarque que l'équation (I.6) est non linéaire et couplée pour supprimer ce problème on adopte des changements de variable et des transformations qui réduisent la complexité du système. Dans ce cas nous procédons à la Transformation de Park, qui consiste à transformer les enroulements immobiles (a, b, c) par des enroulements (d, q) tourne avec le rotor.

#### I.6.2. Transformation de Park

A l'aide de la transformation de Park, on passe des grandeurs statoriques réelles tension, flux courant) à leurs composantes fictives appelés les composantes d-q.

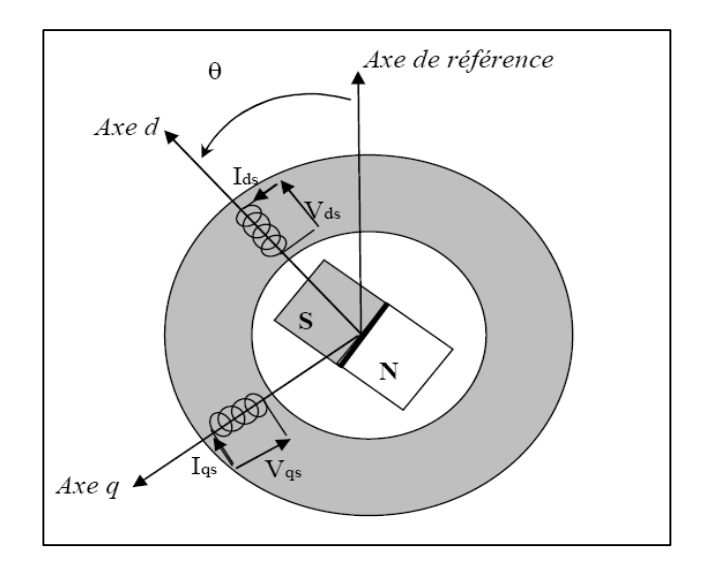

Figure I.14 : Machine équivalente au sens de Park [1,12]

Dans le système d'équations (I.6) effectuons le changement de la variable suivant [1,12]:

$$
\begin{aligned}\n\left\{ [P(\theta)] \big[ V_{dqhs} \big] = [V_s] \\
\left\{ [P(\theta)] \big[ I_{dqhs} \big] = [I_s] \right\}\n\end{aligned}
$$
\n(1.7)

Avec :

$$
[P(\theta)] = \sqrt{\frac{2}{3}} \begin{bmatrix} \frac{1}{\sqrt{2}} & \cos(\theta) & -\sin(\theta) \\ \frac{1}{\sqrt{2}} & \cos(\theta - \frac{2\pi}{3}) & -\sin(\theta - \frac{2\pi}{3}) \\ \frac{1}{\sqrt{2}} & \cos(\theta - \frac{4\pi}{3}) & -\sin(\theta - \frac{4\pi}{3}) \end{bmatrix}
$$
(I.8)

 $[P(\theta)]$  étant la matrice de la transformation de Park qui permet le passage des grandeurs statorique [V<sub>s</sub>], [ $\Phi_s$ ]et [I<sub>s</sub>]à leurs composants relatives [V<sub>dqhs</sub>] et [I<sub>dqhs</sub>].

L'application de la transformation de Park à l'équation (I.8) donne :

$$
[P(\theta)][V_{dqhs}] = [R_s][P(\theta)][I_{dqhs}] + \frac{d}{dt}([L_{ss}][P(\theta)][I_{dqhs}]) + \frac{d[\Phi_f]}{d\theta}\frac{d\theta}{dt}
$$
(I.9)

Avec :

$$
\frac{d}{dt} = s
$$

Si on prémultiplie tous ces termes par  $[P(\theta)]^{-1}$  et en sachant que :

$$
[R_s] = [R_s] \begin{bmatrix} 1 & 0 & 0 \\ 0 & 1 & 0 \\ 0 & 0 & 1 \end{bmatrix}
$$

On peut :

Écrire les équations simplifiées des tensions :

$$
[V_{dqhs}] = [R_s][I_{dqhs}] + [P(\theta)]^{-1} \left\{ \frac{d}{dt} ([L_{ss}][P(\theta)][I_{dqhs}]) + \frac{d[\Phi_f]}{d\theta} \frac{d\theta}{dt} \right\}
$$
(I. 10)

Avec :

$$
[P(\theta)] = \sqrt{\frac{2}{3}} \begin{bmatrix} \frac{1}{\sqrt{2}} & \frac{1}{\sqrt{2}} & \frac{1}{\sqrt{2}} \\ \cos \theta & \cos \left(\theta - \frac{2\pi}{3}\right) & \cos \left(\theta - \frac{4\pi}{3}\right) \\ -\sin \theta & -\sin \left(\theta - \frac{2\pi}{3}\right) & -\sin \left(\theta - \frac{4\pi}{3}\right) \end{bmatrix}
$$
(I. 11)

Les équations électriques dans le repère de Park :

$$
\begin{cases}\nV_{ds} = R_s I_{ds} + \frac{d}{dt} \Phi_{ds} - \omega \Phi_{qs} \\
V_{qs} = R_s I_{qs} + \frac{d}{dt} \Phi_{qs} - \omega \Phi_{ds}\n\end{cases}
$$
\n(1.12)

Les flux s'écrivent :

$$
\begin{cases} \Phi_{ds} = L_d I_d + \Phi_f \\ \Phi_{qs} = L_q I_q \end{cases} \tag{I.13}
$$

En introduisant (I.13) dans (I.12) on aura Le modèle électrique du MSAP sous la forme suivante :

$$
\begin{cases}\nV_{ds} = R_s I_{ds} + L_{ds} \frac{d}{dt} I_{ds} - \omega L_{qs} I_{qs} \\
V_{qs} = R_s I_{qs} + L_{qs} \frac{d}{dt} I_{qs} + \omega L_{ds} I_{ds} + \omega \Phi_{ds}\n\end{cases} (1.14)
$$

#### I.6.3. Expression de la puissance et du couple électromagnétique

Selon Park, l'expression de la puissance s'écrit comme suit :

$$
p(t) = V_{ds} I_{ds} + V_{qs} I_{qs} \tag{I. 15}
$$

En remplacent  $V_{ds}$  et  $V_{qs}$  par leur expressions il vient :

$$
p(t) = \frac{2}{3} \Big[ R_s \big( I_{ds}^2 + I_{qs}^2 \big) - \Big( I_{ds} \frac{d}{dt} \Phi_{ds} + I_{qs} \frac{d}{dt} \Phi_{qs} \Big) + \frac{d}{dt} \Big( \Phi_{ds} I_{qs} - \Phi_{qs} I_{ds} \Big) \Big]
$$
 (I. 16)

D'où **:** 

Le 1<sup>er</sup> terme représente la chute de tension Ohmiques (pertes par effet joule).

Le 2<sup>ème</sup> terme représente la variation de l'énergie magnétique emmagasinée.

Le 3<sup>ème</sup> terme représente la puissance transférée du stator au rotor à travers l'entrefer (puissance électromagnétique).

Sachant que :

$$
P_e = C_e \cdot \Omega \tag{I.17}
$$

D'où **:** 

$$
C_e = \frac{3}{2}p\big[\Phi_{ds}I_{qs} - \Phi_{qs}I_{ds}\big]
$$
\n(1.18)

En remplacent  $\Phi_{ds}$  et  $\Phi_{qs}$  par leur expressions il vient :

$$
C_e = \frac{3}{2} p [(L_{ds} - L_{qs}) I_{ds} I_{qs} + \Phi_f I_{qs}]
$$
\n(1.19)

Avec

*p* : nombre de paire de pôles.

L'équation de mouvement de la machine est :

$$
C_e - C_r - f\Omega = J\frac{d\Omega}{dt}
$$
 (I. 20)

Avec

 $J$  : Le couple d'inertie des masses tournantes ;

 $C_r$ : Couple résistant (ou statique) imposé par la charge mécanique ;

 $\mathcal{C}_{e}$  : Couple électromagnétique ;

 $\Omega$  : vitesse mécanique de rotation ;

 $f$ : Coefficients des frottements visqueux.

 $\Phi_f$ : Flux des aimants permanents.

#### I.7. Schéma fonctionnelle de la MSAP :

D'après les équations (I.14), (I.19) et (I.20), on obtient le système d'équations suivant :

$$
\begin{cases}\n\frac{d}{dt}I_{ds} = \frac{1}{L_{ds}}(V_{ds} - R_sI_{ds} + \omega L_{qs}I_{qs}) \\
\frac{d}{dt}I_{qs} = \frac{1}{L_{qs}}(V_{qs} - R_sI_{qs} + L_{ds}\omega I_{ds} - \omega \Phi_f) \\
C_e = \frac{3}{2}p[(L_{ds} - L_{qs})I_{ds}I_{qs} + \Phi_f I_{qs}] \\
C_e - C_r - f\Omega = J\frac{d\Omega}{dt}\n\end{cases}
$$
\n(1.21)

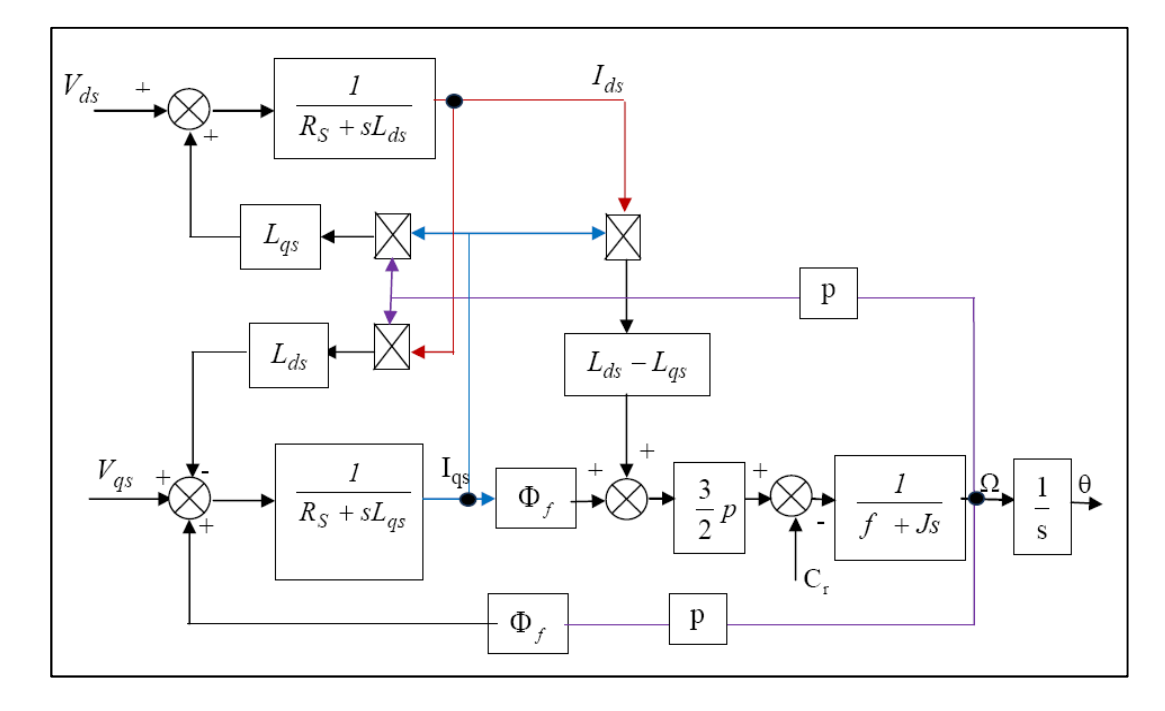

Figure I.15 : Schéma bloc d'une MSAP alimentée en tension

#### I.8. Mise sous forme d'équation d'état

Considérons les tensions ( $V_{ds}$ ,  $V_{qs}$ ) et le flux d'excitation  $\Phi_f$  comme grandeurs de commande, les courants statoriques ( $I_{ds}$ ,  $I_{qs}$ ) comme variable d'état et le couple résistant  $C_r$ comme perturbation. A partir des équations (I.14) on peut écrire le système d'équation suivant :

$$
\begin{cases}\n[\dot{X}] = [A][X] + [B][V] \\
[Y] = [C][X] + [D][V]\n\end{cases}
$$
\n(1.22)

[A] : Matrice fondamentale qui caractérise le système

 $[B]$ Matrice d'entrée

[V] : Vecteur de commande

[X] **:** Vecteur d'état (posons,  $[X] = [I_{ds} \ I_{qs}]^T$ 

 $[C]$ : Matrice de sortie

 $[D]$ : Matrice de transfert direct

Sous forme matricielle on peut écrire le système d'équation (I.17) comme suit :

$$
\frac{d}{dt}[X] = [A][X] + [B][V] \tag{I. 23}
$$

Avec :

$$
\begin{bmatrix} X \end{bmatrix} = \begin{bmatrix} I_{ds} & I_{qs} \end{bmatrix}^T \tag{I. 24}
$$

$$
[V] = [V_{ds} \quad V_{qs} \quad \phi_f]^T \tag{I. 25}
$$

Et :

$$
\begin{bmatrix} I_{ds} \\ I_{qs} \end{bmatrix} = \begin{bmatrix} -\frac{R_s}{L_d} & -\omega \frac{L_q}{L_d} \\ -\omega \frac{L_d}{L_q} & -\frac{R_s}{L_q} \end{bmatrix} \begin{bmatrix} I_{ds} \\ I_{qs} \end{bmatrix} + \begin{bmatrix} \frac{1}{L_d} & 0 & 0 \\ 0 & \frac{1}{L_q} & -\frac{\omega}{L_q} \end{bmatrix} \begin{bmatrix} V_{ds} \\ V_{qs} \\ \Phi_f \end{bmatrix}
$$
(I. 26)

Et on pose :

$$
[A] = \begin{bmatrix} -\frac{R_s}{L_d} & -\omega \frac{L_q}{L_d} \\ -\omega \frac{L_d}{L_q} & -\frac{R_s}{L_q} \end{bmatrix} \qquad \qquad et \qquad \qquad [B] = \begin{bmatrix} \frac{1}{L_d} & 0 & 0 \\ 0 & \frac{1}{L_q} & -\frac{\omega}{L_q} \end{bmatrix}
$$

On peut écrire la matrice  $[A]$  comme suit :

$$
[A] = \begin{bmatrix} -\frac{R_s}{L_d} & 0\\ 0 & -\frac{R_s}{L_q} \end{bmatrix} + \begin{bmatrix} 0 & -\frac{L_q}{L_d} \\ -\frac{L_d}{L_q} & 0 \end{bmatrix} \omega
$$
 (I. 27)

 $Et:$ 

$$
[B] = \begin{bmatrix} \frac{1}{L_d} & 0 & 0 \\ 0 & \frac{1}{L_q} & 0 \end{bmatrix} + \begin{bmatrix} 0 & 0 & 0 \\ 0 & 0 & -\frac{1}{L_q} \end{bmatrix} \omega
$$
 (I. 28)

#### I.9. Modélisation de l'association MSAP-Onduleur de tension

Les onduleurs de tension, associés aux machines à courant alternatif, sont de nos jours très largement utilisés dans les systèmes d'entraînement industriels. En premier lieu, les progrès en matière de semi-conducteur ont permis la réalisation de convertisseurs statiques de plus en plus performants. En second lieu, l'évolution des techniques numériques, notamment l'utilisation sans cesse grandissante des processeurs de signaux (DSP "Digital Signal Processing") [1,19], permet désormais d'exécuter en temps réel des algorithmes complexes de contrôle des convertisseurs.

#### **I.9.1. Définition de l'onduleur**

L'onduleur est un convertisseur statique assurant la conversion continu-alternatif. Si on dispose à l'entrée d'une tension continue, grâce à des semi-conducteurs, on relie chacune des bornes du récepteur une tension tantôt positive, tantôt négative [1, 20, 4].

Par une séquence adéquate de commande des semi-conducteurs, il est donc possible de produire à la sortie du l'onduleur une tension alternative de valeur moyenne nulle. Cette tension peut comporter un ou plusieurs créneaux par alternance suivant qu'il s'agit d'une commande à un créneau par alternance ou d'une commande par Modulation de Largeur d'Impulsions (Pulse Width Modulation, en anglo-saxon) [1,20].

On distingue plusieurs types d'onduleurs :

Selon la source :

• onduleurs de tension.

• onduleurs de courant.

Selon le nombre de phases (monophasé, triphasé, etc.),

Selon le nombre de niveaux (2,3, etc.).

#### **I.9.2. Modélisation de l'onduleur de tension**

L'onduleur de tension alimente la MSAP peut être idéalement représenté selon la figure, où  $Ti$  et  $T'i$  (i=a, b, c) sont des transistors MOSFET,  $Si$  et  $S'i$  sont les commandes logiques qui leur sont associées telle que :

- si  $Si = 1$ , l'interrupteur *Ti* est passant et *T'* i est ouvert,

- et si  $Si = 0$ , l'interrupteur *Ti* est ouvert et *T'i* est passant.

Le convertisseur coté réseau est constituée d'un redresseur triphasé à diodes et d'un filtre, et le convertisseur coté machine, et un onduleur de tension triphasé.

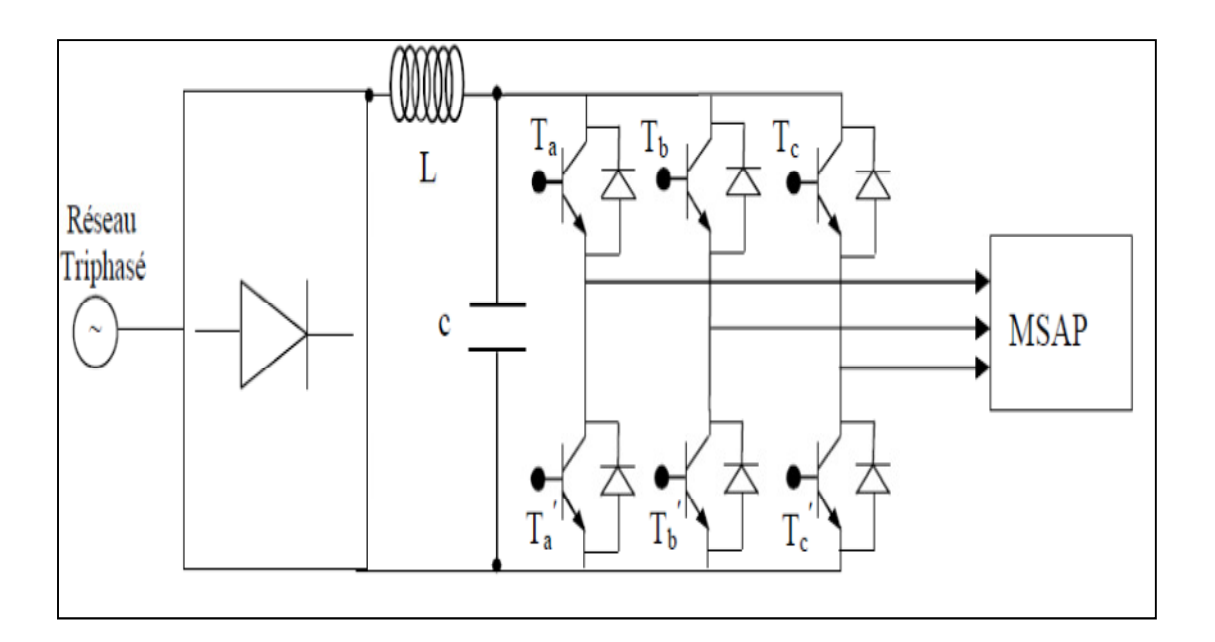

Figure I.16 : Schéma de l'association machine synchrone-onduleur de tension

On considère l'alimentation de l'onduleur est comme une source parfaite, supposée être constituée par deux générateurs de f.é.m égale à  $\frac{U_0}{2}$  connectés entre eux par un point noté  $n_0$ . L'onduleur est constitué de trois bras, chaque bras est constitué de deux transistors dont la commande est complémentaire. Les transistors sont shuntés par des diodes de récupération, Chaque bras de l'onduleur peut être présenté par un interrupteur à deux postions comme

l'indique la figure (I.18). La machine synchrone est connectée en étoile,  $U_0$  est la tension continue alimentant l'onduleur de tension.

Les tensions composées sont obtenues à partir des sorties de l'onduleur :

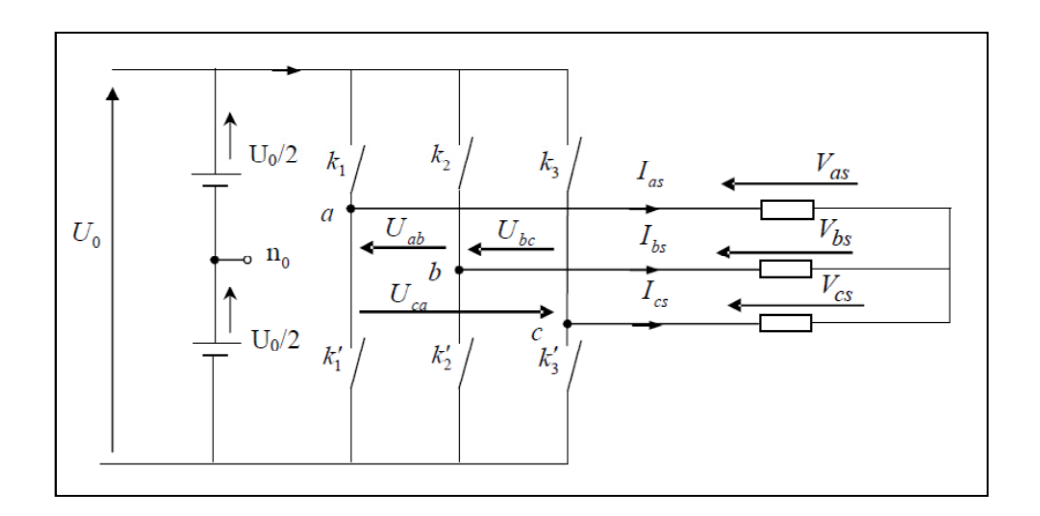

Figure I.17: Schéma équivalent de l'onduleur

$$
U_{ab} = V_{as} - V_{bs} = U_0 (S_a - S_b)
$$
 (I. 29)

$$
U_{bc} = V_{bs} - V_{cs} = U_0 (S_b - S_c)
$$
\n(1.30)

$$
U_{ca} = V_{cs} - V_{as} = U_0 (S_c - S_a)
$$
\n(1.31)

Les tensions $V_{as}$ ,  $V_{bs}$  et  $V_{cs}$  forment un système de tension triphasées équilibrées alors : De (I.29) et (I.31) en trouve :

$$
V_{as} = \frac{U_0}{3} (2S_a - S_b - S_c)
$$
 (I. 32)

De (I.29) et (I.30) en trouve :

$$
V_{bs} = \frac{U_0}{3} (2S_b - S_a - S_c)
$$
 (I. 33)

De (I.30) et (I.31) en trouve :

$$
V_{cs} = \frac{U_0}{3} (2S_c - S_a - S_b)
$$
 (I. 34)

Donc:

$$
\begin{bmatrix}\nV_{as} \\
V_{bs} \\
V_{cs}\n\end{bmatrix} = \frac{1}{3} U_0 \begin{bmatrix}\n2 & -1 & -1 \\
-1 & 2 & -1 \\
-1 & -1 & 2\n\end{bmatrix} \begin{bmatrix}\nS_a \\
S_b \\
S_c\n\end{bmatrix}
$$
\n(1.35)

Dans notre travail, l'onduleur est commandé par la technique de Modulation de la Largeur d'Impulsion (MLI). Elle consiste à imposer aux bornes de la machine des tensions, hachées à fréquence fixe, évoluant en fonction des références de tension obtenues à partir des régulateurs des courants. A l'aide d'un signal triangulaire appelé porteuse, ces tensions sont modulées en largeur d'impulsion afin de déterminer les instants de commutation et la durée de conduction de chaque interrupteur de l'onduleur. A chaque instant, l'un des deux interrupteurs de chaque bras est en conduction et l'autre est bloqué.

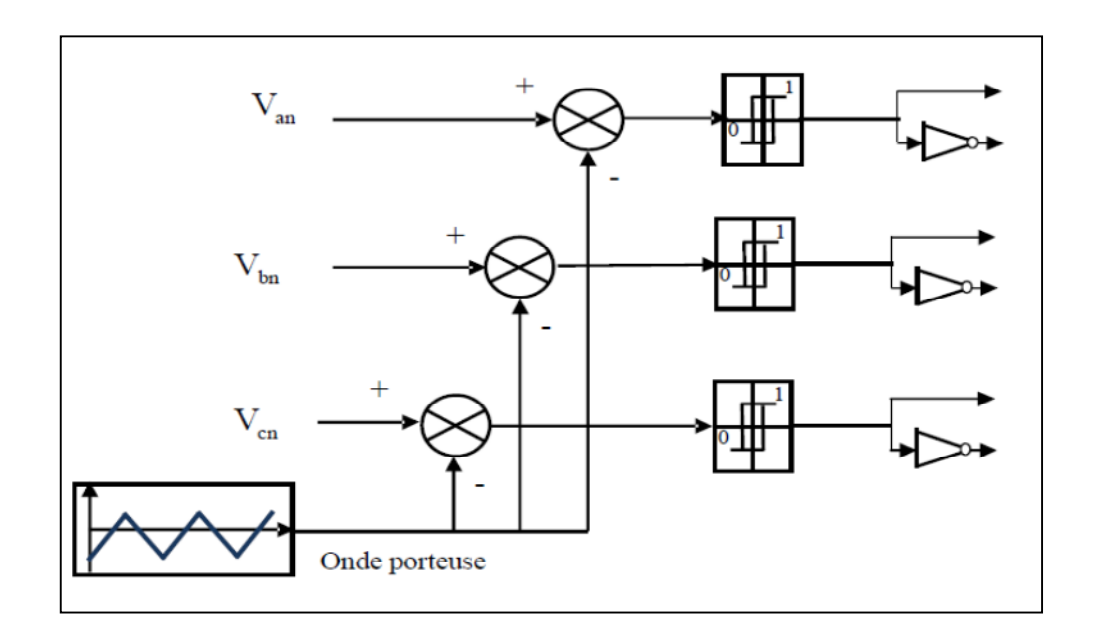

Figure I.18: Schéma de principe de la technique triangulo-sinusoïdale

#### I.10. Simulation sous MATLAB/ simulink :

Pour faire valider l'étude qu'on a faite, nous avons simulé le modèle de la machine synchrone à aimant permanent par l'outil simulink, et nous avons relevé le comportement de la vitesse, du couple électromagnétique et du courants statoriques.

Le schéma complet de simulation est dans l'annexe A1.

#### I.10.1. Résultats de simulation :

La simulation sous MATLAB/SIMULINK permet d'obtenir les résultats suivants :

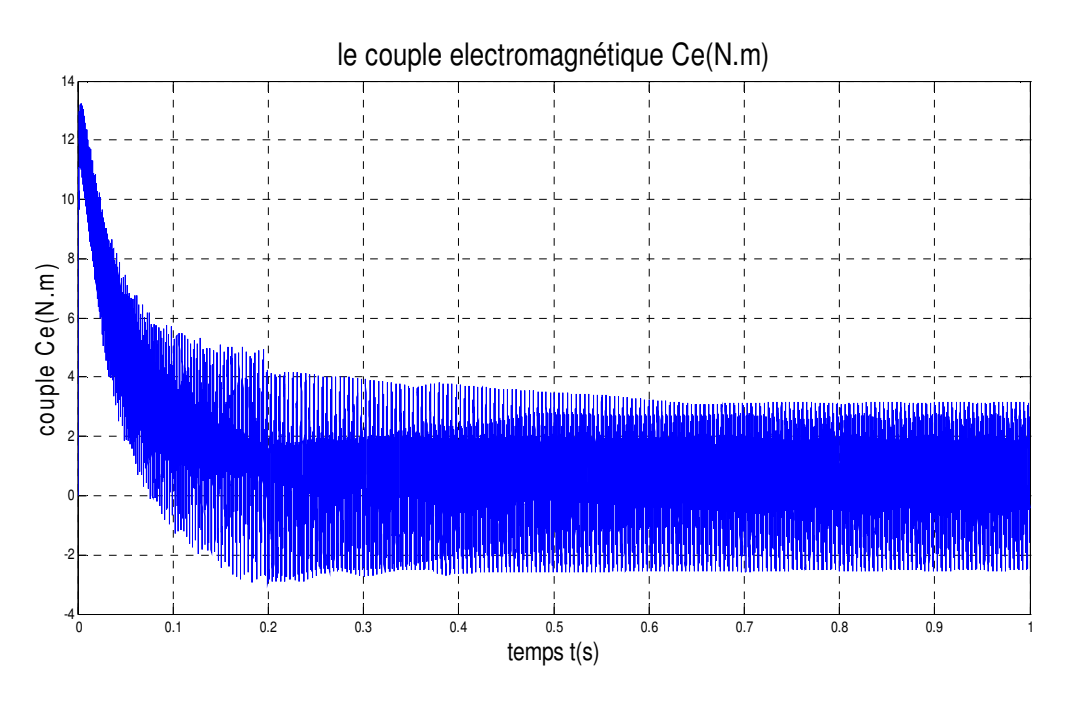

Figure I.19: Le couple électromagnétique

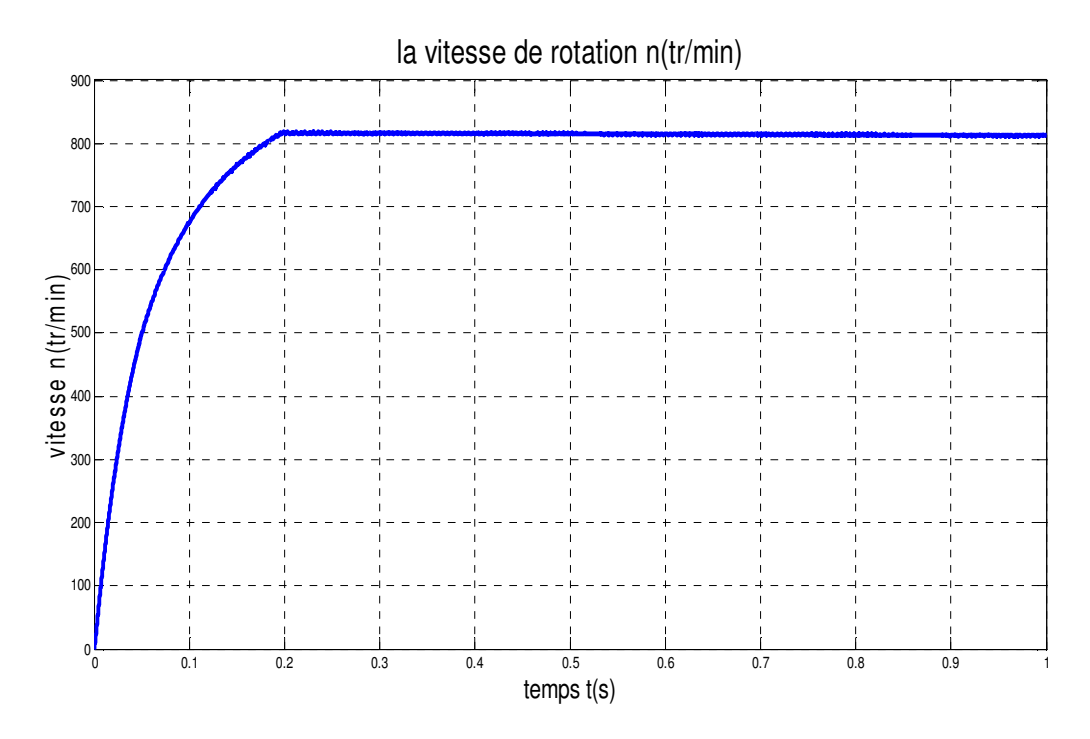

Figure I.20 : La vitesse du rotor n

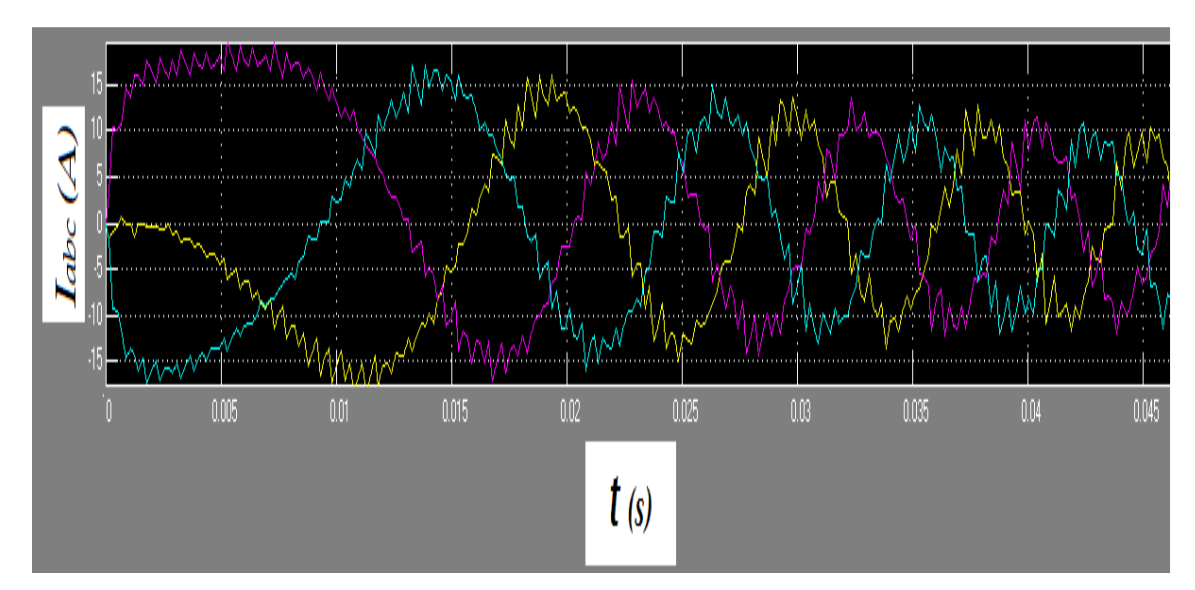

Figure I.21: Courants ia,ib,ic
#### I.10.2. Interprétations des résultats :

On note une augmentation du couple électromagnétique lors de la mise sous tension c'est-à-dire au démarrage pendant une durée très courte, après la disparition du régime transitoire, le couple tend vers zéro à la présence des oscillations puisque on a annulé le couple résistant, La vitesse se stabilise à une valeur de 820 tr/min et qui est notre consigne.

Concernant les caractéristiques des courants statoriques au démarrage la machine fait un appel a un courant important après on remarque une diminution puisque la machine possède le régime de fonctionnement normal.

## I.11. Conclusion

Nous avons présenté dans ce chapitre, le modèle de la machine synchrone à aimant permanent dans un système triphasée et de sa transformation dans un système biphasé .En choisissant la transformation de Park. Il est important de noter que le choix du référentiel et les transformations triphasé biphasé permettent d'obtenir une première de l'écriture des équations d'états. Une simulation sous MATLAB/SIMULINK nous a permis de valider le modèle MSAP utilisé.

## II.1. Introduction

Lorsqu'il s'agit de déterminer les paramètres (couple, vitesse, courant…) d'une machine synchrone à aimant permanent en situation de fonctionnement réel, les hypothèses du modèle simplifié (chapitre I) sont souvent mise en défaut [17 ; 29 ; 37]. Le modèle triphasé représente le comportement électrique, il néglige les phénomènes magnétiques ou électriques tels que les courants de Foucault, la saturation magnétique et l'effet de la géométrie complexes (encoches, entrefer…). Dans ces conditions les approches numériques basées sur les méthodes des éléments finis en 2D et 3D restent à ce jour les plus fiables en prenant en compte la géométrie réelle de la machine et les non linéarité des matériaux. La considération du comportement électromagnétique local de la machine permet d'avoir une modélisation plus précise. La solution numérique des équations de Maxwell régissant le comportement des champs électromagnétiques et la prise en considération des équations électriques représentant le circuit d'alimentation de la machine, permet de réduire les simplifications faites dans les modèles classiques et ainsi d'avoir un modèle plus proche de la machine réelle.

Dans ce chapitre, la modélisation a été faite en deux dimensions afin de réduire le temps de calcul ainsi que l'espace mémoire utilisé. Les effets d'extrémités et d'inclinaison d'encoche ont été négligés.

Dans notre étude le choix s'est porté sur une étude en magnétique-évolutif (pas à pas dans le temps), ceci permis de suivre le comportement transitoire de certaines gradeurs physiques (couple, vitesse, courant…).

#### II.2. Modélisation électromagnétiques de la MSAP

Depuis plusieurs années, grâce à l'évolution en puissance de calcul et en capacité mémoire des ordinateurs, la modélisation des dispositifs électromagnétiques est de plus en plus faite à l'aide des méthodes numériques, comme la méthode des éléments finis [7 ; 10 ; 14]. Ces méthodes numériques permettent en effet de décrire de manière de plus en plus précise le fonctionnement de ces dispositifs ou interviennent des phénomènes complexes comme les courants induits, les mouvements ou l'interaction avec le circuit électrique extérieur…

Dans les premiers travaux publiés sur le calcul numérique des champs magnétiques, les sources des champs (courants en particulier) sont supposées connues [38]. Mais ce n'est pas toujours le cas, en particulier lorsque la machine est alimentée par un circuit extérieur que l'on désire prendre en compte.

Par ailleurs le mouvement peut être inséré dans les équations du champ au moyen d'un terme en  $\vec{V} \wedge \vec{B}$  ou  $\vec{V}$  est la vitesse et  $\vec{B}$  l'induction magnétique[39; 40; 41; 42; 43; 14; 15; 35]. Ce pendant cette méthode n'est applicable que si les parties mobiles conductrices sont invariantes dans le sens du mouvement.

Si l'on cherche une modélisation plus générale des machines électriques, il faut faire appel à la résolution simultanée des équations du champ dans la structure magnétique et des équations du circuit extérieure d'alimentation [8 ; 11 ; 18]. Cette technique consiste à résoudre en pas à pas dans le temps, l'ensemble des équations aux dérivées partielles du champ électromagnétique et des équations intégro-différentielles des circuits électriques. La prise en compte des mouvements peut être alors effectuée en écrivant les équations du champ dans deux référentiels distincts respectivement lies à la partie fixe et à la partie mobile. La liaison entre ces deux référentiels est alors dans l'entrefer, régions magnétique, sans source et non conductrice [15;17].

#### II.2.1 .Equations de Maxwell

 Tous les phénomènes électromagnétiques que nous voulons généralement étudier au sein des dispositifs électrotechniques classiques sont régis par les quatre équations aux dérivées: partielles de Maxwell et par les trois relations du milieu considéré [42 ; 7].

 Les équations de Maxwell, qui régissent l'ensemble des phénomènes des grandeurs électromagnétiques, pourront être exprimées sous la forme différentielle suivante [42; 7; 8 ;10]: Loi de Faraday :

$$
\overrightarrow{Rot}(\overrightarrow{E}) = -\frac{\partial \overrightarrow{B}}{\partial t}
$$
 (II.1)

Loi d'Ampère :

$$
\overrightarrow{Rot}(\overrightarrow{H}) = \overrightarrow{j} + \frac{\partial \overrightarrow{D}}{\partial t}
$$
 (II.2)

Induction à divergence nulle :

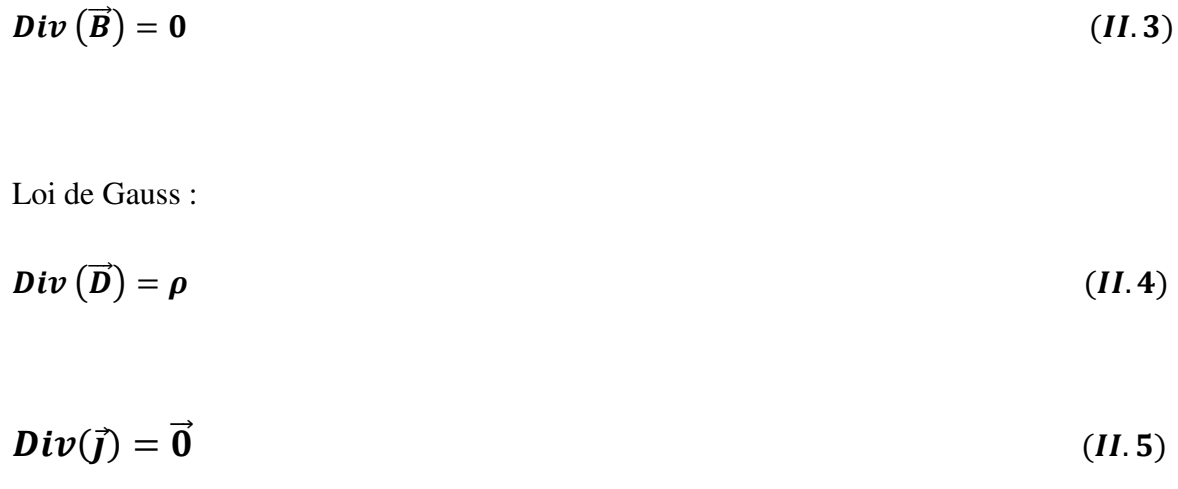

Avec :

- T : le temps
- $\vec{E}$  : Champ électrique (V/m).
- $\vec{H}$ : Champ magnétique (A/m).
- $\vec{\boldsymbol{D}}$ : Induction électrique ou déplacement électrique (C/m<sup>2</sup>).
	- $\vec{B}$ : Induction magnétique (T).
- $\rho$ : Densité de charge électrique volumique (C/m<sup>3</sup>)
- $\vec{y}$  : La densité du courant électrique (A/ $\vec{m}^2$ ).

Les fréquences ou les vitesses mises en jeux étant faibles, cela nous permet de négliger les courants de déplacement, si bien que l'équation (II.2) devient pratiquement :

$$
\overrightarrow{Rot}(\overrightarrow{H}) = \overrightarrow{J}
$$
 (II.6)

Aux équations de Maxwell, on associe les lois régissant les milieux qu'on appelle aussi les relations constitutives des matériaux, on supposera dans notre étude que les matériaux sont isotropes.

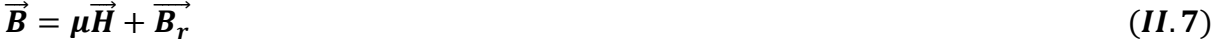

$$
\vec{D} = \varepsilon \vec{E} \tag{II.8}
$$

$$
\vec{J} = \sigma \vec{E} \tag{II.9}
$$

Avec :

- $\mathbf{B}_r$ : Induction magnétique rémanente (T).
	- $\mu$ : Perméabilité magnétique (H/m).
	- $\epsilon$ : Permittivité électrique (F/m).
- $\vec{J}$  : Densité de courant électrique (A/m<sup>2</sup>).
	- $\sigma$ : Conductivité électrique (S/m).
- Si  $B<sub>r</sub>$  est supposée nulle, donc la relation (II.7) devient :

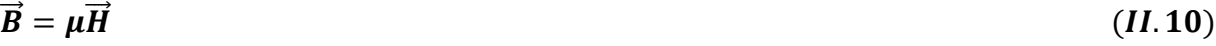

 Ces équations décrivent globalement tous les phénomènes électromagnétiques, mais la prise en compte de toutes ces équations pour une résolution complète est très difficile, de plus suivant les dispositifs étudiés, certains phénomènes deviennent négligeables, les équations se découplent alors en donnant naissance à des modèles plus simples.

 Il existe plusieurs modèles traduisant des équations de Maxwell. Il s'agit des modèles électrostatique, électrocinétique, magnétostatique (scalaire et vectoriel) et magnétodynamique. D'âpres la littérature [37] et dans le cas de l'étude de la MSAP, les modèles magnétostatique et magnétique transitoire sont tout à fait adéquat.

Puisque les sources d'alimentations sont variables, le terme «  $\partial \vec{B}/\partial t$  » dans l'équation (II.1) n'est pas nul, les champs électriques et magnétiques sont alors couplés par la présence des courants induits (Courants de Foucault).

 Pour représenter l'état électromagnétique en un point, on doit alors recourir simultanément au potentiel vecteur magnétique «  $\vec{A}$  » et au potentiel scalaire électrique «V ».

D'après l'équation (II.3) on peut dire qu'il existe un potentiel vecteur magnétique $\vec{A}$ , tel que :

$$
\vec{B} = \vec{Rot} \left( \vec{A} \right) \tag{II.11}
$$

Pour qu'il soit totalement défini, il faut également fixer la valeur de sa divergence, on ajoute alors la condition :

# $div \vec{A}$  $= 0$  (*Jauge de coulomb*) (*II.12*)

A partir des relations (II.1) et (II.11), nous pouvons écrire:

$$
\left(\vec{E} + \frac{\partial \vec{A}}{\partial t}\right) = -\overline{\text{grad}}\,V \qquad d' \, \text{ou} \qquad \vec{E} = -\left(\frac{\partial \vec{A}}{\partial t}\right) - \overline{\text{grad}}\,V \tag{II.13}
$$

Où «V» représente le potentiel scalaire électrique.

D'après les relations (II.9) et (II.13) on peut écrire :

$$
\vec{J} = \left(-\sigma \frac{\partial \vec{A}}{\partial t} - \sigma \vec{grad} \vec{V}\right) \tag{II.14}
$$

En combinant les relations (II.2), (II.6), (II.11) et (II.14), nous obtenons l'équation suivante :

$$
\overrightarrow{Rot} (v\overrightarrow{Rot} \overrightarrow{A}) = \sigma \left( -\frac{\partial \overrightarrow{A}}{\partial t} - \overrightarrow{grad} V \right)
$$
 (II.15)

 $v$ : représente la réluctivité magnétique.

Le caractère dynamique du phénomène se traduit par la variation du potentiel vecteur par rapport au temps.

$$
\vec{A} = A_z(x, y)\vec{k} \qquad \qquad et \qquad \qquad \vec{J} = J_z(x, y)\vec{k} \qquad (II.16)
$$

Où *k* est le vecteur unitaire dans l'axe z.

Coordonnées cartésiens :

$$
\overrightarrow{Rot} \left(\vec{A}\right) = \begin{bmatrix} \vec{i} & \vec{j} & \vec{k} \\ \frac{\partial}{\partial x} & \frac{\partial}{\partial y} & \frac{\partial}{\partial z} \\ 0 & 0 & A_z \end{bmatrix}
$$

Ou  $\vec{i}$ ,  $\vec{j}$ ,  $\vec{k}$  sont les vecteurs unitaires dans le système cartésiens suivant ox, oy, oz après développement on obtient :

$$
\overrightarrow{Rot} \ \vec{A} = \frac{\partial \overrightarrow{A_z}}{\partial y} \ \vec{\iota} - \frac{\partial \overrightarrow{A_z}}{\partial x} \ \vec{\jmath}
$$

La combinaison entre l'équation (II.5) et (II.14) nous donne ;

$$
div\left(\sigma\frac{\partial\vec{A}}{\partial t}\right) + \overrightarrow{div}\left(\sigma\frac{\partial V}{\partial z}\right) = \frac{\partial}{\partial z}\left(\frac{\partial\vec{A}}{\partial t}\right) + \frac{\partial}{\partial z}\left(\sigma\frac{\partial V}{\partial t}\right) = 0
$$
 (II.18)

Ce qui montre que la jauge de coulomb (II.16) est satisfait, car par définition on a :

$$
\frac{\partial \vec{A}}{\partial z} = 0
$$

Dans ces conditions, les équations (II.34) et (II.33) projetées sur les axes  $(\vec{t}, \vec{j}, \vec{k})$  donnent :

$$
-\frac{\partial}{\partial x}\left(v\frac{\partial \vec{A}}{\partial x}\right) - \frac{\partial}{\partial y}\left(v\frac{\partial \vec{A}}{\partial y}\right) + \sigma \frac{\partial \vec{A}}{\partial t} + \sigma \frac{\partial V}{\partial t} = 0
$$
 (II. 19)

Pour pouvoir résoudre l'équation (II.19) il faut prendre en compte les conditions aux frontières du domaine d'étude.

## II.3. Conditions aux limites

L'équation (II.15) avec les conditions aux limites permet la détermination du potentiel vecteur local «  $\vec{A}$  » dans son domaine de résolution. Généralement les conditions aux limites peuvent être de types suivants [16] :

## **II.3.1. Condition de Dirichlet**

La valeur du potentiel vecteur est imposée à la surface du domaine de résolution S :

$$
A|s = A_0 \quad (s: Surface)
$$
 (II.20)

A titre d'exemple lorsque le problème possède une géométrie symétrique et les sources sont disposées de manière antisymétrique, on a une condition naturelle de Dirichlet A = 0 sur la symétrie.

#### **II.3.2. Condition de Neumann**

La dérivée du potentiel vecteur par rapport à la normale à la surface s est imposée :

$$
\frac{\partial A}{\partial n}|s=0 \qquad (n: \text{normal}) \qquad (II.21)
$$

Cette condition est utilisée pour des problèmes qui possèdent une symétrie géométrique et physique.

De plus, le dispositif électromagnétique présente des symétries ou des conditions de fonctionnement périodique ou anti-périodique, une réduction du domaine d'étude peut être effectuée.

#### **II.4. Discrétisation par la méthode des éléments finis**

 La méthode des éléments finis est, de nos jours, beaucoup employée pour la résolution des problèmes électromagnétique [13; 14 ; 15]. Comme la littérature est très vaste sur ce sujet sous ne ferons ici qu'un très bref rappel sur cette méthode. Deux formulations sont souvent utilisées :

 Une fonctionnelle énergétique est déterminée et la solution des équations du champ est obtenue par la minimisation de cette fonctionnelle [38; 1; 13 ; 14].

 La méthode des résidus pondérés et plus particulièrement la méthode de Galerkin. Dans cette méthode les équations sont multipliées par des fonctions de pondération α et intégrées sur le domaine d'étude (Ω) [7; 14] par exemple, dans notre cas et en discrétisant l'équation (II.15) on obtient :

$$
\oint_{\Gamma} \nu \alpha \overline{Grad}A. \overrightarrow{n} \overline{d} \overline{\Gamma} - \iint_{\Omega} \nu \overline{Grad} \, A. \overline{Grad} \, \alpha \, d\Omega \iint_{\Omega} \alpha \sigma \frac{\partial A}{\partial t} \, d\Omega - \iint_{\Omega} \alpha \frac{N_f}{S_f} U_f \, d\Omega \iint_{\Omega} \alpha \frac{\sigma}{L_m} U_m \, d\Omega
$$
\n
$$
= 0 \tag{II.22}
$$

Où Γ correspond à l'ensemble des contours. Pour les frontières présentant des conditions aux limites de Dirichlet, la valeur de la première intégrale de contour est nulle car le potentiel secteur est imposé. Pour les frontières avec conditions de Neumann homogènes ces termes sont aussi nuls.

#### II.5. Modèle éléments finis

La MSAP à étudier est une machine quadripolaire à 24 encoches et les aimants permanents sont montés en surface du rotor comme le montre la figure (II.1) [33]. Nous allons modéliser seulement le quart de la géométrie.

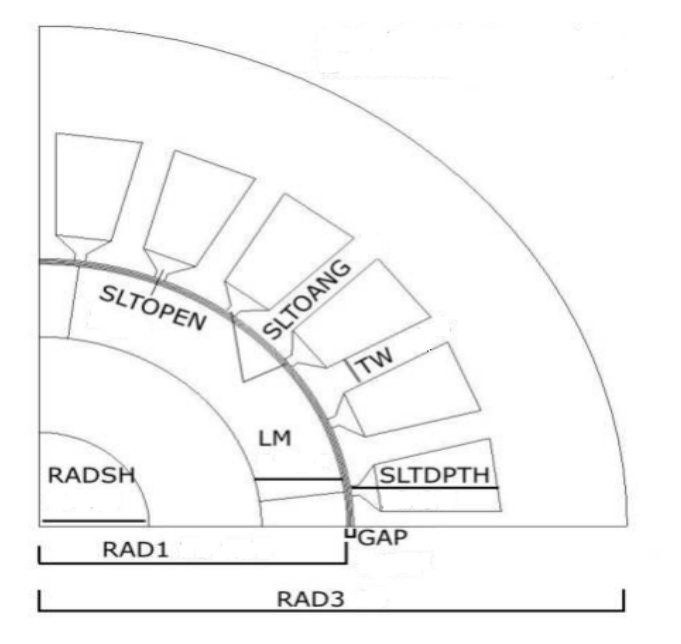

Figure II.1 : paramètres du modèle éléments finis

Les paramètres géométriques de la machine sont indiqués dans le tableau II.1.

| Nombre         | Nom              | Commentaire                      | valeurs   |
|----------------|------------------|----------------------------------|-----------|
| 1              | <b>Npoles</b>    | Nombre des pôles                 | 4         |
| $\overline{2}$ | <b>Nslots</b>    | Nombre d'encoches                | 24        |
| 3              | Radsh            | Rayon de l'arbre                 | 9,003 mm  |
| $\overline{4}$ | Rad1             | Rayon du rotor                   | 25,154 mm |
| 5              | Gap              | entrefer                         | 0,503 mm  |
| 6              | lm               | Longueur d'aimant                | 6,987 mm  |
| 7              | Rad <sub>3</sub> | rayon extérieur du stator        | 48 mm     |
| 8              | tw               | largeur dent de l'encoche stator | 2,76 mm   |
| 9              | sltdpth          | Profondeur d'encoche             | 12,07 mm  |
| 10             | Sltopen          | Ouverture d'encoche              | 0,92 mm   |
| 11             | sltoang          | Angle d'ouverture d'encoche      | 40 degrés |
| 14             | Sltpitch         | Pas d'encoche                    | 15 degrés |

Tableau II.1 paramètres géométriques de la machine

## II.6. La géométrie

 Le moteur synchrone à aimants permanents est décrit à l'aide de points, de segments de droites et d'arcs comme l'indique la figure III.2.

Un enchaînement de procédures a été suivi pour réaliser cette étape :

- création d'un système de cordonnées (définition du centre du système, type de coordonnées de système, validation du système).
- insertion et identification des points suivant le type de coordonnées du système.
- création et identifications des segments et arcs.
- création et identifications des différentes faces (réelles, virtuelles). Pour pouvoir créer une face réelle, il faut connecter tout les segments et arcs qui la composent.

Après la réalisation de toutes ces étapes on obtient la configuration de la figure (II.2)

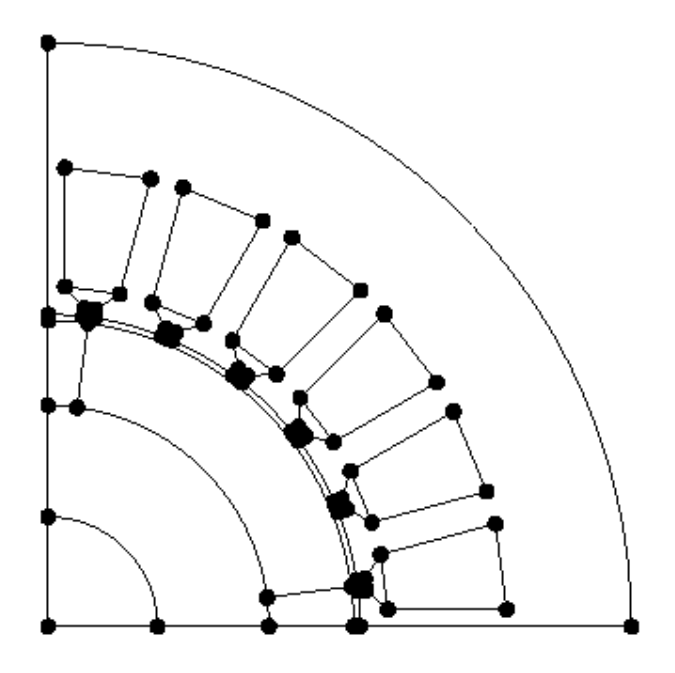

Figure II.2 : Représentation de la géométrie

### II.6.1 Création des matériaux

En utilisant la Banque des matériaux, on peut créer de nouveaux matériaux pour construire la machine. Par exemple, dans notre cas, nous avons introduit les matériaux suivants :

**-** un aimant permanent avec les caractéristiques suivantes **(**magnetpm**):**

- Perméabilité relative  $\mu_r = 1.071$
- Induction rémanent  $B_r = 0.401$  (T)

**-** matériau magnétique modélisé par la courbe à saturation suivante (nlsteelpm) :

- Aimantation de saturation  $J_s = 1.99$  (T)
- Pente initiale de la courbe  $a = 7500$

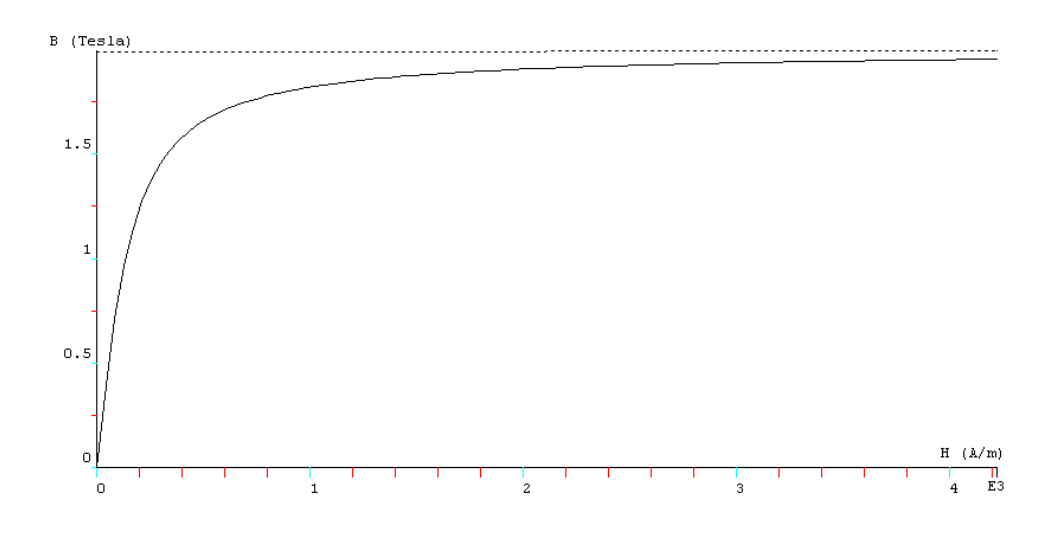

Figure II.3 : Courbe de saturation

#### II.6.2. Conditions aux limites

En ce qui concerne les conditions aux limites, la machine est quadripolaire, il suffit donc de représenter un quart de la machine avec des conditions aux limites anticycliques sur les parties latérales. Pour la partie extérieure, une condition aux limites de Dirichlet sur la variable d'état est imposée.

 Pour représenter le mouvement de la machine, nous imposons des conditions aux limites de type anticycliques sur la totalité de l'entrefer comme le montre la figure (II.4).

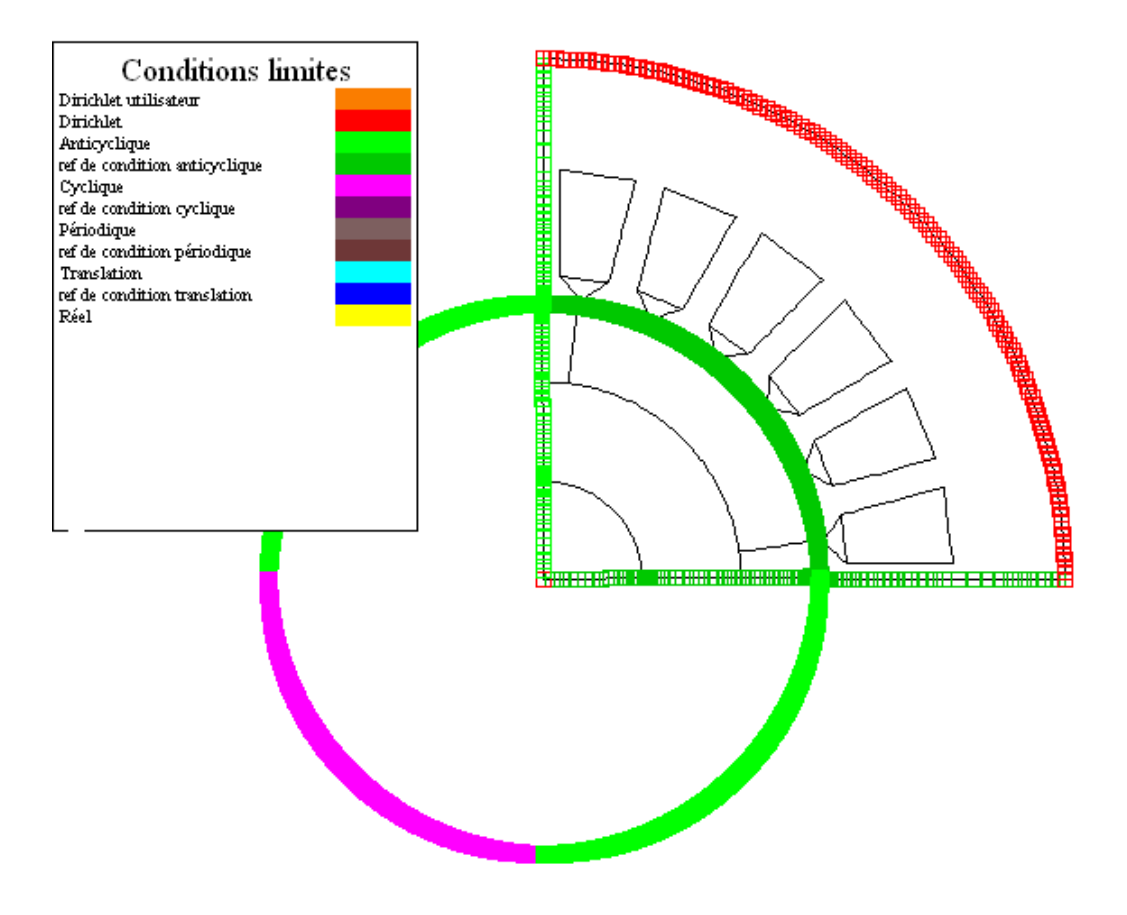

Figure II.4: les conditions aux limites

## II.8.3 Création des régions

Cette partie de la description de notre MSAP est très importante puisqu'elle concerne la caractérisation des matériaux composant la machine. Ainsi, le logiciel regroupe les surfaces élémentaires en régions géométriques ayant les mêmes propriétés physiques.

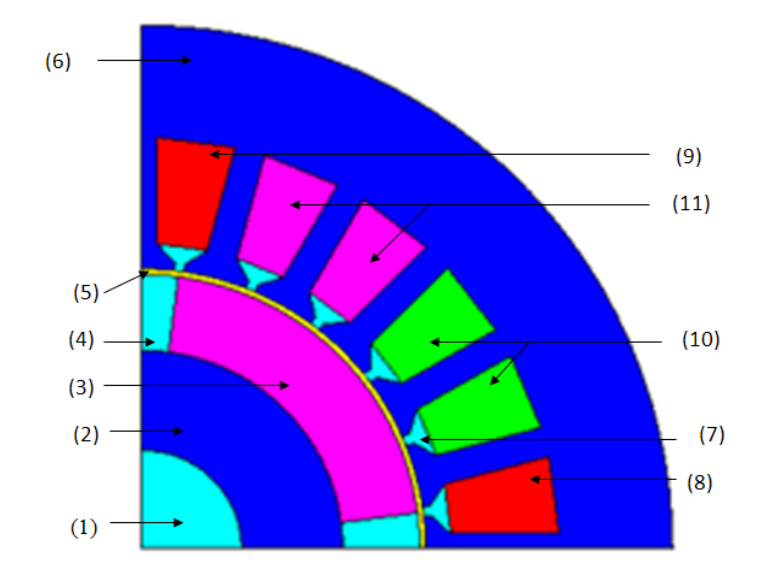

Figure II.5: affectation des régions surfaciques

Le tableau II.2 indique les caractéristiques de chaque région surfacique

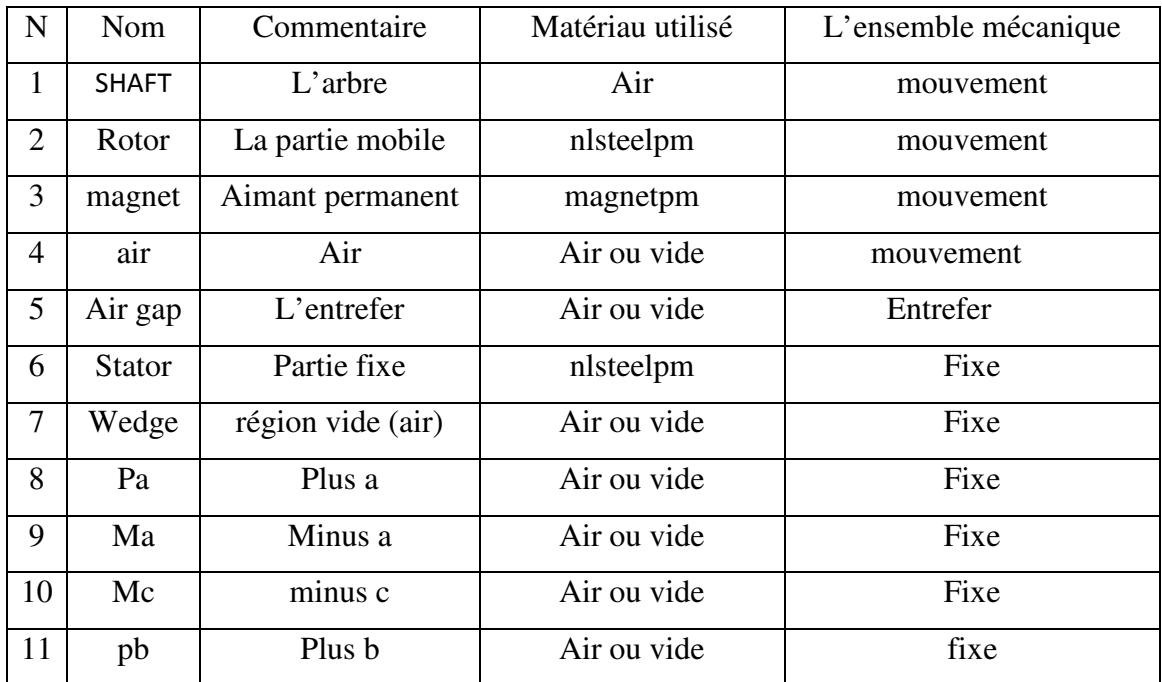

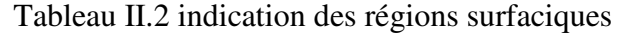

## II.6.4. Le maillage

Les différent procédures suivit pour discrétiser la géométrie sont :

- création d'un système de discrétisation
- discrétisation des segments et arcs (on impose la méthode utilisée par le logiciel pour le découpage)
- maillage des différentes faces (on spécifie la forme des éléments).
- Les différentes surfaces ainsi délimitées, sont ensuite découpées en éléments finis et constituent le maillage du problème figure (II.6).

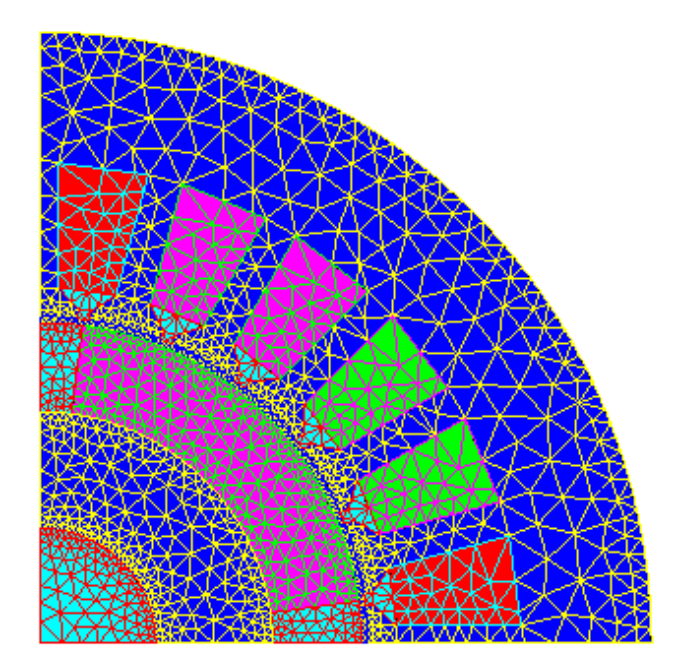

Figure II.6 : Représentation du maillage

Pour étudier la variation des grandeurs électromagnétiques et mécaniques, il est impératif de mailler de façon très fine l'entrefer de la machine. La figure II.7 nous montre un exemple de maillage de notre dispositif. Pour représenter le mouvement du rotor par rapport au stator, nous avons utilisé la bande de roulement. Cette technique est implémentée dans le logiciel flux2D et permet de faire une étude en magnéto évolutif sans pour autant effectuer un nouveau maillage de la machine à chaque position du rotor [37].

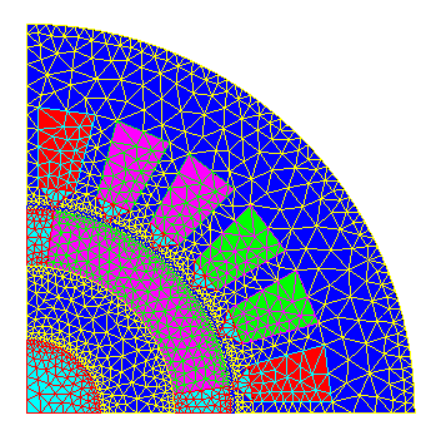

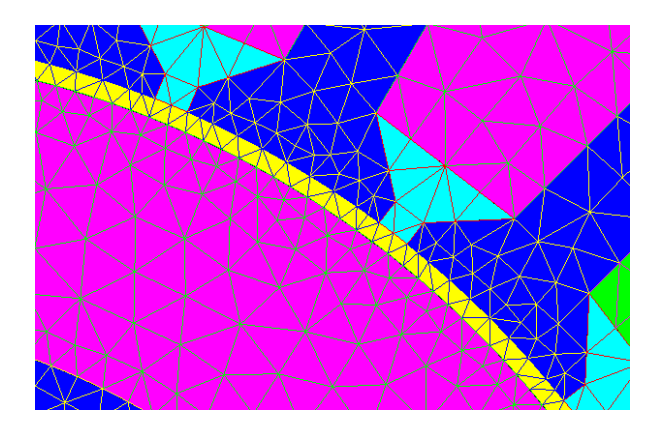

Figure II.7 maillage entrefer

## Tableau II.3 Elément du maillage

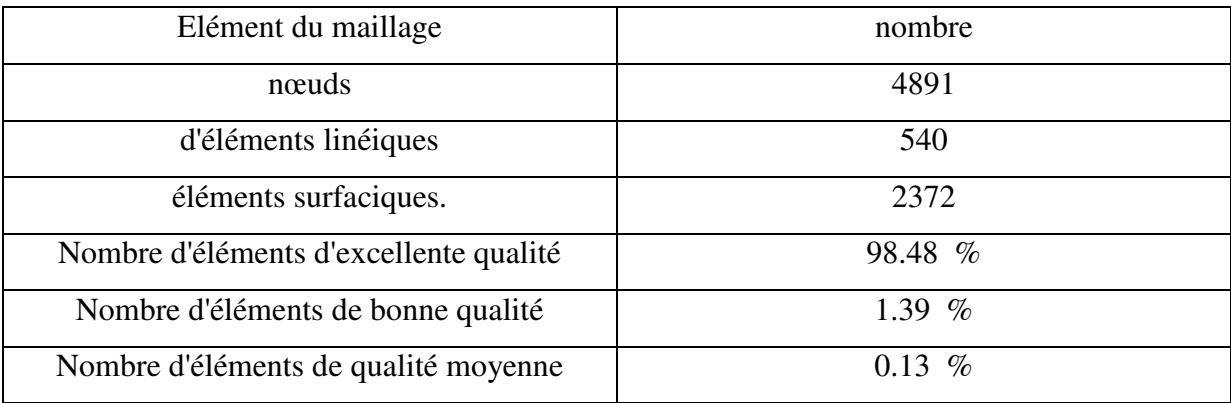

## II.6.5 Résultats de Simulation

## II.6.5.1 Etude statique

 Nous avons simulé le fonctionnement statique de la MSAP en utilisant le modèle magnétostatique disponible dans le logiciel. En effet, pour simuler le fonctionnement de la MSAP en régime statique, nous avons supposé le fonctionnement sans présence de courant au stator. Ainsi le champ magnétique existant est dû essentiellement à la présence d'aimants au niveau du rotor.

La figure II.8 nous montre la distribution du flux dans la machine est qui est du uniquement à la présence d'aimants rotoriques. On remarque, d'après cette distribution, la formation des 4 pôles de la machine.

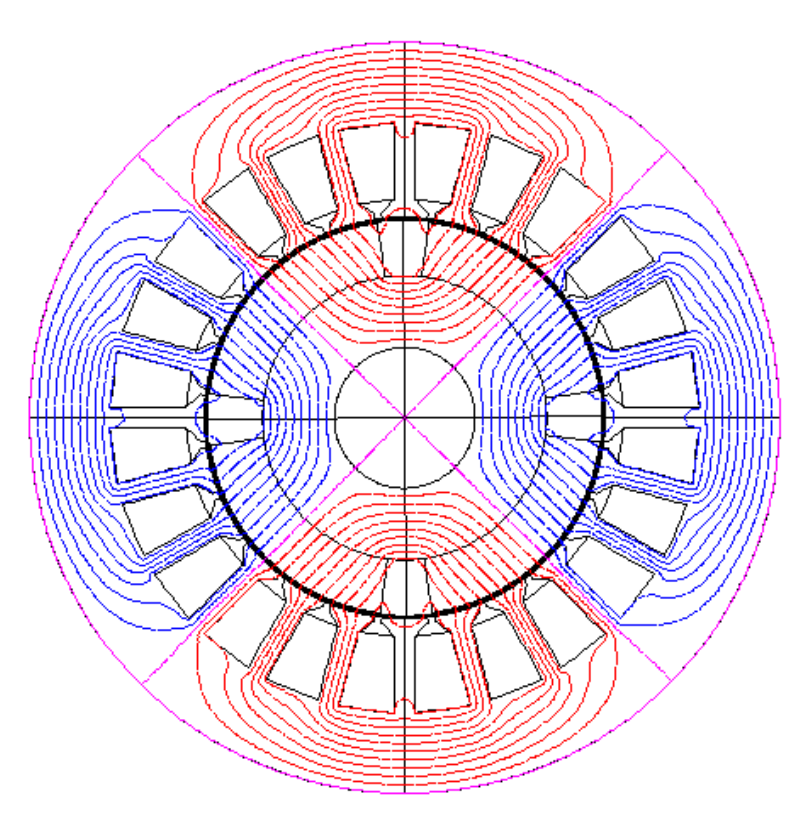

Figure II.8 : représentation des équiflux

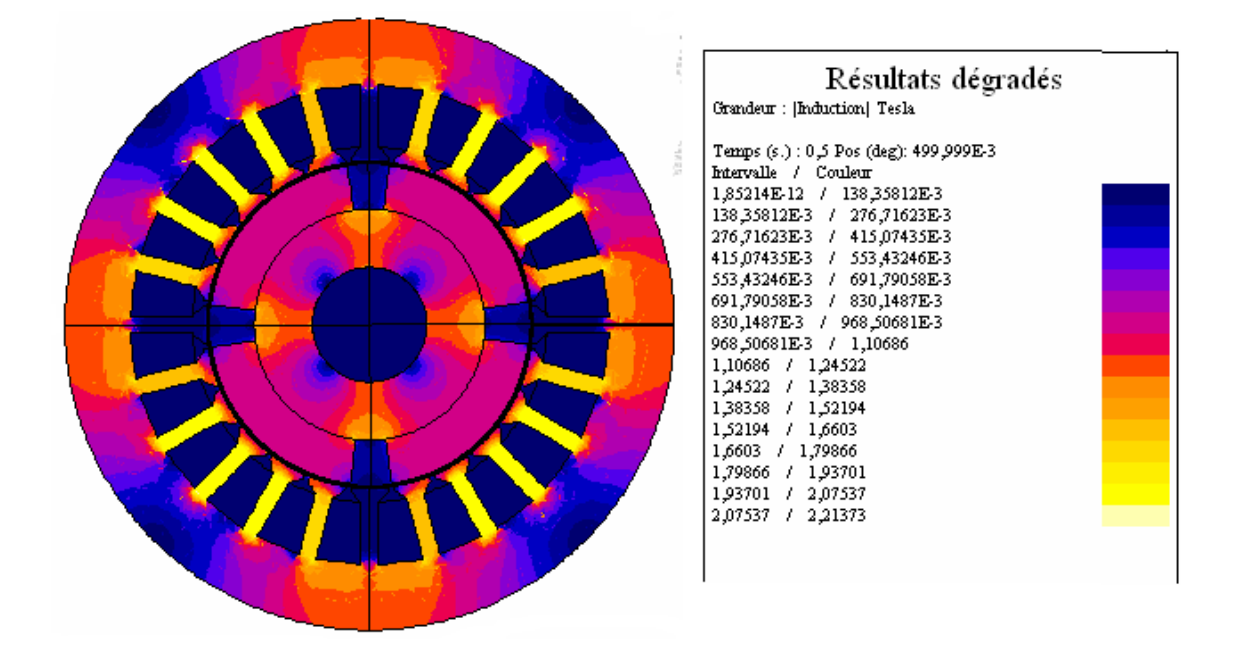

#### Figure II.9 L'induction magnétique

La distribution de l'induction magnétique dans la machine est montrée sur la figure II.9. Sur cette figure, nous pouvons remarquer les différentes zones de saturations.

En ce qui concerne la distribution de l'induction dans l'entrefer, nous avons tracé son évolution en fonction de l'angle. La figure II.10 nous montre la variation de B en fonction de l'angle de rotation.

Nous remarquons que la forme de l'induction est périodique avec une présence d'harmoniques dus aux dentures du stator. L'amplitude est aux environs de 0.4 T. On peut, par exemple, faire une analyse spectrale du signal et déterminer ainsi le taux d'harmoniques. Par exemple, nous remarquons que le 3ème, 5 ème, 7 ème et 11 ème, sont très présents dans la courbe d'induction comme le montre la figure II.11.

La figure II.11 nous montre l'évolution du couple reluctant de la machine. On remarque que la présence de ce couple reluctant est due essentiellement au taux d'harmoniques présent dans la forme d'induction dans l'entrefer. Il est à remarquer aussi que son amplitude est très faible et se situe aux environs de 0.0015 N.m

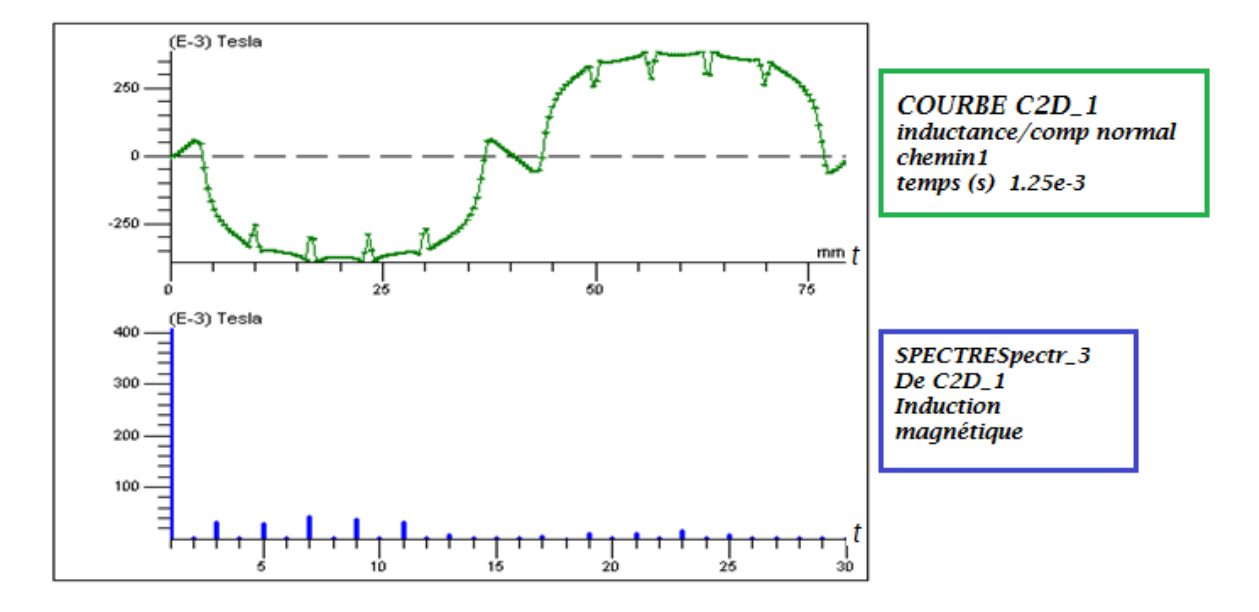

Figure II.10 Analyse spectrale du composant normale du flux.

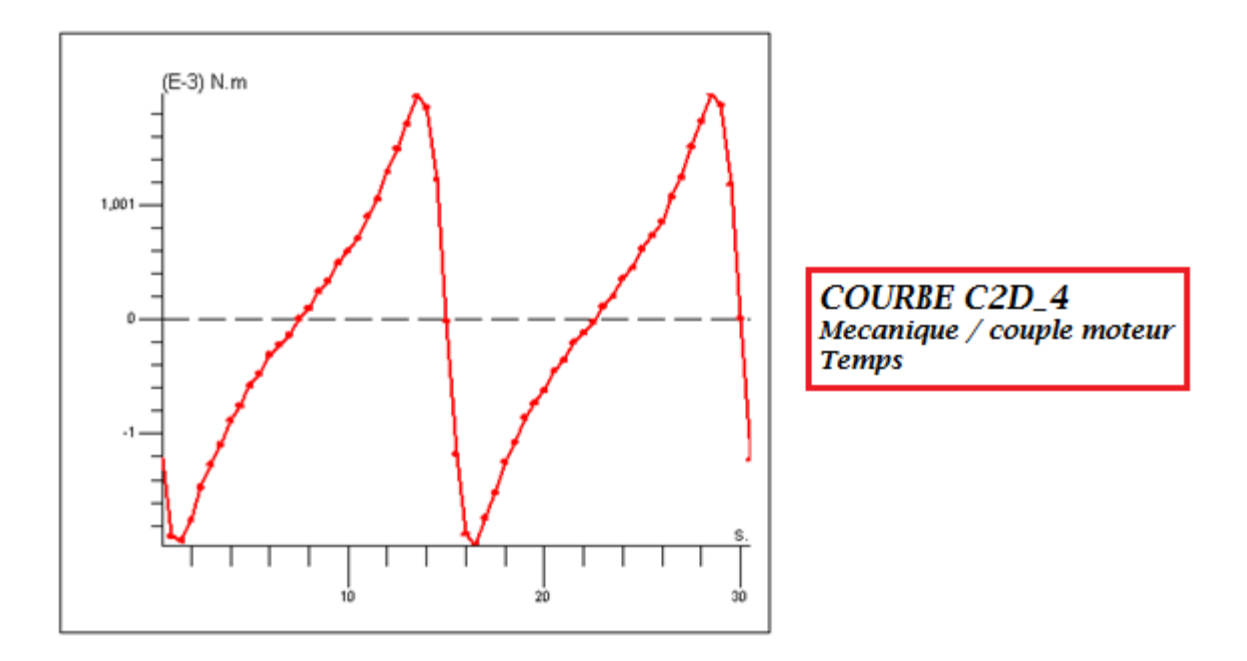

Figure II.11 le couple moteur

## II.6.5.2 Etude dynamique en générateur

 Dans cette simulation, il est question de faire fonctionner la MSAP en générateur. En ce qui concerne l'étude dynamique de la MSAP, nous avons utilisé la notion de circuit électrique pour modéliser le bobinage statorique. La figure II.12 nous montre le circuit utilisé pour déterminer les tensions et courants induits dans le stator. Les caractéristiques des composants de ce circuit sont données dans le tableau II.4

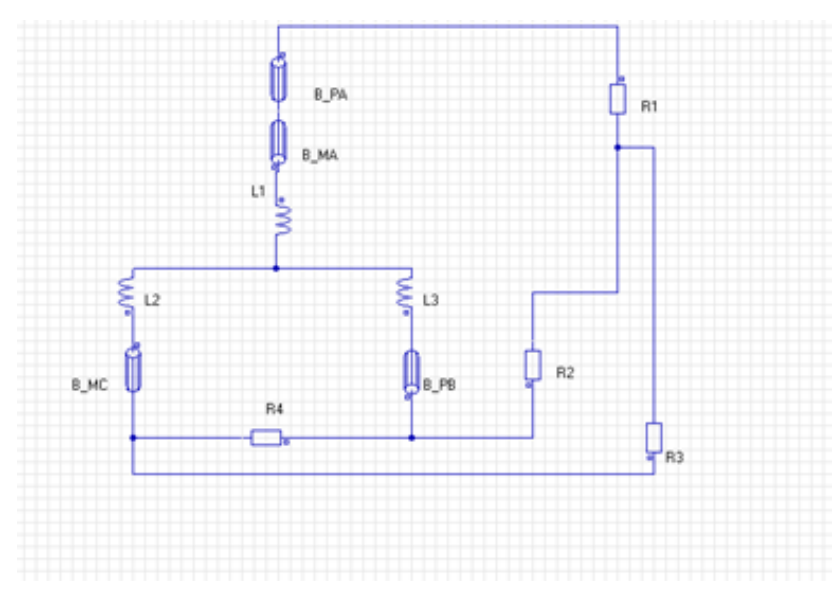

Figure II.17 le circuit électrique

Tableau II.4 les composantes du circuit électrique.

|                                       | résistances |                 |                 | inductances |  |                                                                                                  | bobine |   |                           |       |       |
|---------------------------------------|-------------|-----------------|-----------------|-------------|--|--------------------------------------------------------------------------------------------------|--------|---|---------------------------|-------|-------|
| Composants $\mid$ R1 $\mid$ R2 $\mid$ |             |                 | R3              |             |  | R4   L <sub>1</sub> (µH)   L <sub>2</sub> (µH)   L <sub>3</sub> (µH)   B_PA   B_MA   B_PB   B_MC |        |   |                           |       |       |
| valeurs                               | $10^3$      | 10 <sup>5</sup> | 10 <sup>3</sup> | $10^3$      |  | 31                                                                                               | 31     |   | $0.0705 \mid 0.0705 \mid$ | 0.141 | 0.141 |
|                                       |             |                 |                 |             |  |                                                                                                  |        | Ω | Ω                         |       |       |

Notons que chaque encoche statorique de la MSAP (PA, MA, MC, PB), doit être raccorder avec une bobine de circuit électrique (B\_PA, B\_MA, B\_MC, B\_PB) de la façon indiqué au tableau II.5 :

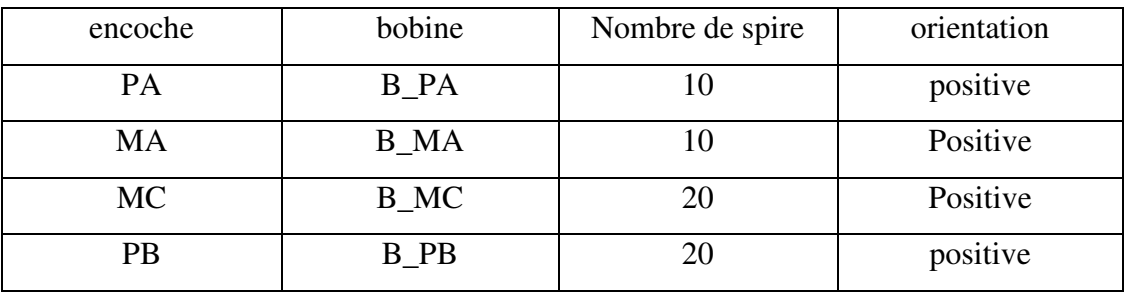

Tableau II.5 Spécification des encoches

Après la caractérisation de la machine, nous affectons une vitesse de 500 tr/mn et nous résolvons le système. Le modèle utilisé dans cette simulation est le modèle magnéto évolutif.

La figure II.13 nous montre la distribution de la tension induite aux bornes de la résistance R4. On remarque que cette tension est presque sinusoïdale mais comporte quand même des harmoniques. Le taux le plus élevé est le 11eme harmonique comme le montre la figure II.14. De la même manière, nous montrons la tension aux bornes de  $R_1$  à la figure II.15. On remarque aussi que les deux tensions sont déphasées. Notons aussi que ces tensions représentent des tensions composées.

La figure II.16 nous montre la variation de la tension et du courant aux bornes d'un bobinage du stator.

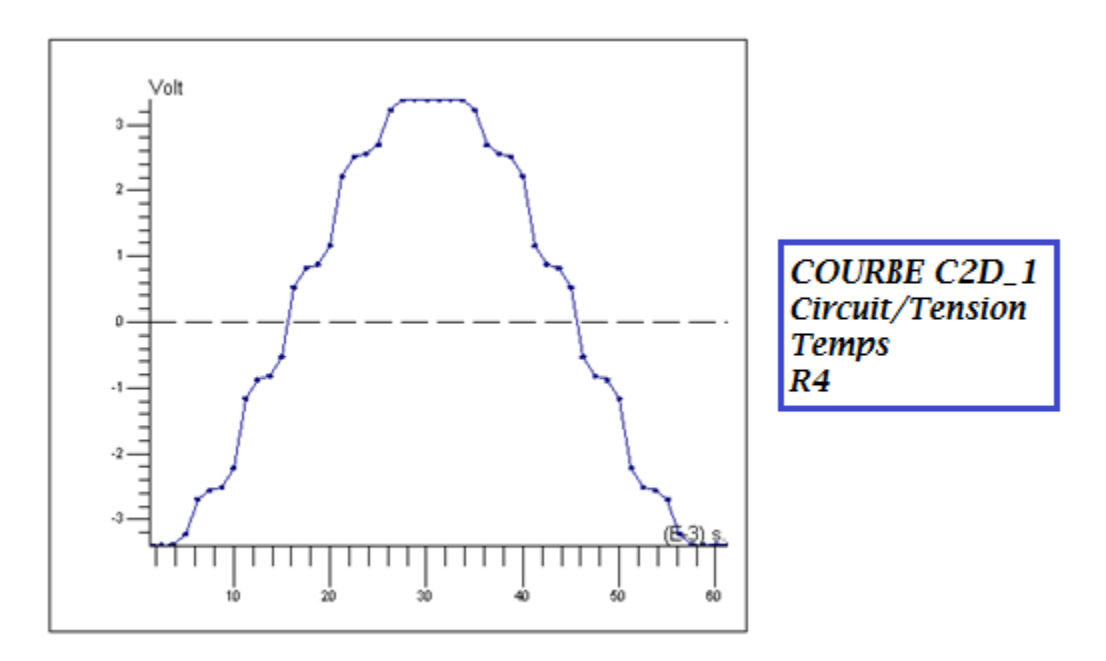

Figure II.13 Variation de la tension aux bornes de R4

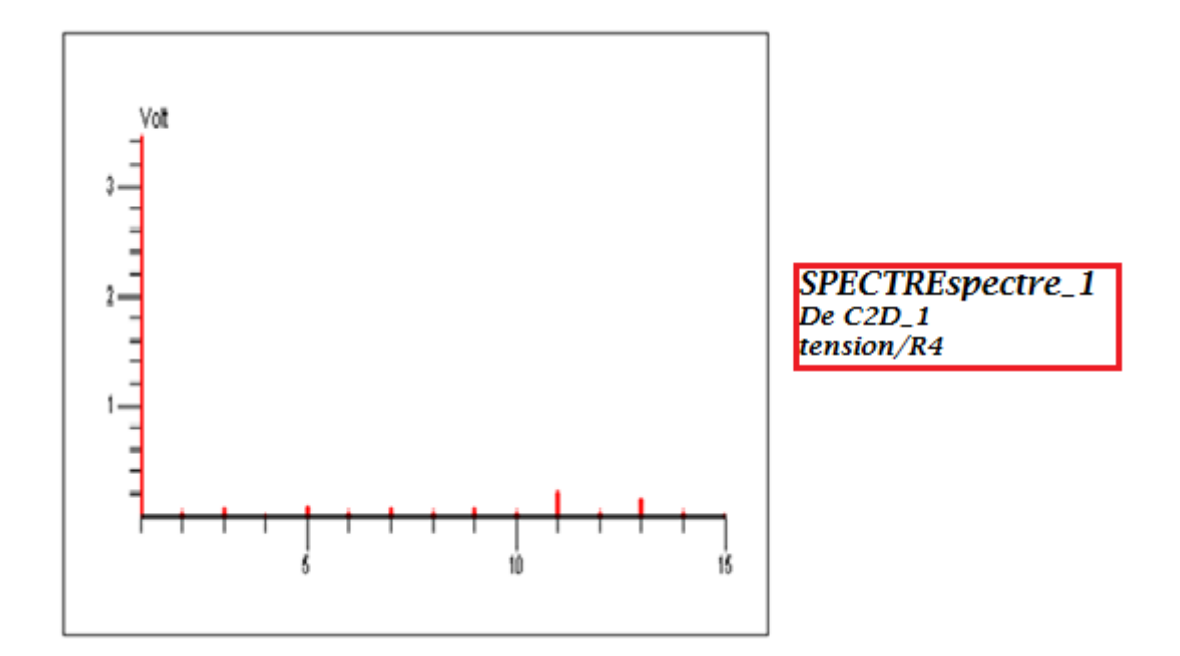

Figure II.14 Variation du spectre de la tension aux bornes de R4

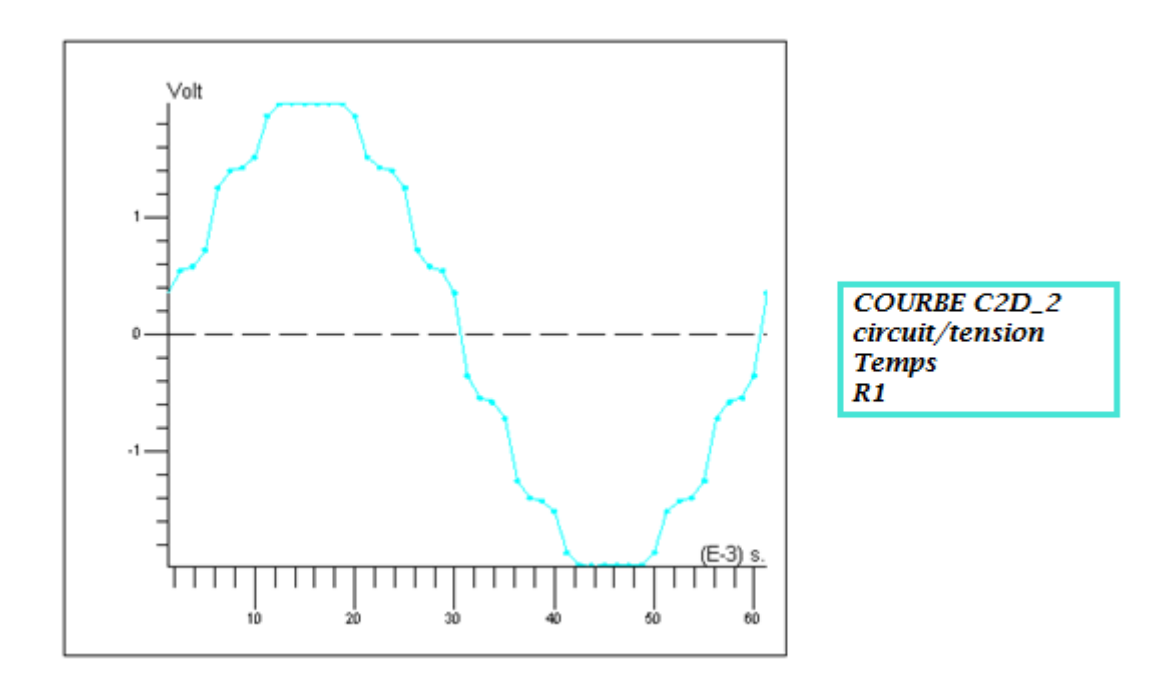

Figure II.15 Variation de la tension aux bornes de R1

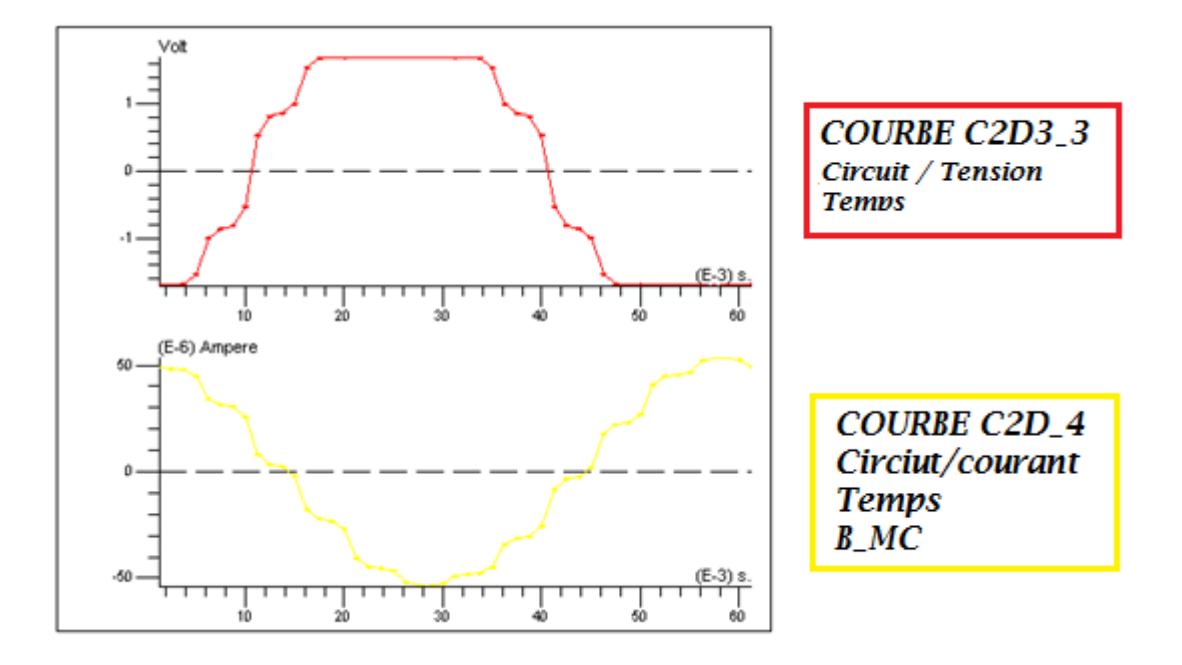

Figure II.16 tension et courant aux bornes de la bobine B\_MC

## II.6.5.3 Etude dynamique en moteur

 Dans cette simulation, il est question de faire fonctionner la MSAP en moteur. En ce qui concerne l'étude dynamique de la MSAP, nous avons utilisé la notion de circuit électrique pour modéliser l'alimentation du bobinage statorique. Le stator est alimenté à travers un convertisseur statique. Le circuit est donné à la figure II.17 et les caractéristiques des composants du circuit sont données au tableau II.6

|            | résistances | inductances |           |                | bobine     |                                   |            |
|------------|-------------|-------------|-----------|----------------|------------|-----------------------------------|------------|
| Composante | R           | LI          | L2        | L <sub>3</sub> |            | $B$ COILA   $B$ COILB   $B$ COILC |            |
|            | $(k\Omega)$ | $(\mu H)$   | $(\mu H)$ | $(\mu H)$      | $(\Omega)$ | $(\Omega)$                        | $(\Omega)$ |
| Valeur     | 100         | 31          | 31        | 31             | 0.141      | 0.141                             | 0.141      |

Tableau II.6 les composantes du circuit

 Nous avons regroupé le séquencement de la commande des interrupteurs du convertisseur dans le tableau II.7. Pour cela nous supposerons que lorsqu'un interrupteur est en  $\hat{\theta}$  etat passant, sa résistance est de 10<sup>-4</sup> Ω. Par contre, en état bloqué, sa résistance est de l'ordre

de 10 kΩ. Dans la dernière colonne du tableau, il est indiqué l'instant d'amorçage de chaque interrupteur.

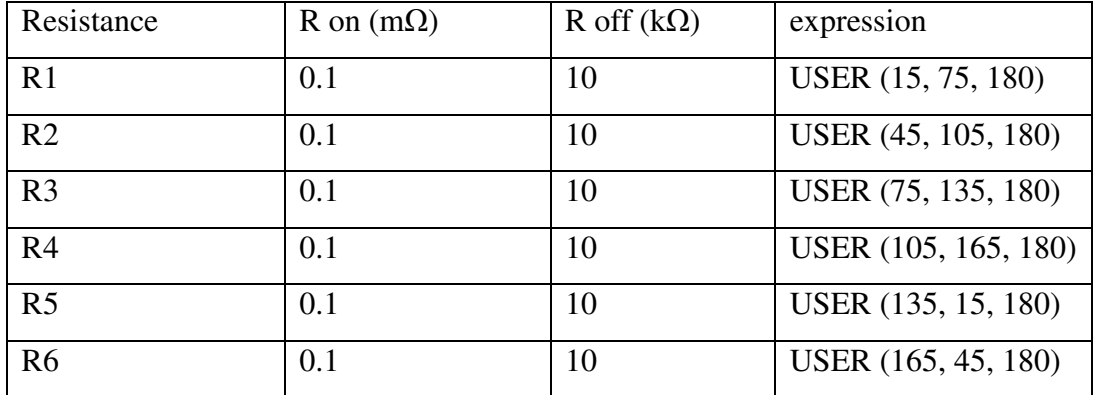

Tableau II.7 caractéristiques des interrupteurs

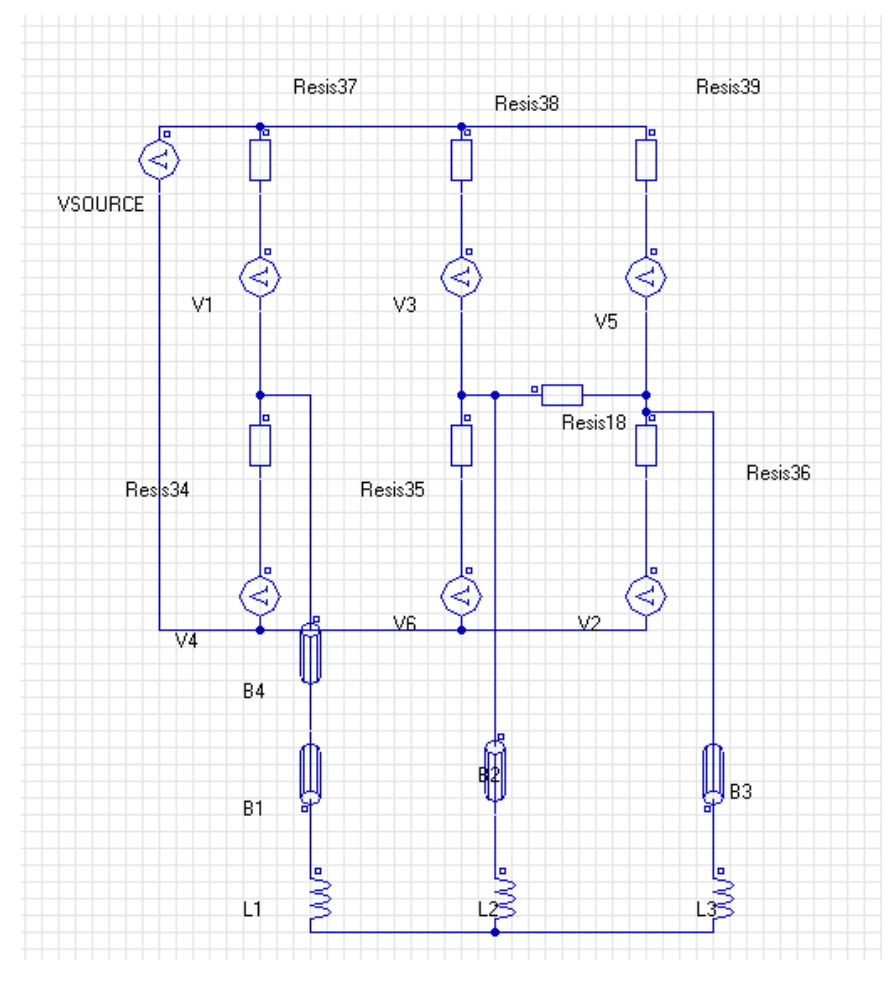

Figure II.17 le circuit électrique

Le tableau II.8 indique les tensions utilisées pour l'alimentation du circuit et le tableau II.9 indique les caractéristiques des bobines du stator.

| tension                | Valeur (volt) |
|------------------------|---------------|
| V <sub>7</sub>         |               |
| V1, V2, V3, V4, V5, V6 | ے . د         |

Tableau II.8 tension appliqué au circuit

|           | bobine         | Nombre de spire | orientation |
|-----------|----------------|-----------------|-------------|
| encoche   |                |                 |             |
| <b>PA</b> | <b>B_COILA</b> | 10              | Positive    |
| MA        | <b>B_COILA</b> | 10              | Négative    |
| <b>MC</b> | <b>B_COILC</b> | 20              | Négative    |
| PВ        | <b>B_COILB</b> | 20              | Positive    |

Tableau II.9 caractéristiques des encoches

 La figure II.18 nous montre l'évolution de l'induction normale et tangentielle dans l'entrefer de la machine. On remarque que la composante tangentielle est très faible par rapport à la composante normale. L'amplitude de cette dernière se situe aux environs de 0.4 T. Nous remarquons aussi que le taux d'harmoniques dû aux dentures est très présent. Ce taux d'harmonique est prépondérant surtout pour le  $3^{eme}$  harmonique figure (II.19). En comparaison avec le modèle statique le taux d'harmonique a beaucoup changé. Ce changement est dû à la présence de deux champs magnétiques. Le premier dû à l'aimant permanent et le deuxième dû à la force magnétomotrice du bobinage statorique.

 La figure II.20 nous montre la variation du couple de la MSAP en fonction du temps. Nous remarquons qu'après une période transitoire de 10 ms, le couple devient ondulatoire et oscille entre 5 et 7 Nm. Cette ondulation est due à la présence d'harmoniques de dentures.

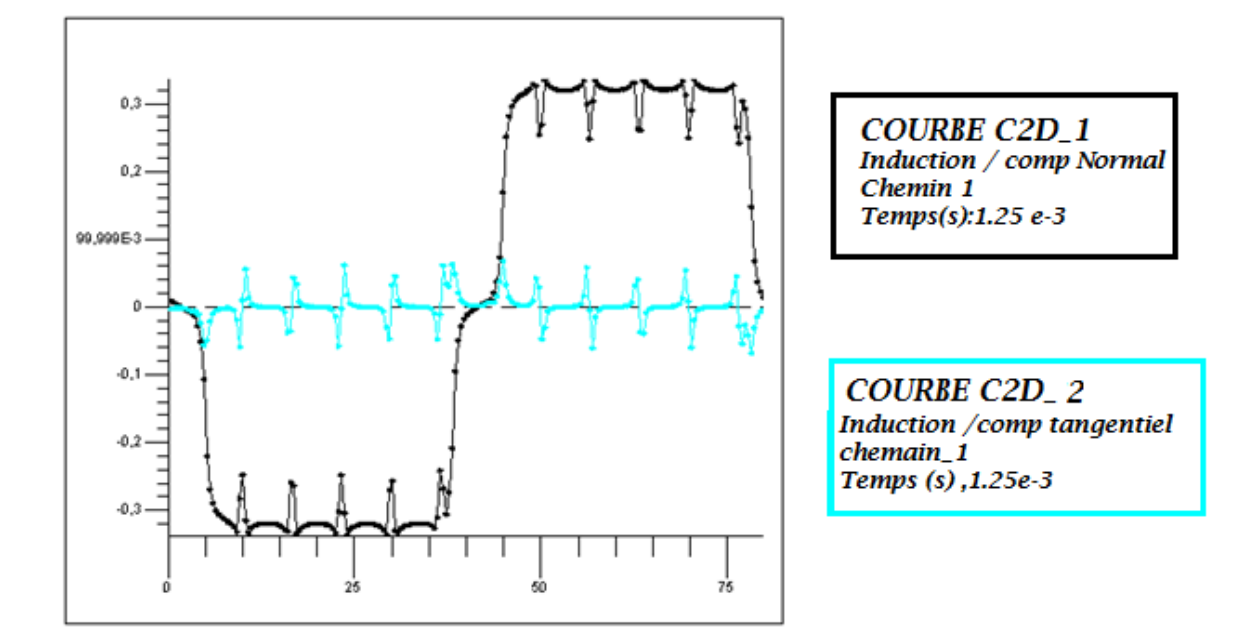

Figure II.18 Superposition des composantes normales et tangentielles d'induction magnétique.

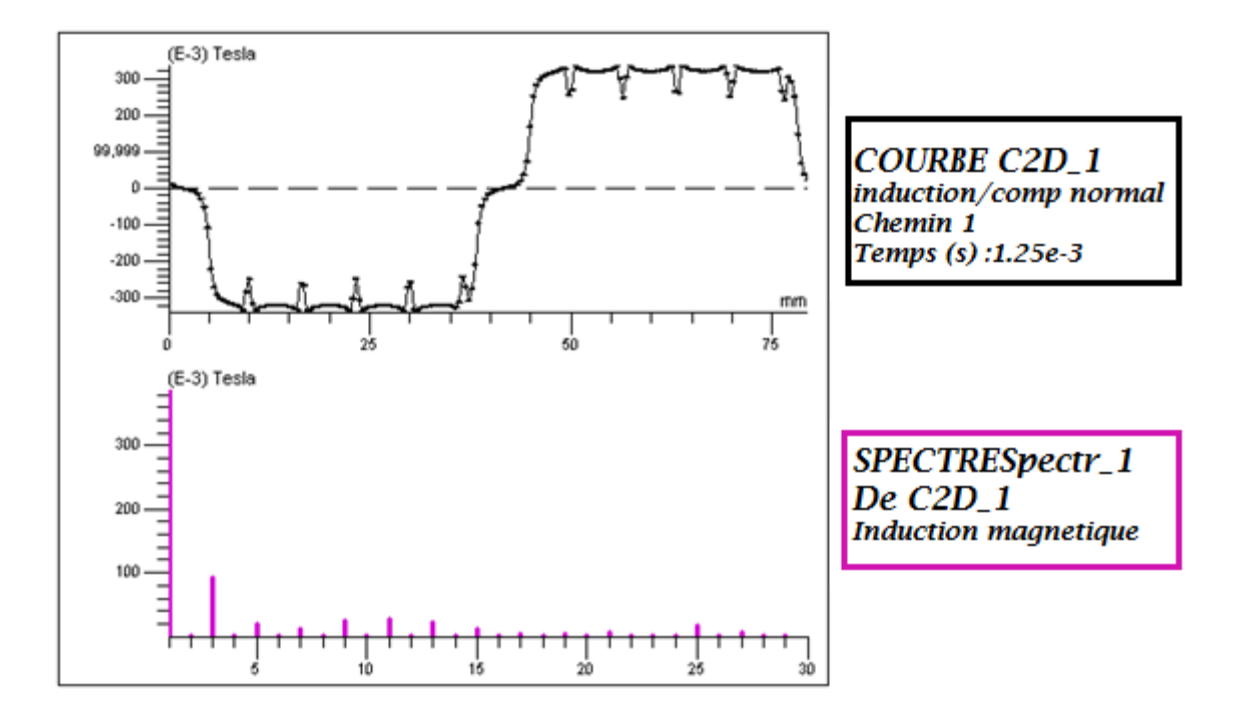

Figure II.19 le spectre d'induction magnétique

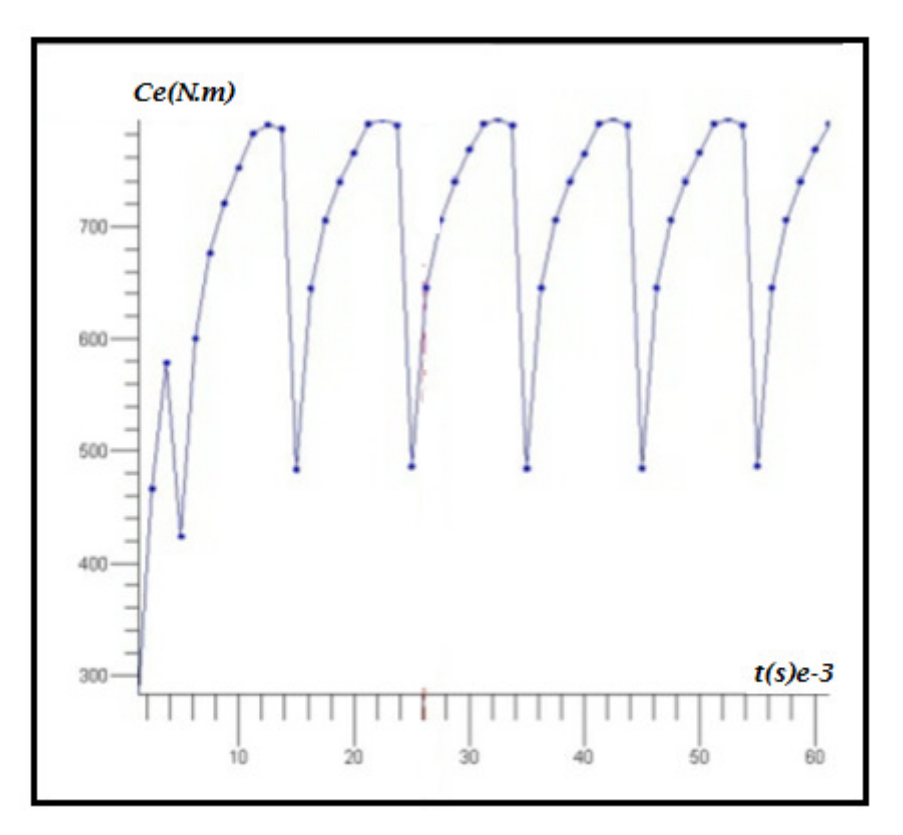

Figure II.20 le couple moteur (électromagnétique)

#### II.9. conclusion

 Dans ce chapitre nous avons présenté une méthodologie pour simuler le fonctionnement d'une machine synchrone à aimants permanents. Pour cela, nous avons introduits la géométrie et les caractéristiques physiques de la machine dans le logiciel Flux2d. Nous avons aussi simulé le fonctionnement de la MSAP en régime statique afin de déterminer la distribution de l'induction dans l'entrefer et nous avons aussi pu déterminer le taux d'harmonique dans la forme de l'induction dans l'entrefer.

Par ailleurs, nous avons simulé le fonctionnement de la MSAP en régime dynamique générateur. Ce fonctionnement nous a permis de déterminer les tensions induites au niveau des bobinages ainsi que les courants traversant les bobines du stator. Nous avons remarqué que les tensions induites n'étaient pas sinusoïdales et comportaient beaucoup d'harmoniques.

Dans le fonctionnement moteur de la MSAP, nous avons utilisé un convertisseur statique afin d'alimenter le bobinage statorique du moteur. Les résultats trouvés ont montrés que les harmoniques ont un effet néfaste sur le couple moteur. En effet, nous avons remarqué que le couple développé présentait un effet ondulatoire et ceci va provoquer des vibrations dans le fonctionnement du moteur.

## **III.1. Introduction :**

La commande a un impact important sur les performances réelles de la machine. Nous utilisons Simulink qui permettra la simulation avec Flux 2D (co-simulation). Ceci permettrait de voir comment la commande se comporte non plus face a un comportement d'une machine approximatif (schéma équivalent) mais de manière beaucoup plus fine.de plus, alimenter le système éléments finis avec les signaux de la commande permet d'avoir une meilleure estimation des performances de la machine, notamment au niveau du champ électromagnétique, saturation, courant de Foucault etc.…

Le module de co-simulation, entre Flux 2D et Simulink existe et Flux 2D pourra donc créer un composant Simulink comme le montre la figure ci-dessous (figure suivante).

FLUX2D et Matlab Simulink, deux logiciels renommés dans leur domaine d'application respectif, s'associent à travers le bloc « Coupling with Flux2d » et proposent une co-simulation directe.

Le bloc « Coupling with Flux2d » permet de simuler tout type de dispositif électromagnétique 2D en contrôlant FLUX2D directement à partir de Simulink.

Moteurs, électroaimants, transformateurs, etc., ainsi que des systèmes contenant plusieurs dispositifs électromagnétiques connectés électriquement et/ou mécaniquement peuvent être modélisés dans Simulink grâce aux données entrées et sortie de FLUX2D.

 Le présent chapitre élabore les différents essais à vide et en charge en vue d'obtenir les caractéristiques de la machine synchrone à aimant permanent (vitesse, couple…).et une comparaison entre les résultats trouvés par Flux2d et le couplage Flux2d-Simulink.

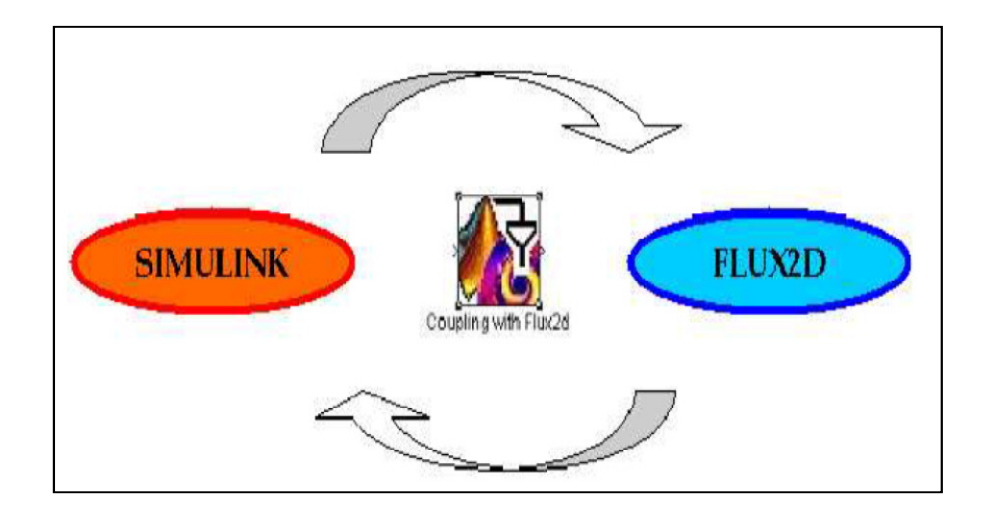

Figure II.20 Couplage Flux2d-Simulink

## **III.2. Description du modèle simulink**

Le modèle comprend :

#### • **Un bloc : couplage avec flux 2d**

Ce bloc permet une co-simulation directe entre Flux2d et Matlab Simulink et qui comporte notre machine.

La commande : cette partie, commande directement le circuit électrique de FLUX2D, elle contrôle les valeurs des résistances en fonction de la position du rotor (figure III.1).

Les six résistances sont dans un certain intervalle de valeurs selon la position du rotor. Les valeurs «Min» et «Max» sont l'instant d'amorçage et l'instant de blocage respectivement. Il ya 2 paires de pôles, une période mécanique correspond à 180 degrés électriques. C'est pour cela toutes les valeurs "Min" et "Max" doivent être dans l'intervalle [0; 180]. Les valeurs «Max» ne sont alors pas nécessairement supérieure aux Valeurs «Min». Alors deux cas peuvent être distingués : lorsque la valeur "Max" est supérieure à la valeur "Min" (R1, R2, R3 et R6), et lorsque la valeur "Max" est inférieure à la valeur "Min" (pour R4 et R5).

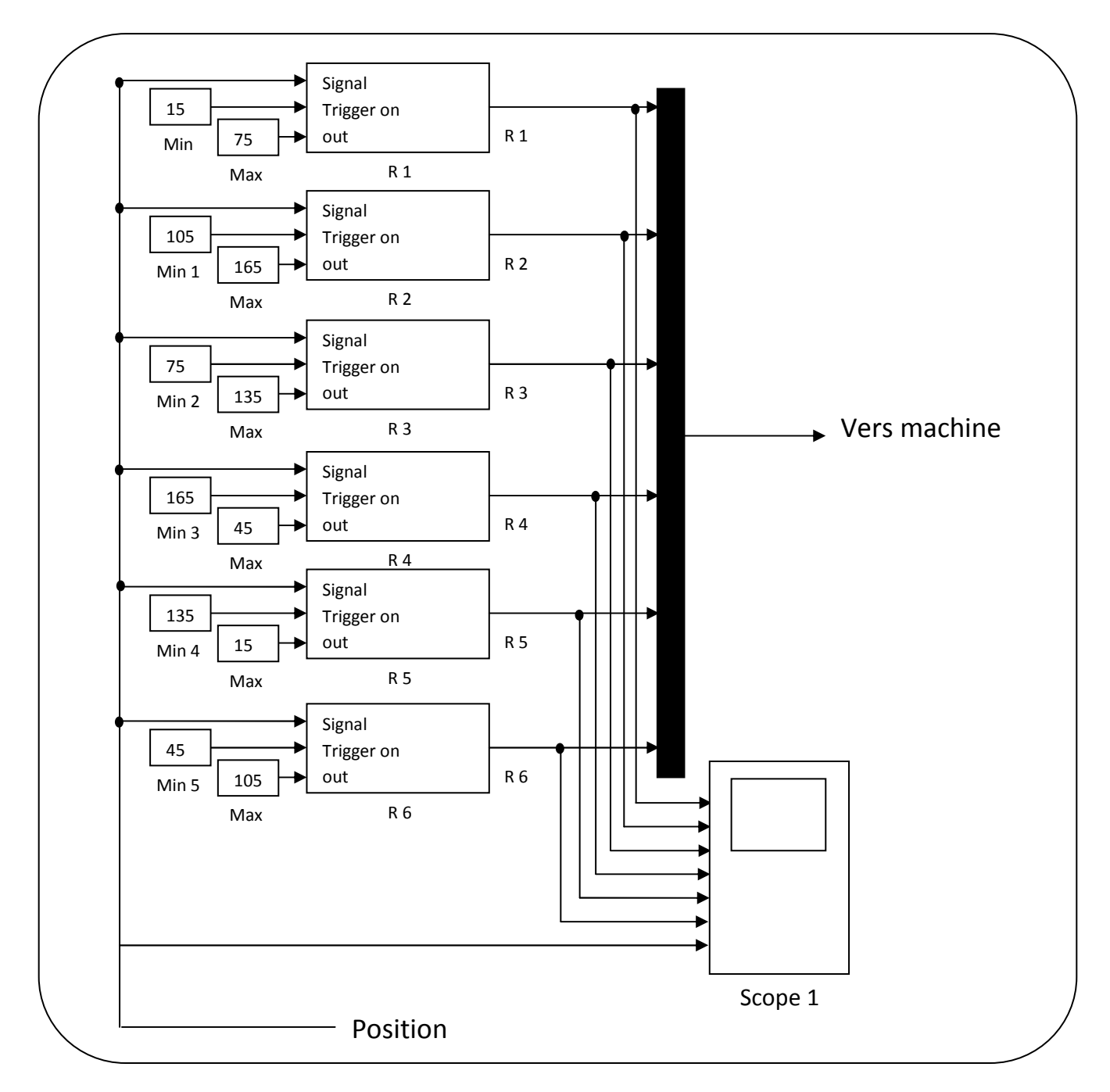

Figure III.1 : Le circuit de commande

les sorties : la visualisation des différents caractéristiques (couple, vitesse position, courant….), (figure III.2).

Comme les six sorties ont été définis dans le bloc «couplage avec FLUX2D», 2 visualisations avec 3 graphes peuvent être utilisés (une pour les grandeurs mécaniques et une pour les grandeurs électriques).

La sortie exprimant la position du rotor est donnée en degrés mécaniques. Comme les résistances sont contrôlées par des angles électriques, un bloc doit être ajouté pour convertir les angles mécaniques en angles électriques: c'est le bloc appelé «modulo» (bloc "fonction mathématique").

Le schéma complet de simulation est donné dans l'annexe C.

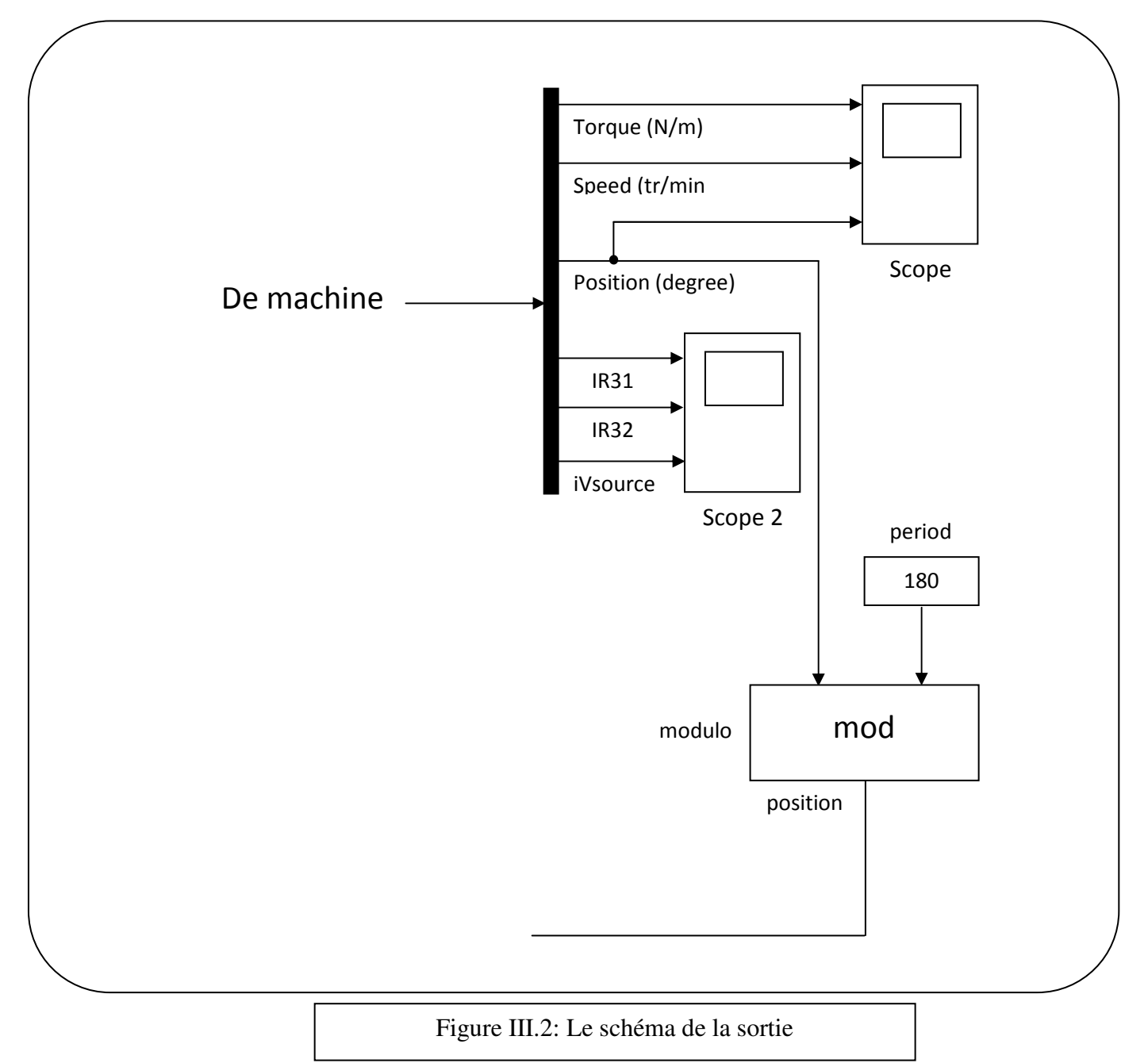

# **III.3. Résultat de simulation (couplage flux2d-Simulink) : III.3.1. Un essai à vide avec une vitesse constante n=2000 tr/min :**

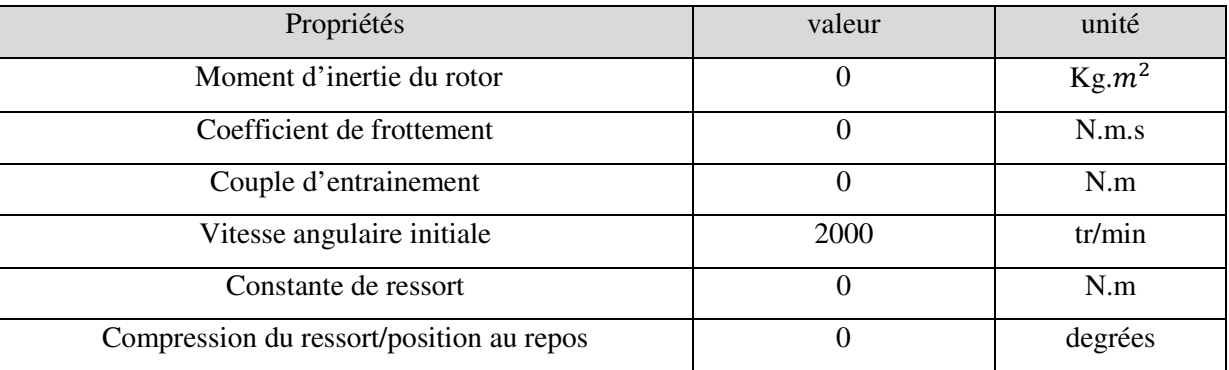

Tableau III.1: Paramètres mécanique de la MSAP

## **Résultat de simulation :**

• **Caractéristiques de la vitesse et du couple électromagnétique :** 

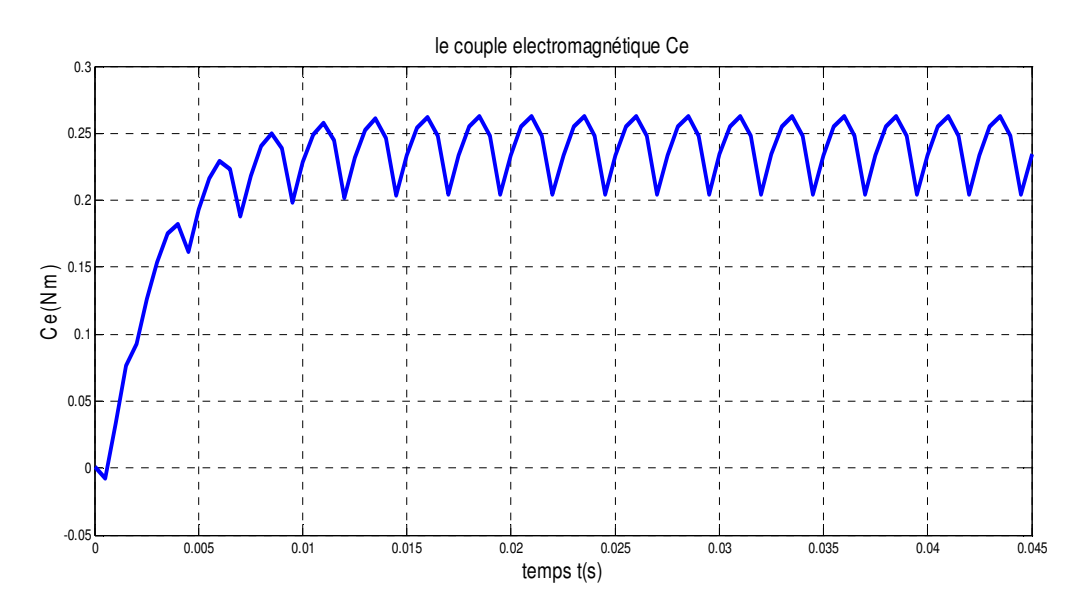

Figure III.3: le couple électromagnétique

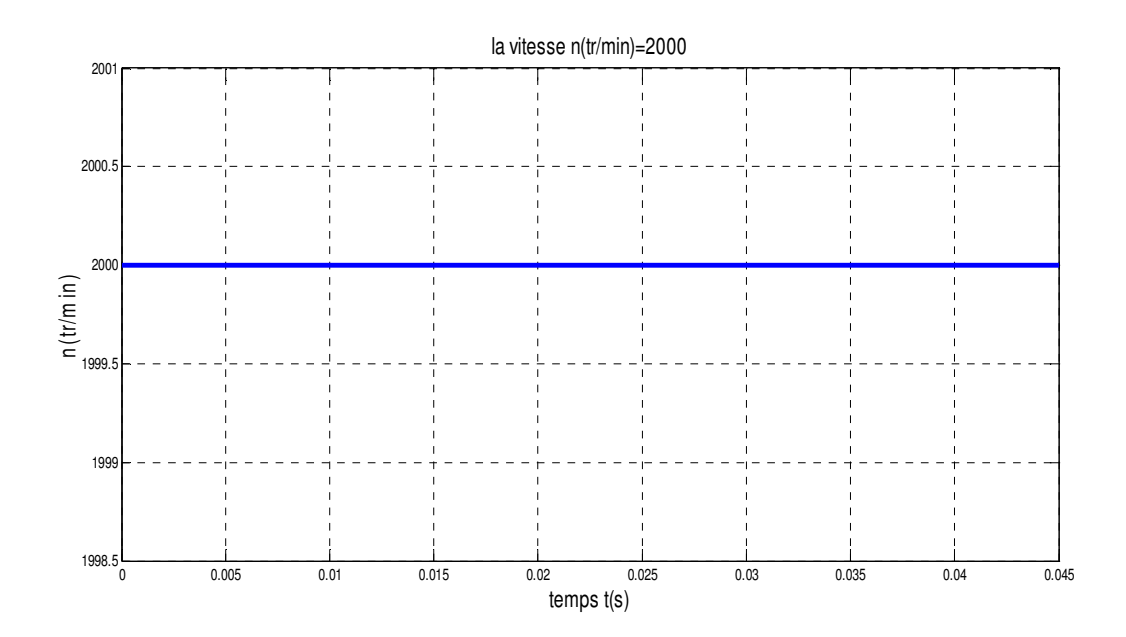

Figure III.4: la vitesse n du rotor

# • **Caractéristiques de la position du rotor :**

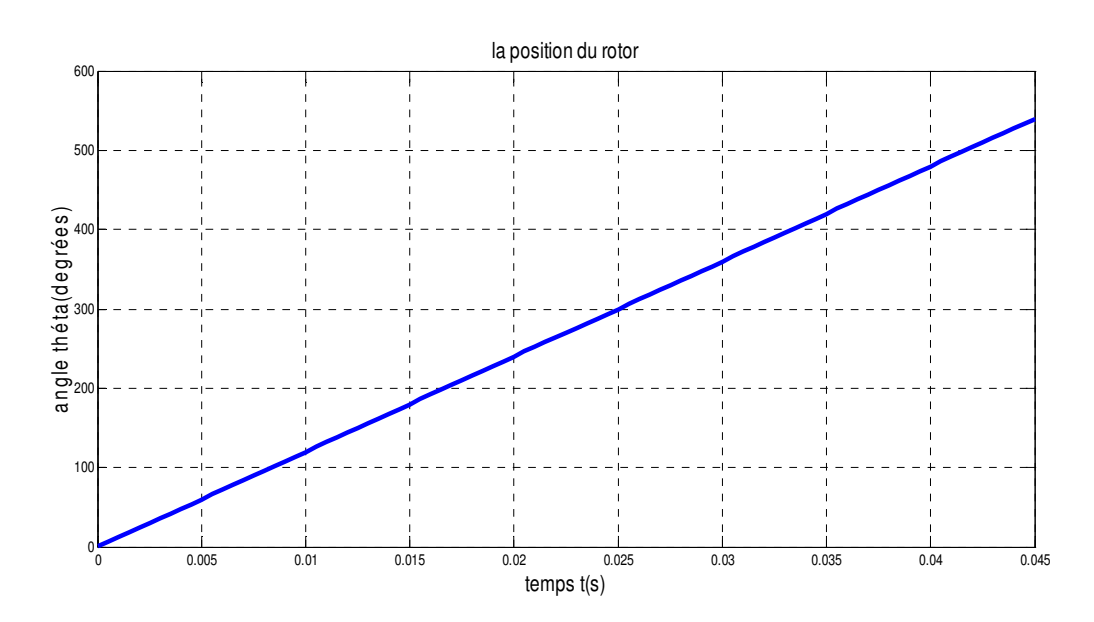

Figure III.5: la position du rotor

• **Caractéristiques des courants statorique :** 

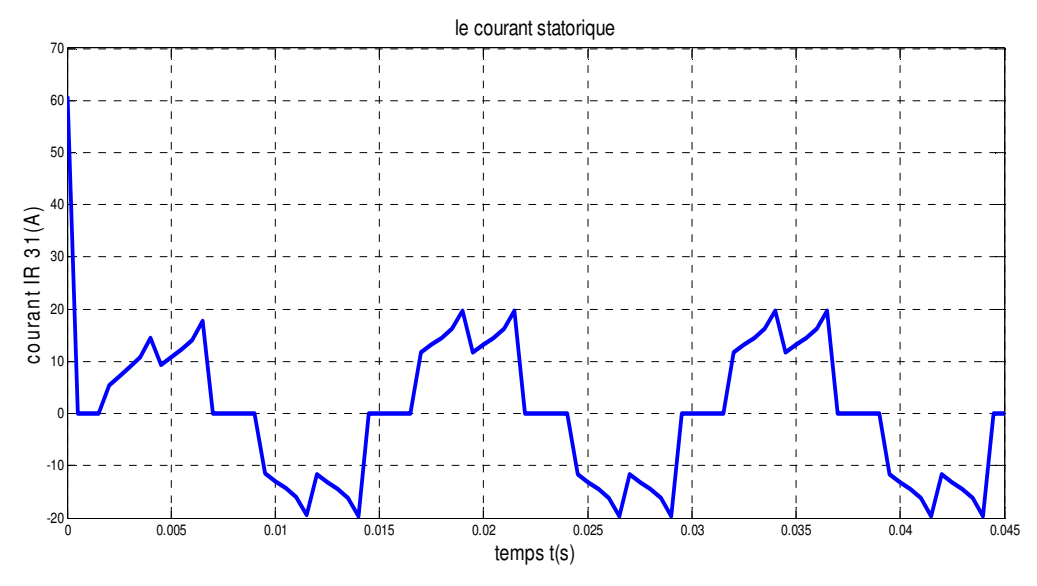

Figure III.6 : Le courant statorique IR31.

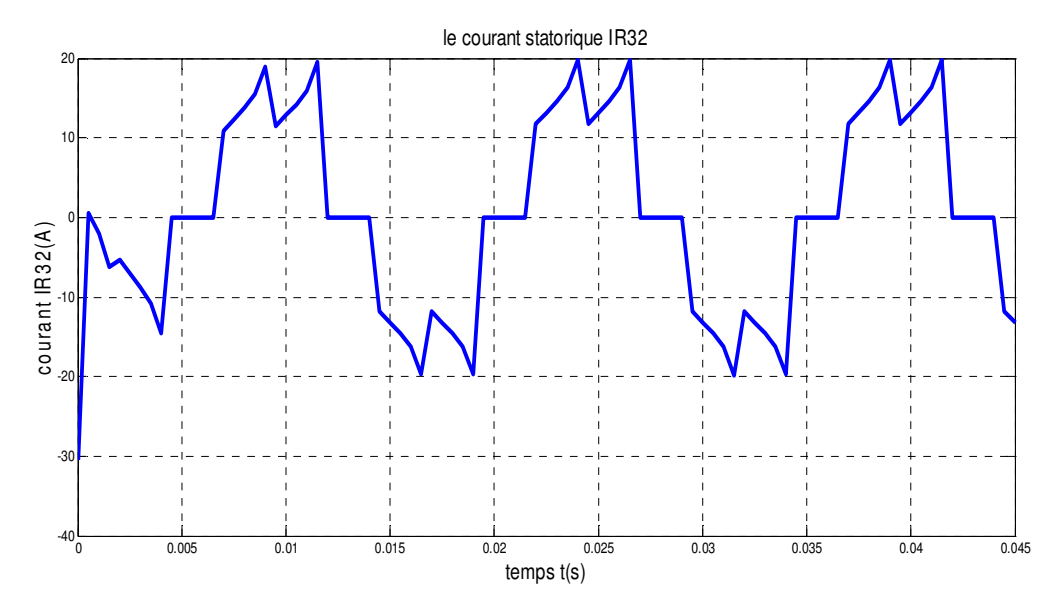

Figure III.7 : Le courant statorique IR32.

## **III.3.2. Un essai à vide avec couplage électromécanique :**

Les caractéristiques de l'essai à vide avec une vitesse constante ont déjà défini, les propriétés physiques peuvent être facilement modifiées pour simuler le démarrage du moteur sans charge. La seule information qui change, c'est la définition des propriétés d'entrefer. Au lieu d'être défini comme un espace d'air en rotation avec une vitesse angulaire constante, il est défini comme étant un intervalle d'air en rotation avec valeurs mécaniques constantes, données dans le tableau suivant:

| Propriétés                               | valeur               | unité    |
|------------------------------------------|----------------------|----------|
| Moment d'inertie du rotor                | $3.8675^{\circ} - 5$ | $Kg.m^2$ |
| Coefficient de frottement                | 0.00009              | N.m.s    |
| Couple d'entrainement                    |                      | N.m      |
| Vitesse angulaire initiale               |                      | tr/min   |
| Constante de ressort                     |                      | N.m      |
| Compression du ressort/position au repos |                      | degrées  |

Tableau III.2: les paramètres mécaniques de la MSAP

Toutes les autres propriétés (matériaux, conditions aux limites et circuit électrique) restent identiques.
### **Résultat de simulation :**

## • **Caractéristiques de la vitesse et du couple électromagnétique :**

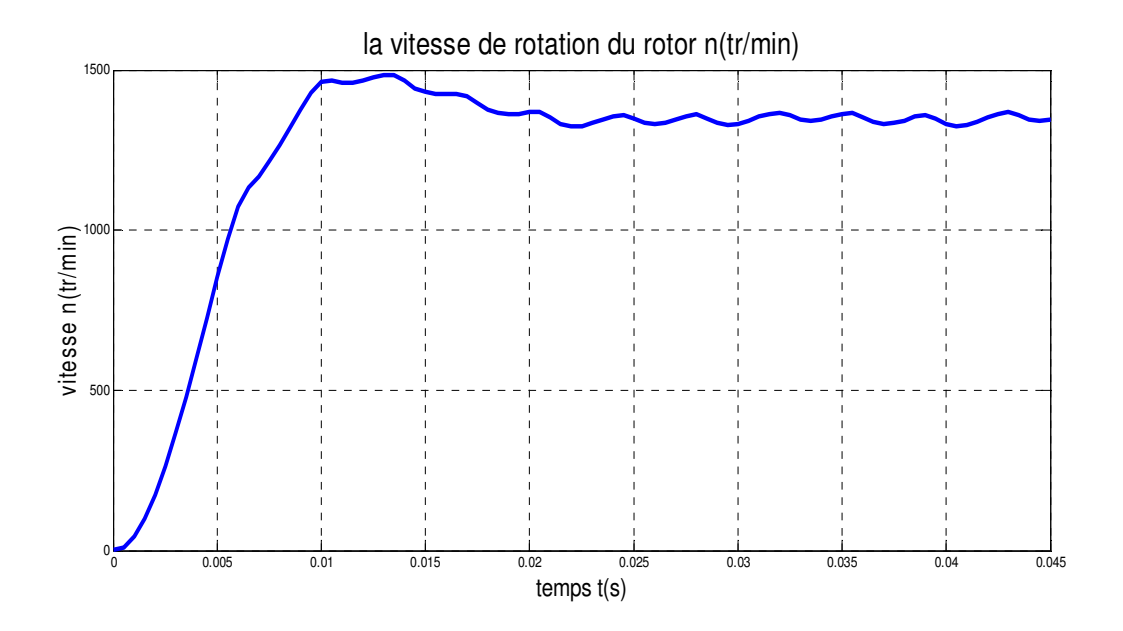

Figure III.8: La vitesse de rotation du rotor.

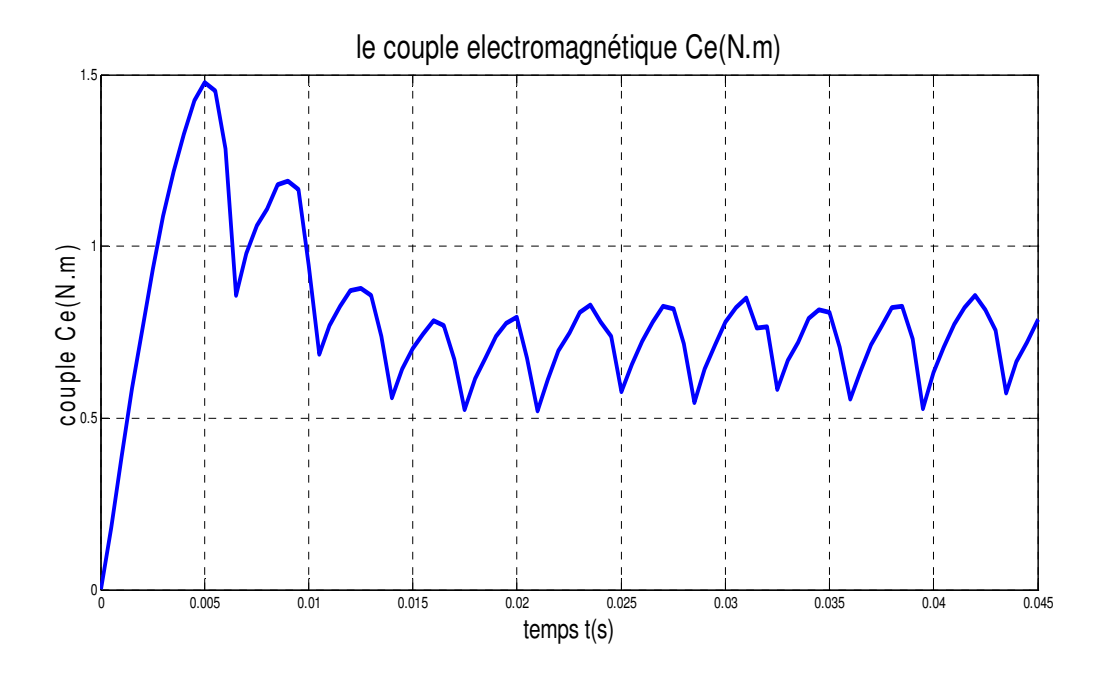

Figure III.9: Le couple électromagnétique.

## • **Caractéristiques de la position du rotor :**

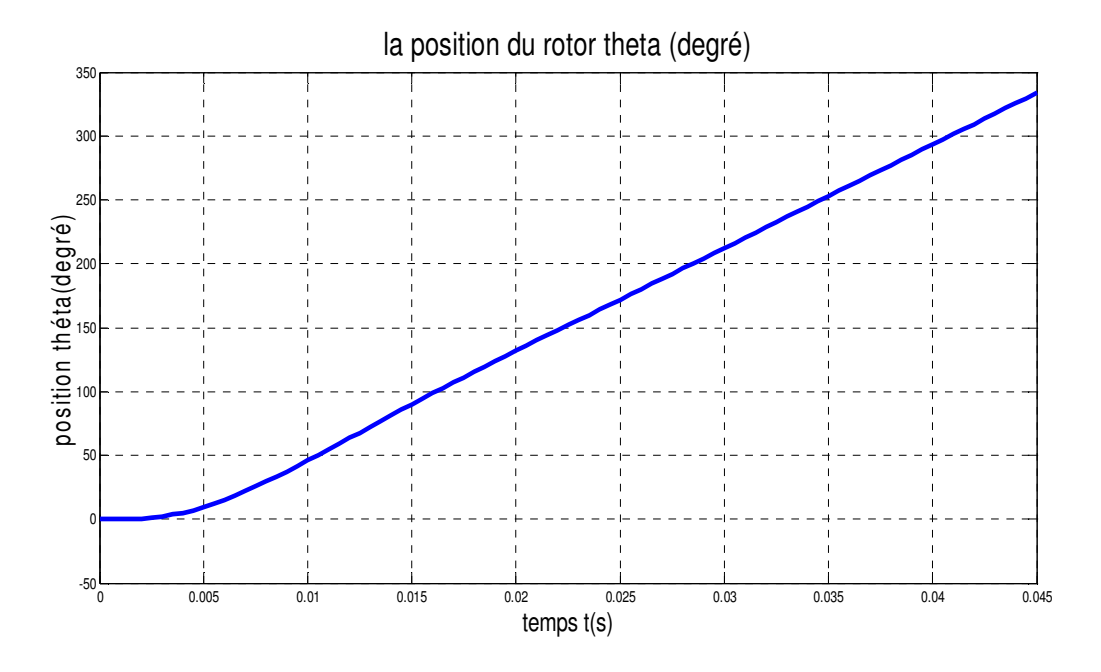

Figure III.10: La position du rotor theta.

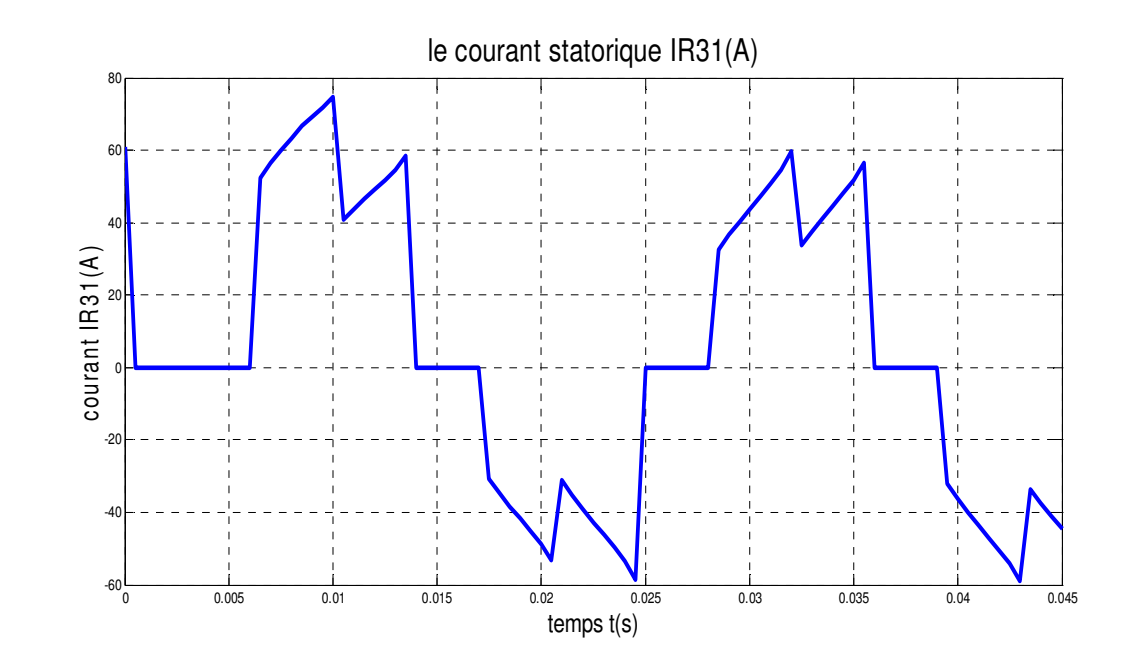

## • **Caractéristiques des courants statoriques :**

Figure III.11 : Le courant statorique IR31.

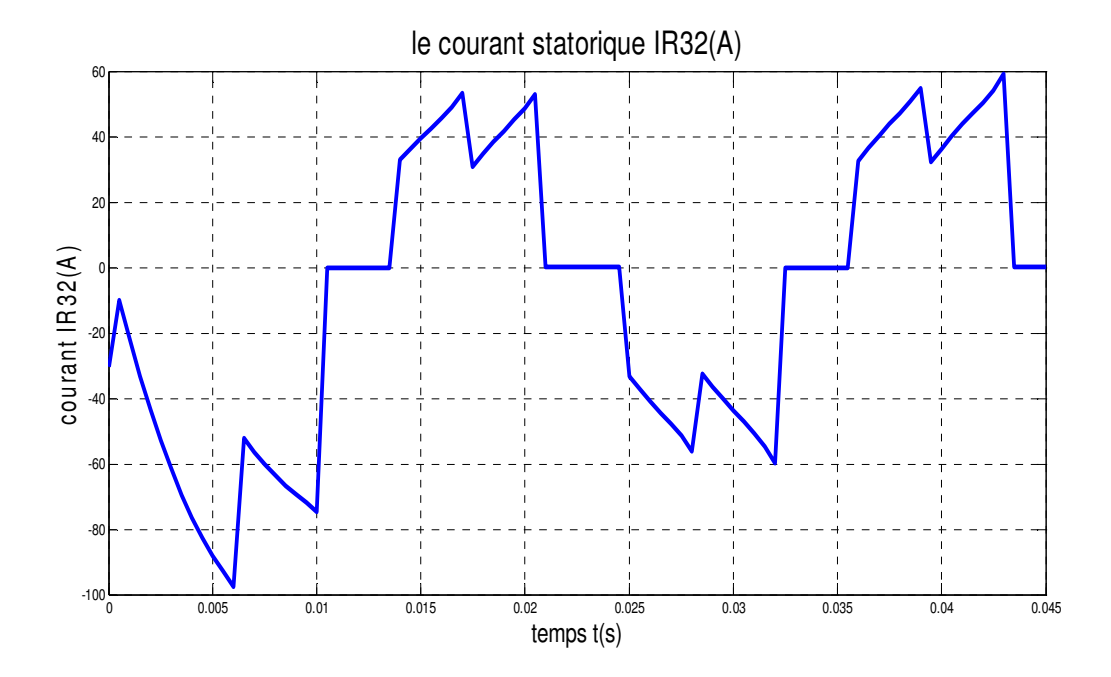

Figure III.12: Le courant statorique IR32.

#### **III.3.3. Essai en charge de la MSAP :**

L'essai du démarrage à vide de la MSAP étant déjà défini, les propriétés physiques peuvent être facilement modifiées pour simuler le fonctionnement de la MSAP en charge. La seule information qui change, c'est la définition des propriétés d'entrefer où on a rajouté un couple d'entrainement comme il est montré dans le tableau suivant :

| Propriétés                               | valeur               | unité    |
|------------------------------------------|----------------------|----------|
| Moment d'inertie du rotor                | $3.8675^{\circ} - 5$ | $Kg.m^2$ |
| Coefficient de frottement                | 0.00009              | N.m.s    |
| Couple d'entrainement                    | 0.3                  | N.m      |
| Vitesse angulaire initiale               |                      | tr/min   |
| Constante de ressort                     |                      | N.m      |
| Compression du ressort/position au repos | 0                    | degrées  |

Tableau III.3: Les paramètres mécaniques de la MSAP

Toutes les autres propriétés (matériaux, conditions aux limites et le circuit électrique) restent identiques.

### **Résultat de simulation:**

• **Caractéristiques de la vitesse et du couple électromagnétique :**

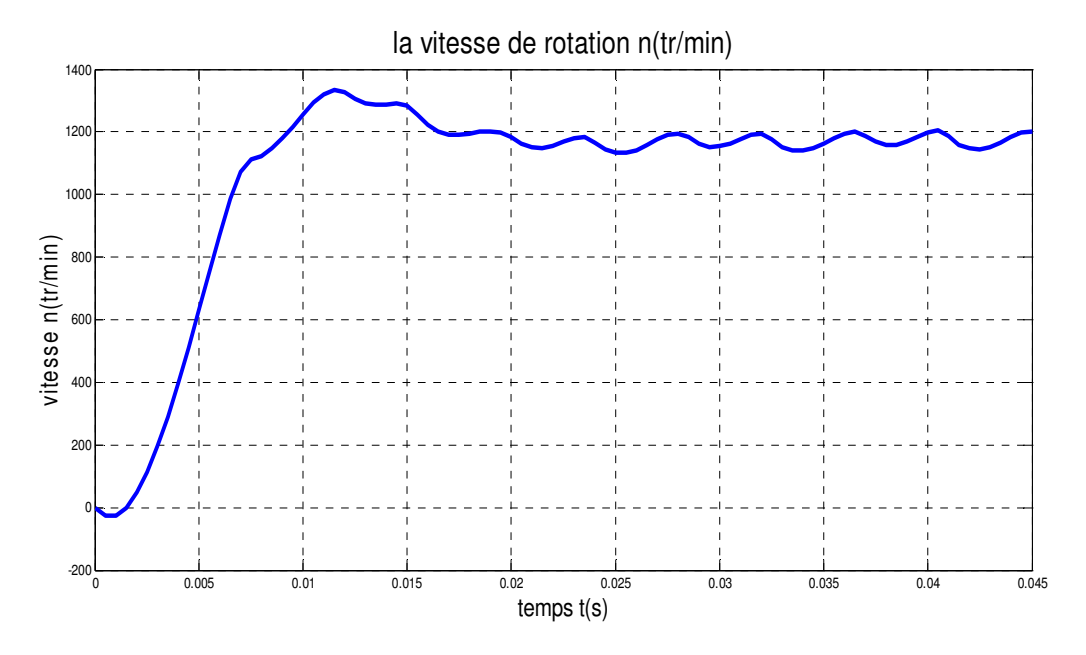

Figure III.13: La vitesse de rotation n.

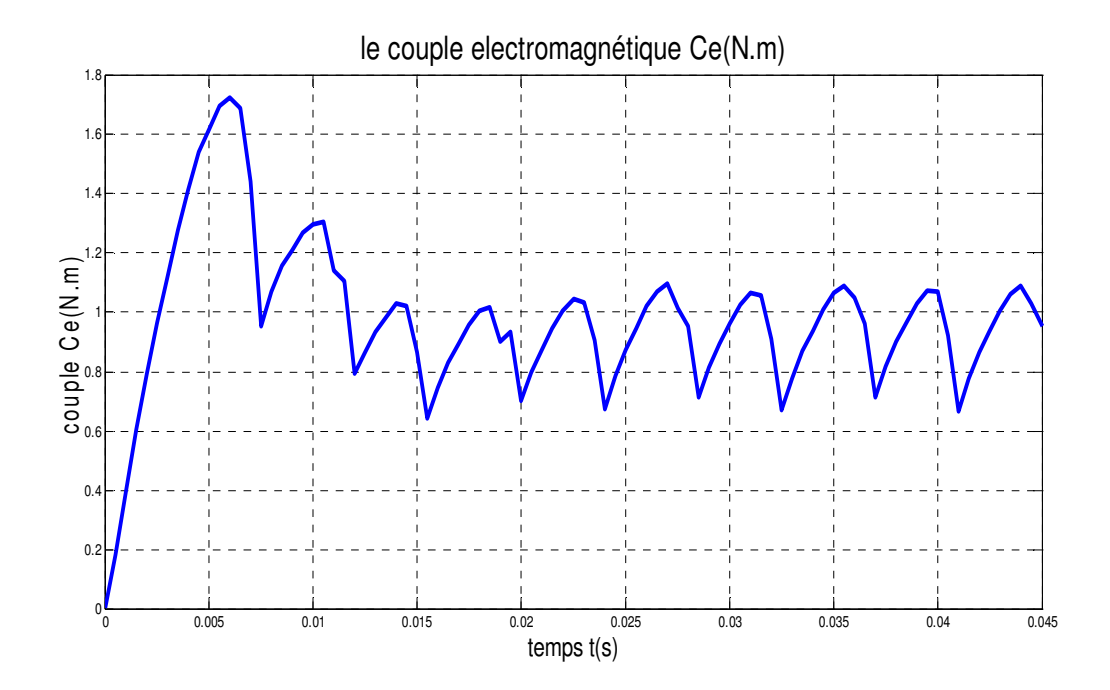

Figure III.14: Le couple électromagnétique.

• **Caractéristiques de la position du rotor :**

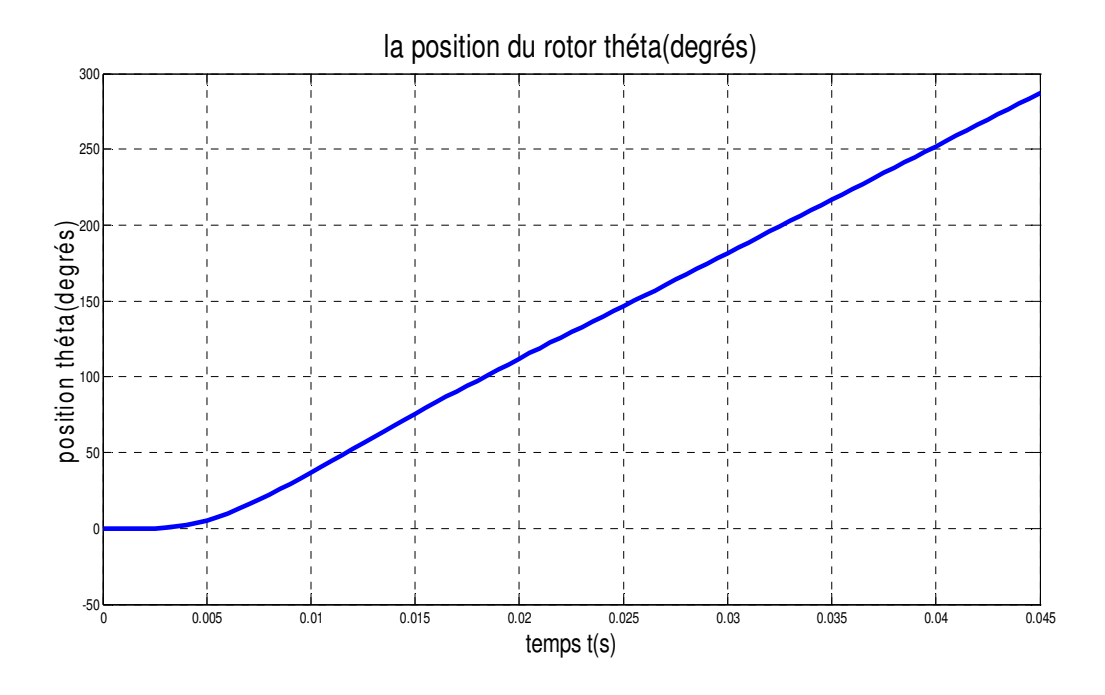

Figure III.15: La position du rotor théta.

### • **Caractéristiques des courants statoriques :**

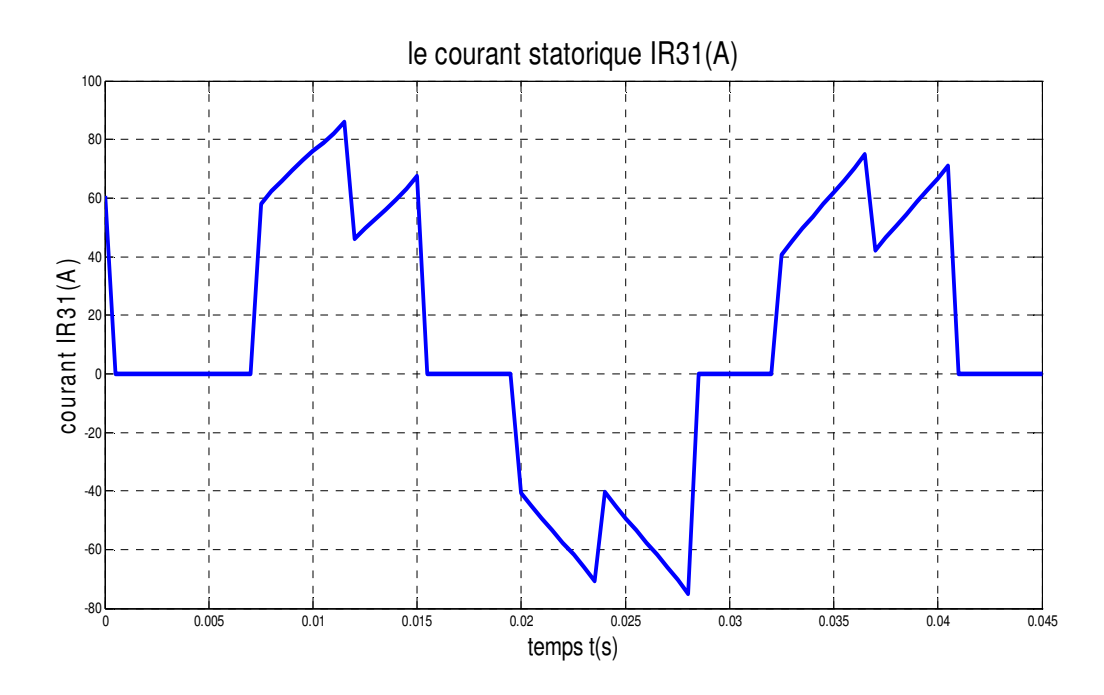

Figure III.16: Le courant statorique IR31.

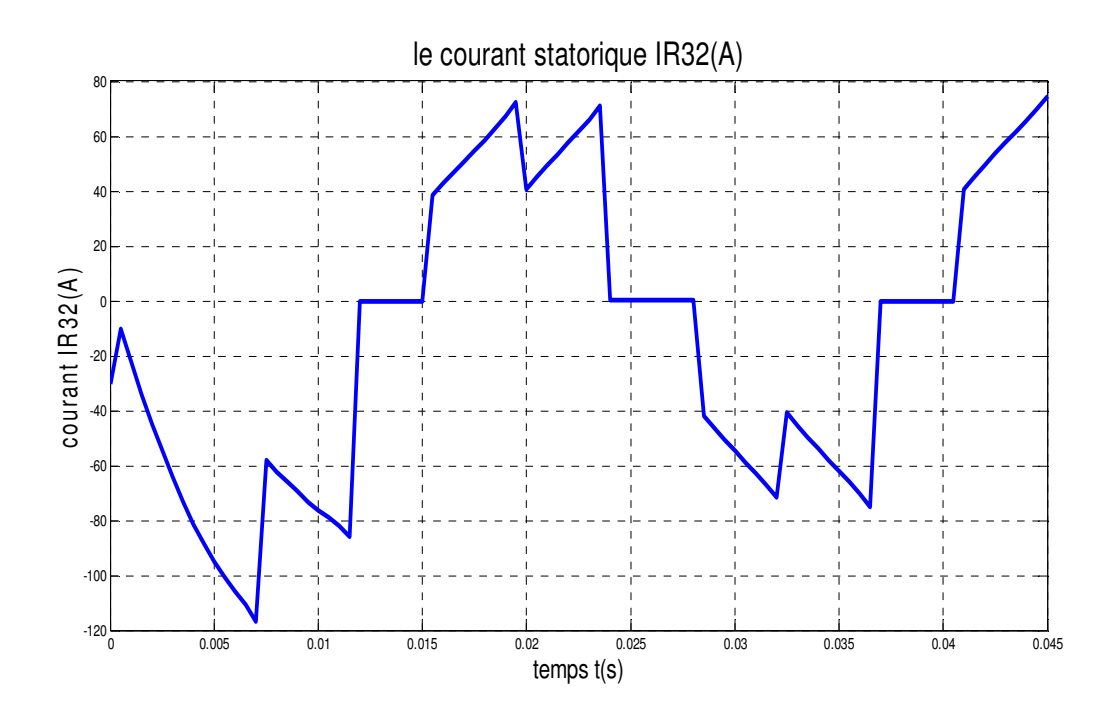

Figure III.17: Le courant statorique IR32.

#### **III.4. Interprétation des résultats**

Pour l'essai à vide, on a imposé une vitesse constante de n=2000 tr/min à notre machine, la courbe de vitesse obtenue (figure III.4) à formellement suivi la consigne imposé, ceci est due à l'absence de la charge et du frottement.

Concernant les caractéristiques du couple électromagnétique (figure III.3), on remarque que le couple croit de 0 pour t=0 pour atteindre une valeur variante entre [0.2, 0.25], la présence de ces oscillations est due au calcul du couple car la méthode utilisée par le logicielle Flux2D est basée sur la méthode des travaux virtuels.

Toujours dans l'essai à vide mais en introduisant un coefficient de frottement, la courbe de vitesse obtenue (figure III.8) montre que la machine a atteint une vitesse maximal de n=1500 tr/min à t=0.01s, à partir de t=0.015s la vitesse se stabilise à n=1300 tr/min avec des légères oscillations dues au coefficient de frottement introduit.

Quant au couple électromagnétique (figure III.9), il croit de 0 à t=0s pour atteindre une valeur maximal de Ce=1.5N.m à t=0.005s cette valeur diminue pour se stabiliser entre [0.5, 0.7] N.m, cette dernière est supérieur à la valeur du couple électromagnétique de l'essai précédent, ceci est dû au frottement considéré comme une petite charge dans ce cas.

Pour l'essai en charge, les courbes obtenues (vitesse, couple) ont les mêmes allures que les courbes de l'essai précédent (l'essai à vide avec frottement) mais avec une diminution de la vitesse pour une valeur de n=1200 tr/min (figure III.13) et une augmentation de la valeur du couple électromagnétique (figure III.14) pour Ce=0.9N.m qui est du à la charge rajouté (couple d'entrainement) et aussi pour subvenir à cette charge appliquée.

## III.5. Résultat de simulation avec flux2d

**III.5.1. Un essai à vide avec une vitesse constante n=2000 tr/min :** 

• **Caractéristiques de la vitesse et du couple électromagnétique :**

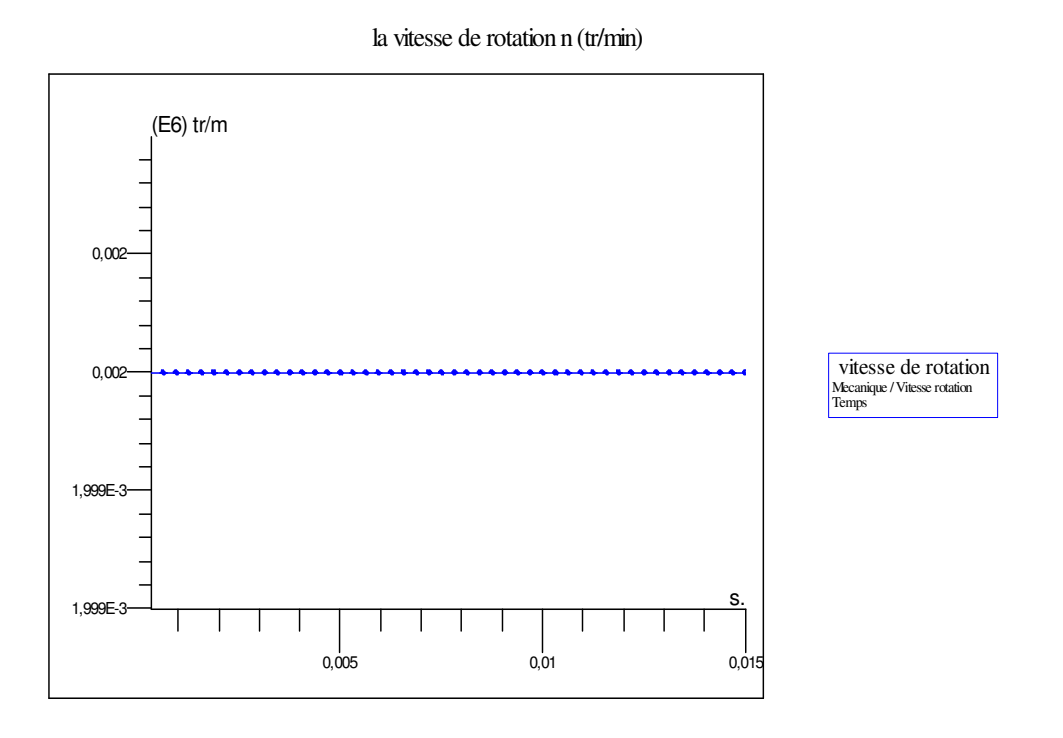

Figure III.18: la vitesse n du rotor

le couple electromagnétique Ce

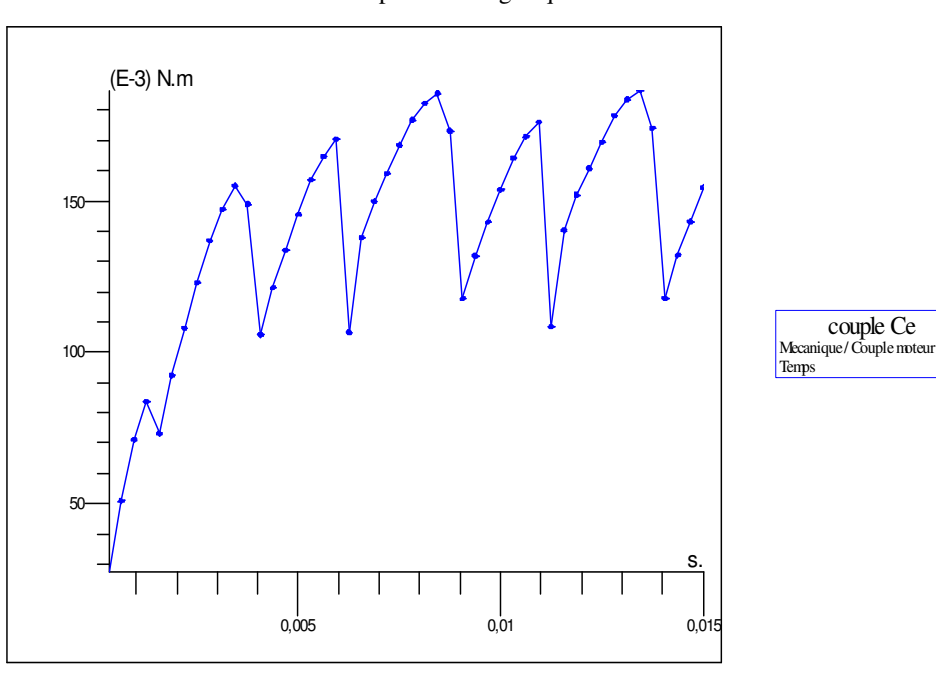

Figure III.19: le couple électromagnétique

## • **Caractéristiques de la position du rotor :**

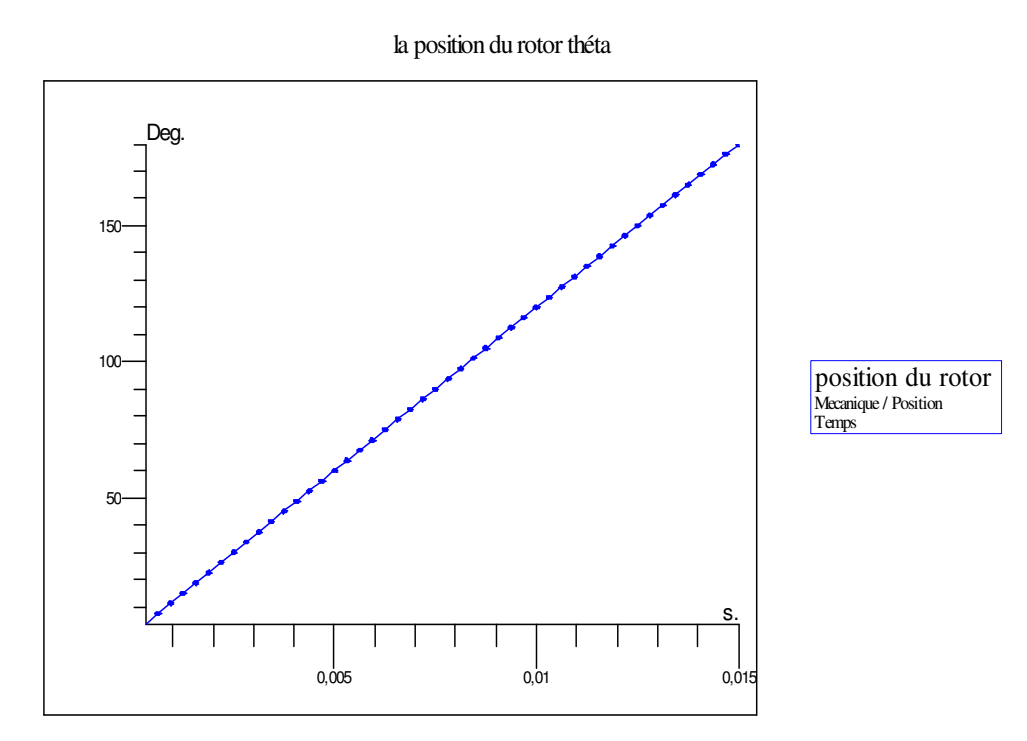

Figure III.20: la position du rotor

## • **Caractéristiques des courants statoriques :**

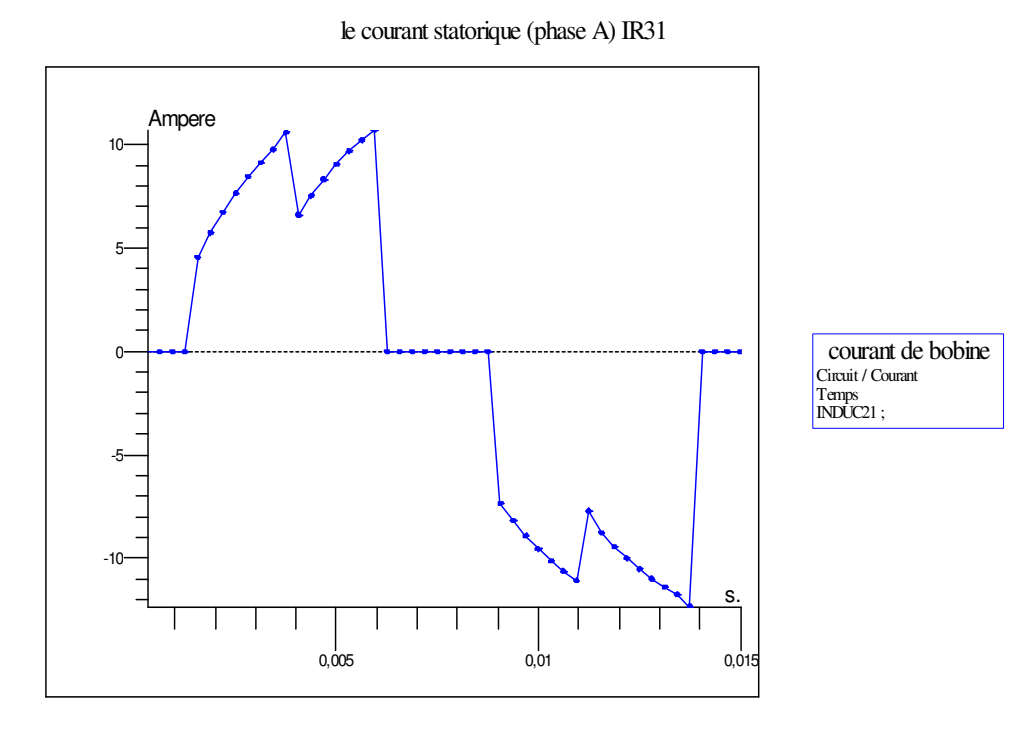

Figure III.21 : Le courant statorique IR31.

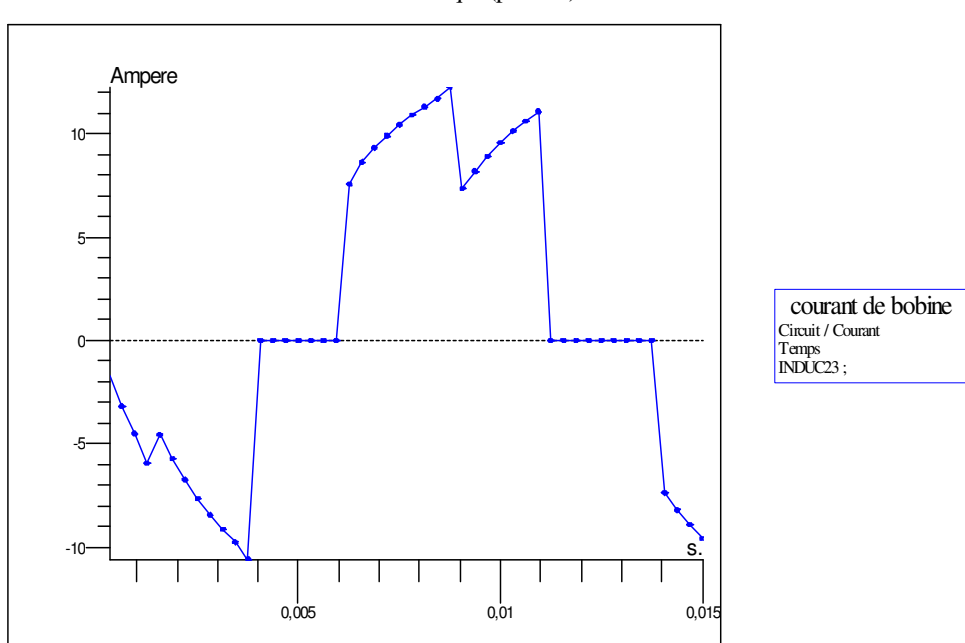

le courant statorique (phase B) IR32

Figure III.22 : Le courant statorique IR32.

**III.5.2. Un essai à vide avec couplage électromécanique :** 

• **Caractéristiques de la vitesse et du couple électromagnétique :** 

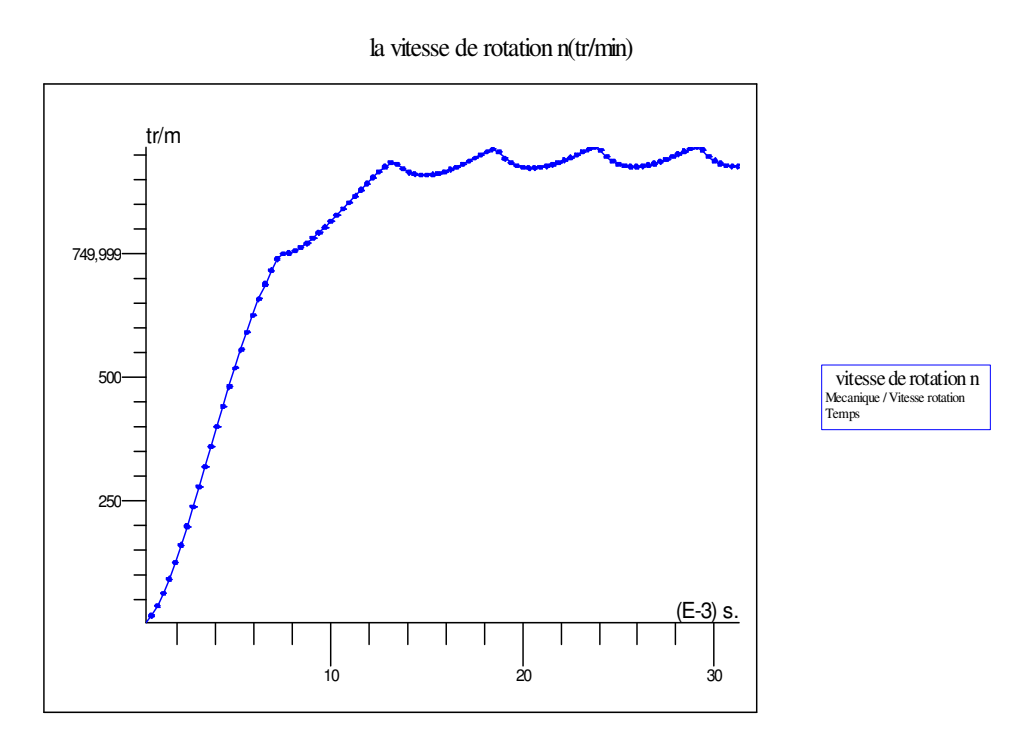

Figure III.23: la vitesse n du rotor

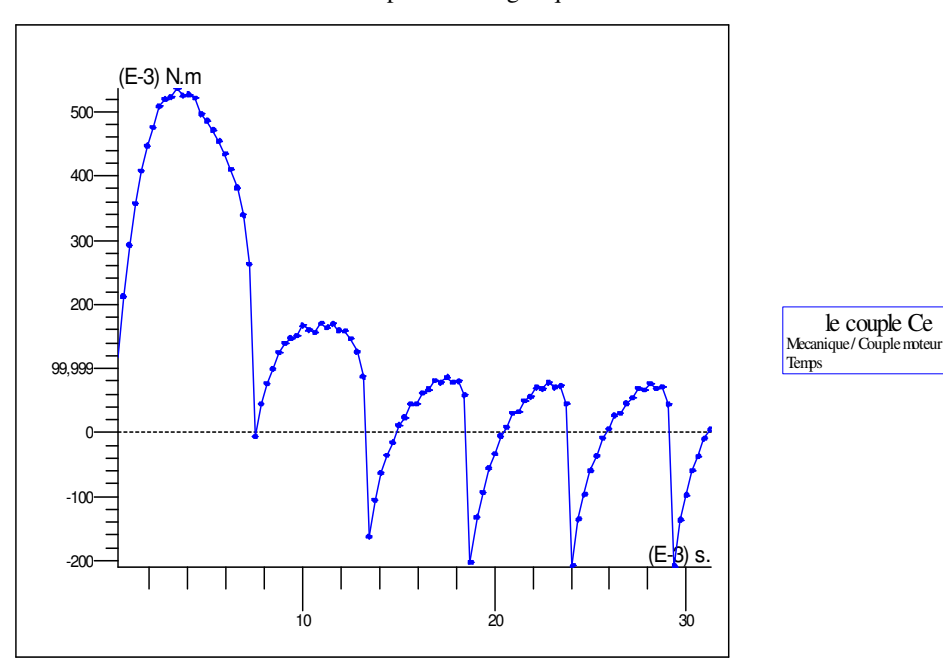

le couple electromagnétique Ce

Figure III.24: le couple électromagnétique

### • **Caractéristiques de la position du rotor :**

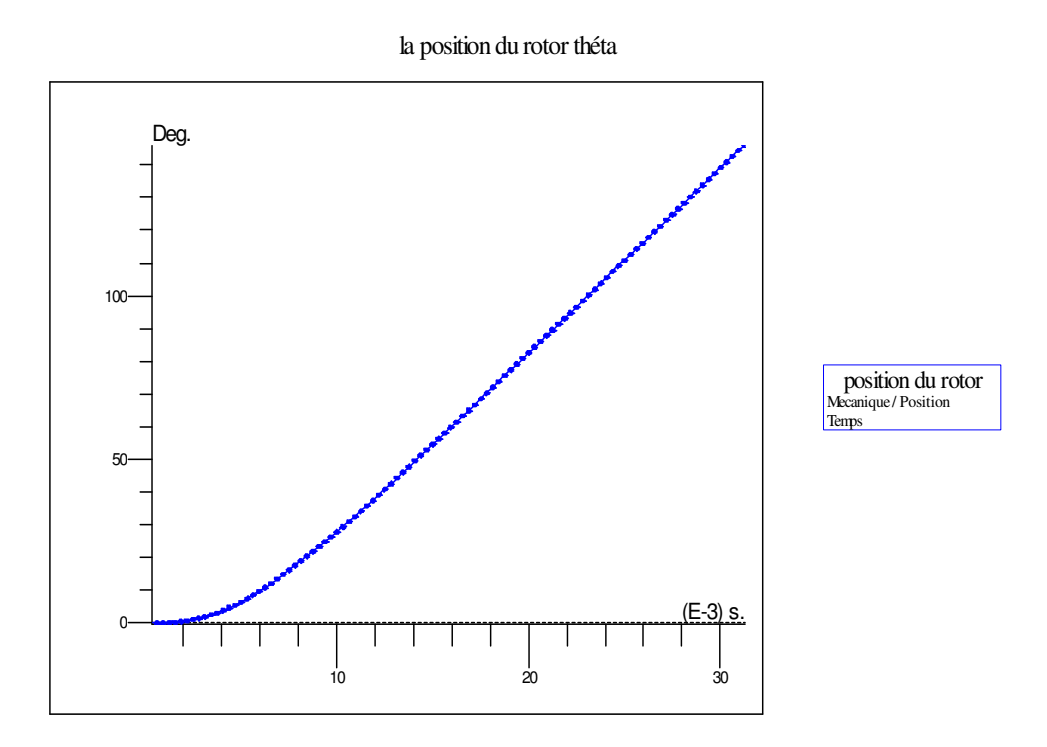

Figure III.25: la position du rotor

### • **Caractéristiques des courants statoriques :**

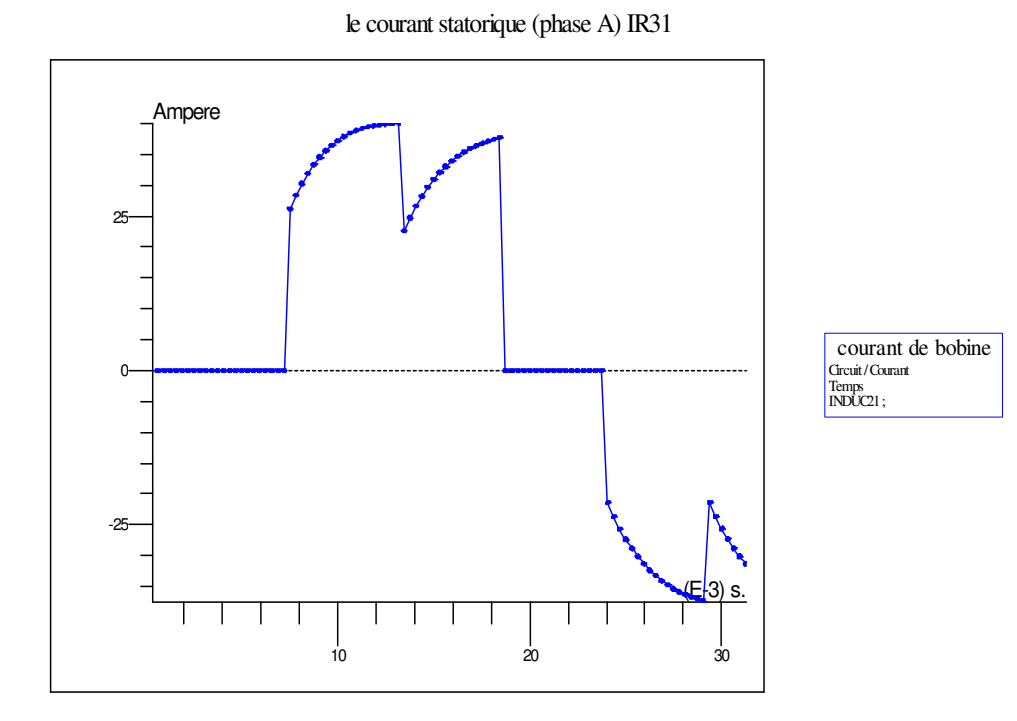

Figure III.26: Le courant statorique IR31.

le courant statorique(phase B)IR32

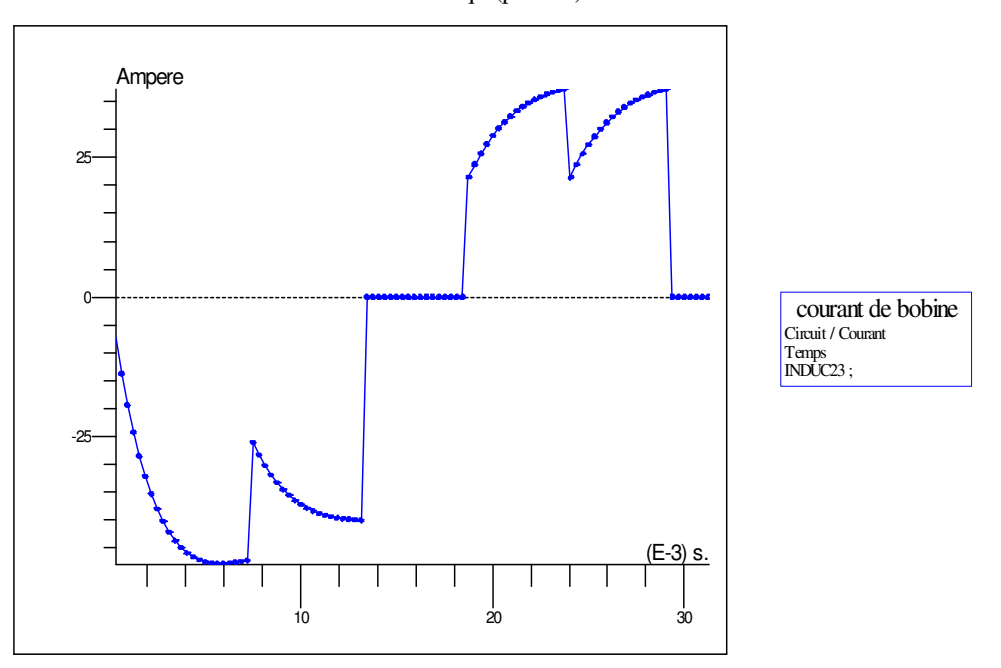

Figure III.27: Le courant statorique IR32.

### **III.5.3. Essai en charge de la MSAP :**

• **Caractéristiques de la vitesse et du couple électromagnétique :**

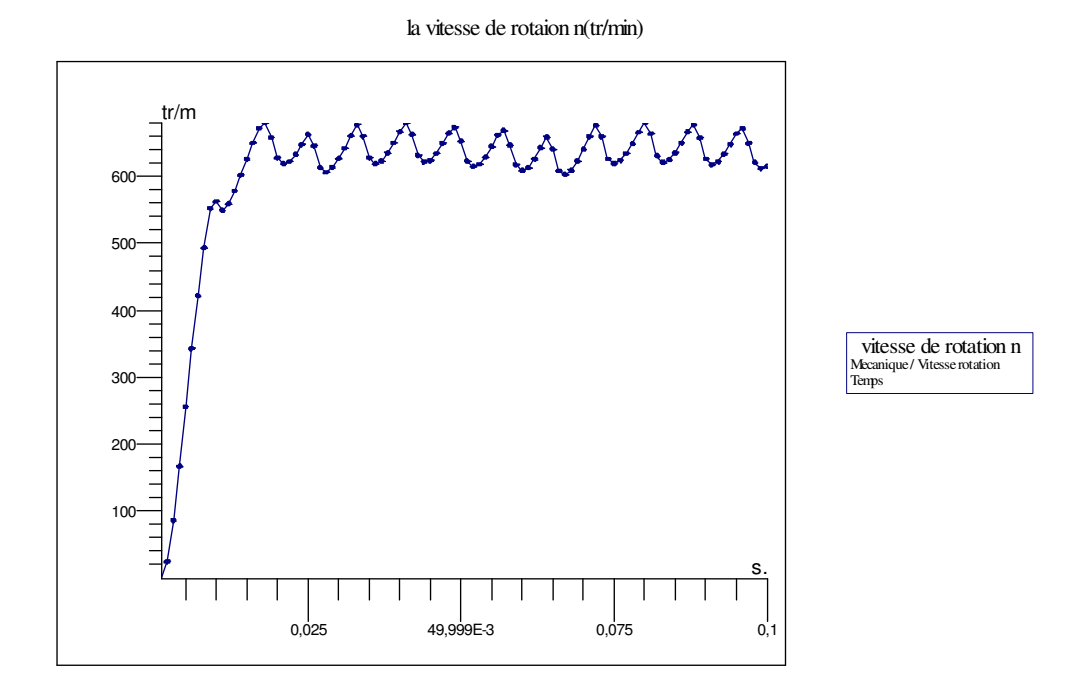

Figure III.28: la vitesse n du rotor

couple electromagnétique

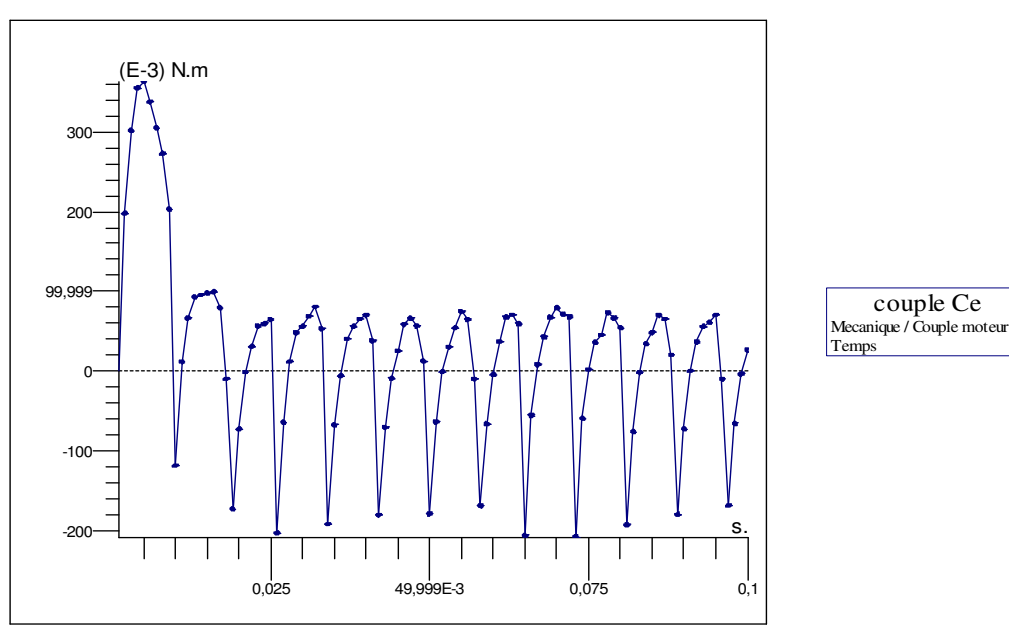

Figure III.29: le couple électromagnétique

## • **Caractéristiques de la position du rotor :**

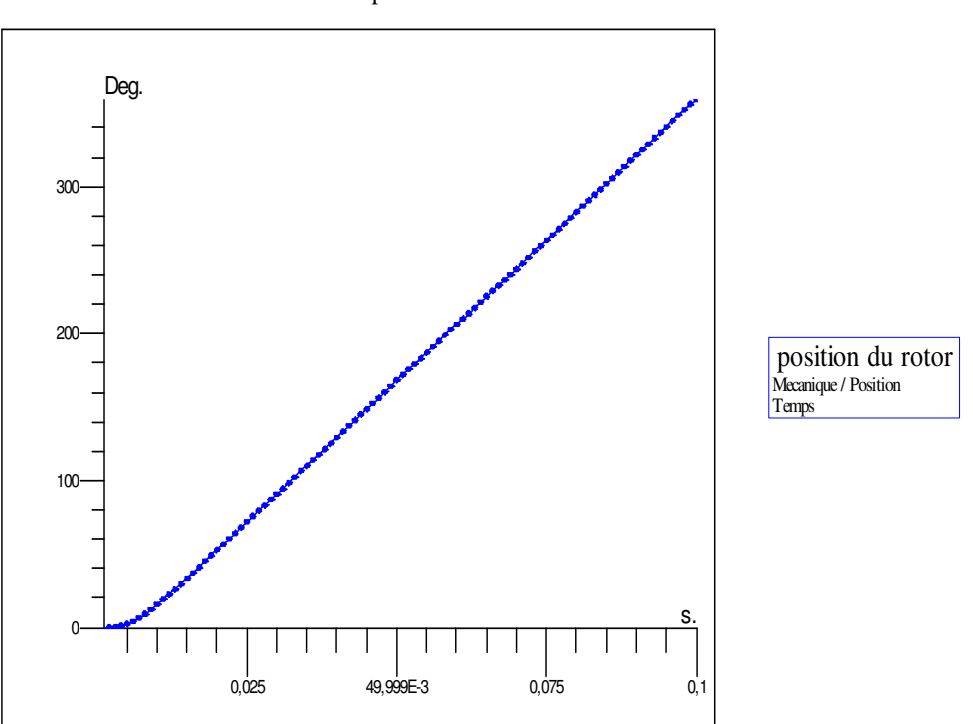

la position du rotor théta

Figure III.30: la position du rotor

## • **Caractéristiques des courants statorique**

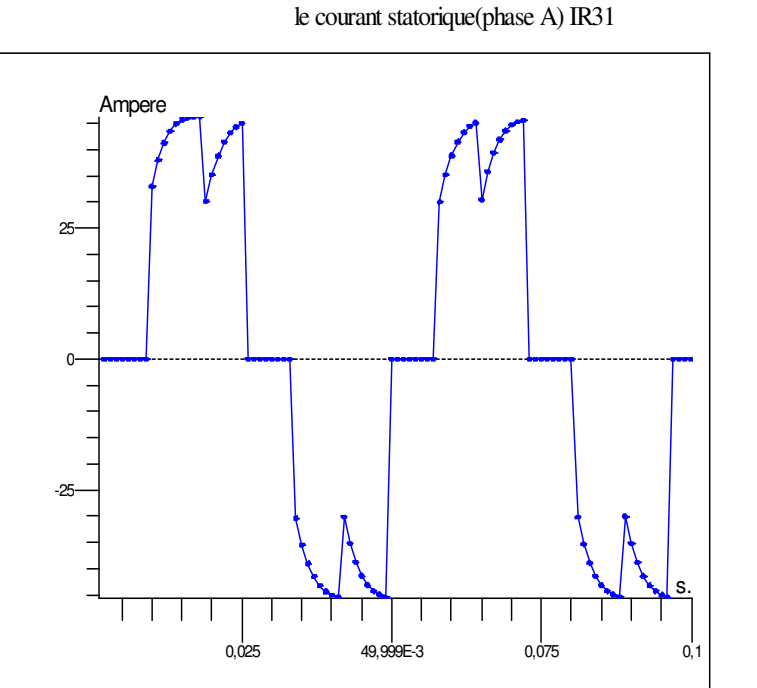

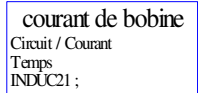

Figure III.31: Le courant statorique IR31.

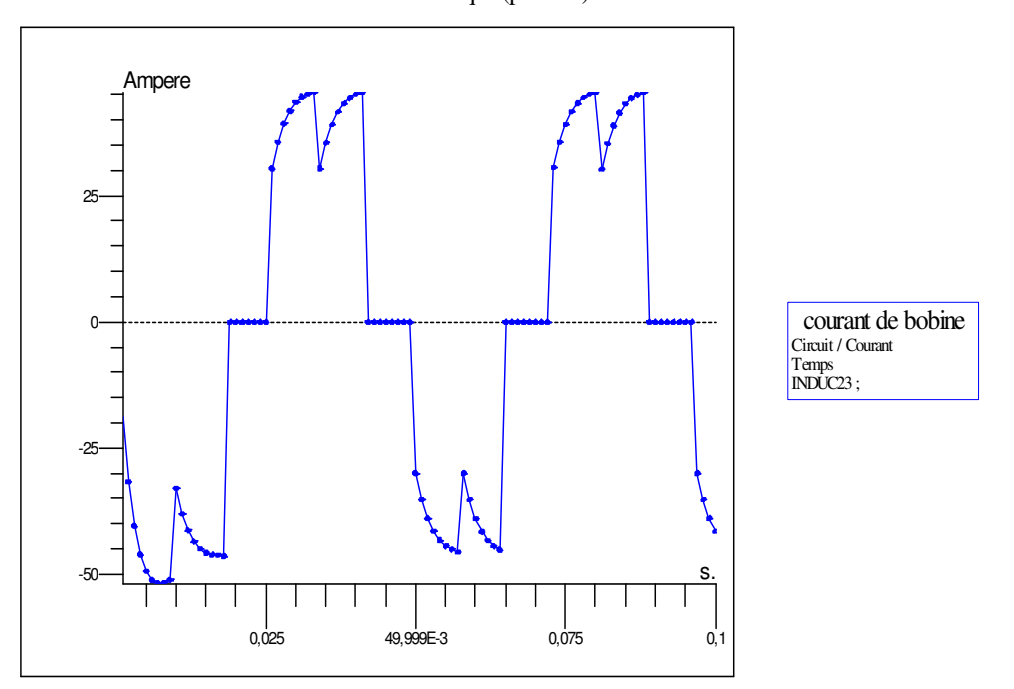

le courant statorique (phase B) IR32

Figure III.32: Le courant statorique IR32.

#### **III.6. Comparaison**

Si on fait une comparaison entre les résultats de simulation trouvé par Flux2d et les résultats trouvés par le couplage Flux2d-Simulink, on remarque que dans les deux cas on a trouvé les mêmes allures des résultats pour l'essai à vide où on a introduit une consigne de vitesse n=2000 tr/min. Concernant l'essai à vide avec couplage électromagnétique l'allure de la courbe de la vitesse est pratiquement pareil, dans les deux cas on remarque qu'il existe des ondulations mais pas avec une même valeur, et la même chose ce qui concerne les courbes des courants statoriques. Ces deux genres de simulation nous ont permis de constater que même pour l'essai en charge de la MSAP il n'ya pas de différence entre les résultats trouvés qui nous assure l'évidence du couplage entre le Flux2d et MATLAB/SIMULINK.

#### **III.7. Conclusion**

Dans ce chapitre nous avons montré qu'il est possible de coupler Matlab-Simulink et Flux 2d pour simuler le fonctionnement d'une MSAP. Les résultats trouvées sont différents des résultats du chapitre (I). Cette différence est due essentiellement à la prise en compte des phénomènes non linéaire, et le non uniformité de l'entrefer.et surtout à la prise en compte de phénomènes dynamique comme peuvent l'être les courants de Foucault. Alors ce couplage nous a permis aussi de résoudre dans Flux2d la partie magnétique et électrique et la résolution aussi dans MATLAB/SIMILUNK la partie contrôle/commande. Une comparaison a été faite entre les résultats trouvés par le couplage Flux2d-Simulink et les résultats trouvés par Flux2d.

#### **CONCLUSION GENERALE**

Le but de cette étude était de faire une identification des paramètres des machines synchrone à aimant permanent en vue d'une intégration dans des simulateurs temps réel. Ceci a été réalisé par le développement d'un environnement de simulation comprenant une partie élément finis, une partie circuit électrique et une partie contrôle de vitesse. Deux approches ont été étudiées :

Une approche circuit électrique basée sur une étude analytique de la machine synchrone à aimant permanent. Nous avons montré dans cette étude, que les modèles analytiques de la machine MSAP, à savoir les modèles de Park, Clarke et Concordia, étaient pénalisés par les hypothèses simplificatrices. En effet, les modèles analytiques, ne permettaient pas de prendre en compte les phénomènes magnétiques, électriques et mécaniques, les courants induits et le mouvement. Ces hypothèses ont conduit à l'omission d'informations pertinentes sur l'état de la machine.

Une approche numérique basée sur le calcul du champ électromagnétique dans la machine synchrone à aimant permanent. Cette étude a été menée par l'utilisation d'un logiciel éléments finis 2D. Des résultats obtenus ont montré que l'ensemble des travaux effectués permettait de modéliser de façon fine le comportement de la machine synchrone à aimant permanent. Nous avons aussi montré que cette approche offrait de nombreuses possibilités pour la connaissance du moteur synchrone à aimant permanent. Les calculs effectués ont montré la sensibilité des résultats quand il s'agissait de faire varier les paramètres physiques et électriques de la machine MSAP en particulier. L'étude en pas à pas dans le temps nous a permis de simuler le moteur synchrone à aimant permanent en tenant compte du mouvement du rotor. Ceci a permis la prise en compte des harmoniques d'espaces que le modèle analytique ne prenait pas en comptes.

Par ailleurs, un couplage flux2d et Simulink a permis de simuler la machine Synchrone à aimant permanent en temps réel et au cours de cette simulation, les grandeurs caractéristiques de la machine sont enregistrée à chaque pas de temps et pour chaque position du rotor par rapport au stator. On a terminé par une comparaison des résultats entre la simulation par Flux2d et le couplage Flux2d-SIMULINK.

Au détriment d'un temps de calcul important, les résultats trouvés ont été jugé très satisfaisants par rapport aux résultats issus d'un calcul analytique. En effet les résultats trouvés

80

ont fait apparaitre dans la caractéristique du couple, l'effet des harmoniques d'espace, de la réluctance de l'entrefer et de la saturation magnétique.

En perspectives de ce travail, d'autres études peuvent être menées, nous pouvons citer par exemple :

- Une étude sur le contrôle du couple.
- Une étude avec une commande vectorielle et scalaire.
- Faire une régulation sur le circuit de couplage Flux2d-Simulink.

**Annexes** 

## **Annexe A :**

# **A1 : Schéma complet de simulation**

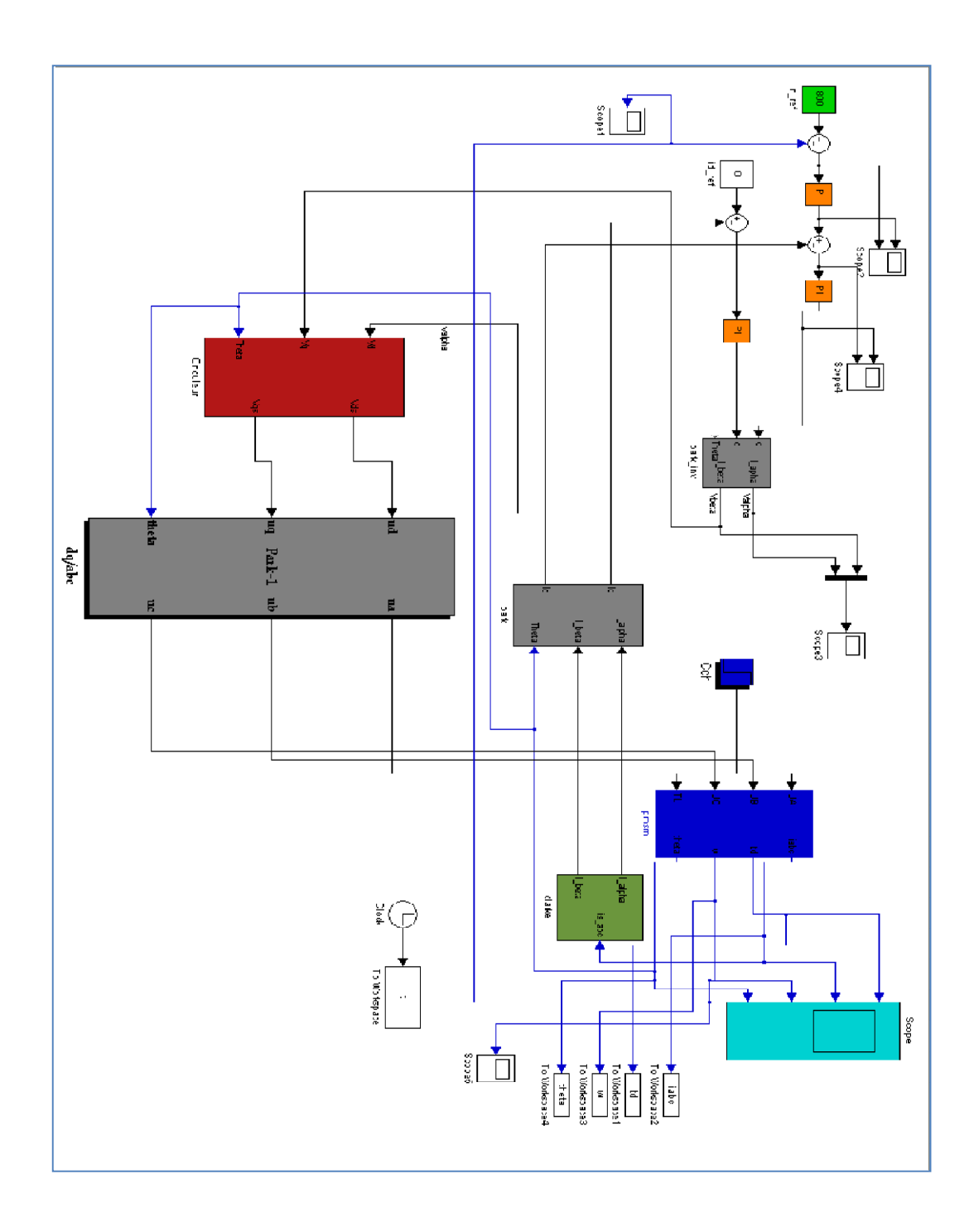

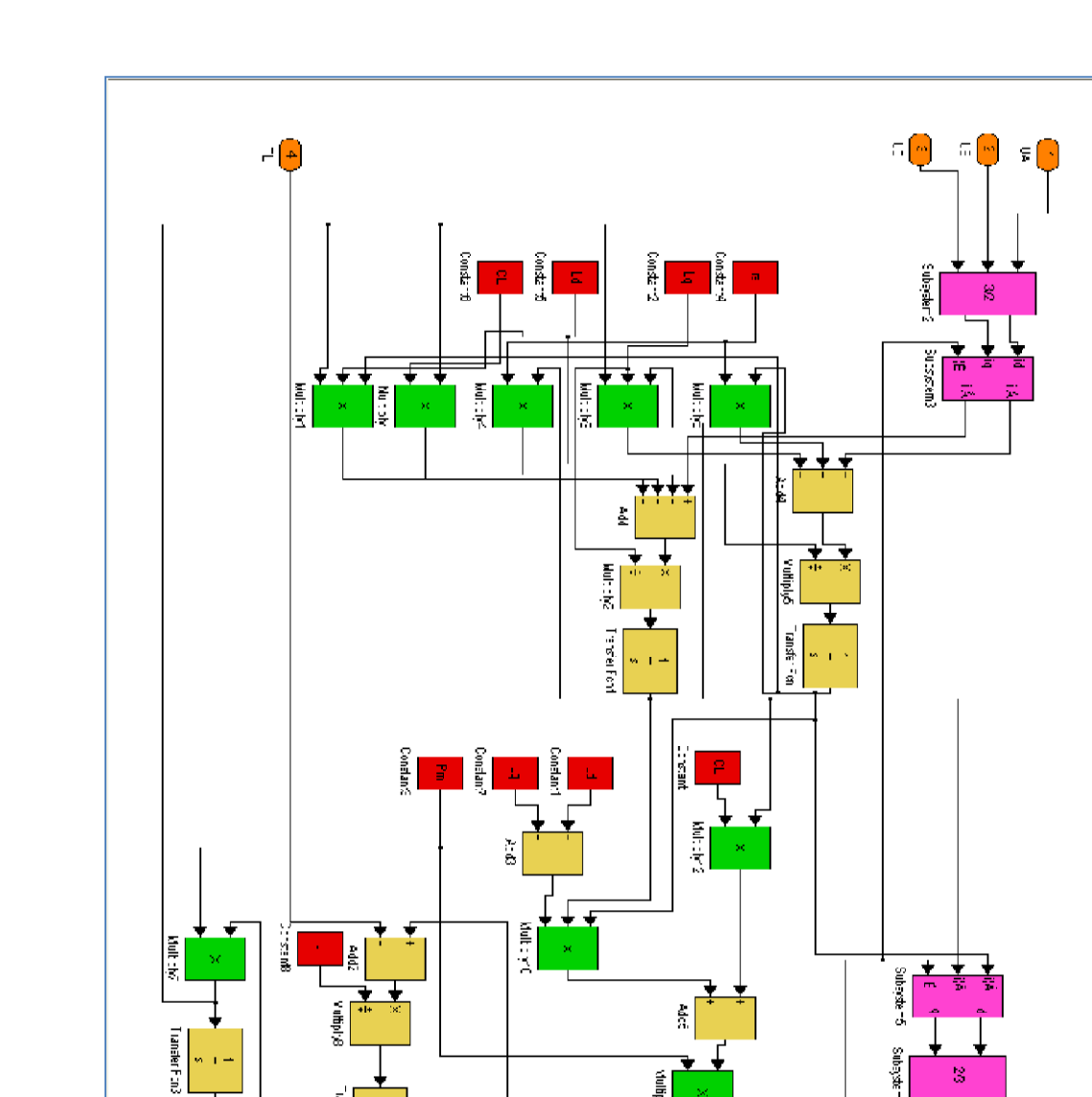

# **A2 : Bloc Machine Synchrone a aiment permanent**

unsier auc

þ

∄Ò

头嘶叫

 $\mathbb Z$ 

 $\mathbf{z}$ 

**Subayak** 

ß

## **A3 : Park direct**

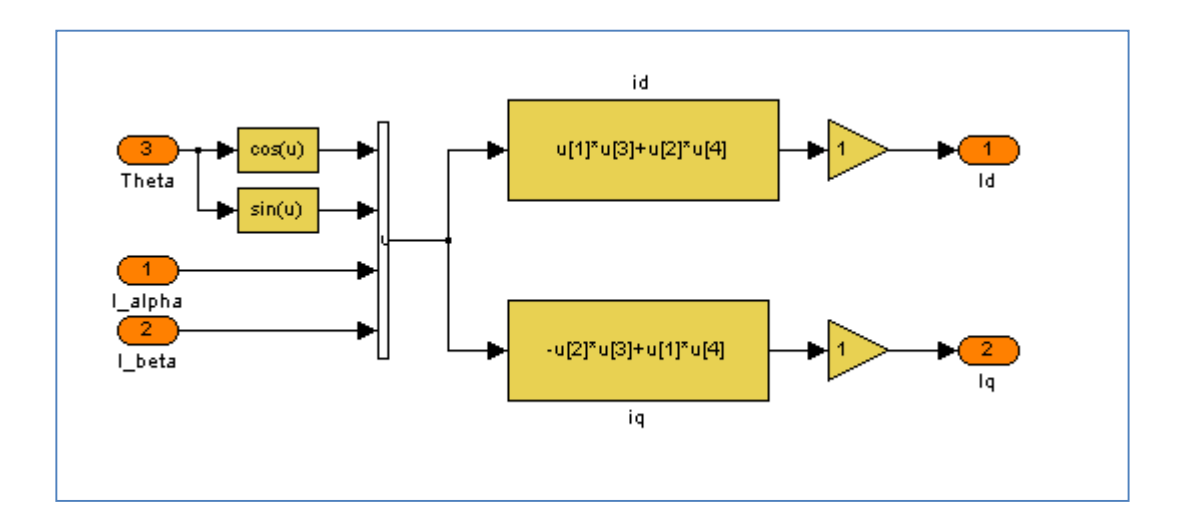

## **A4 : Park inverse**

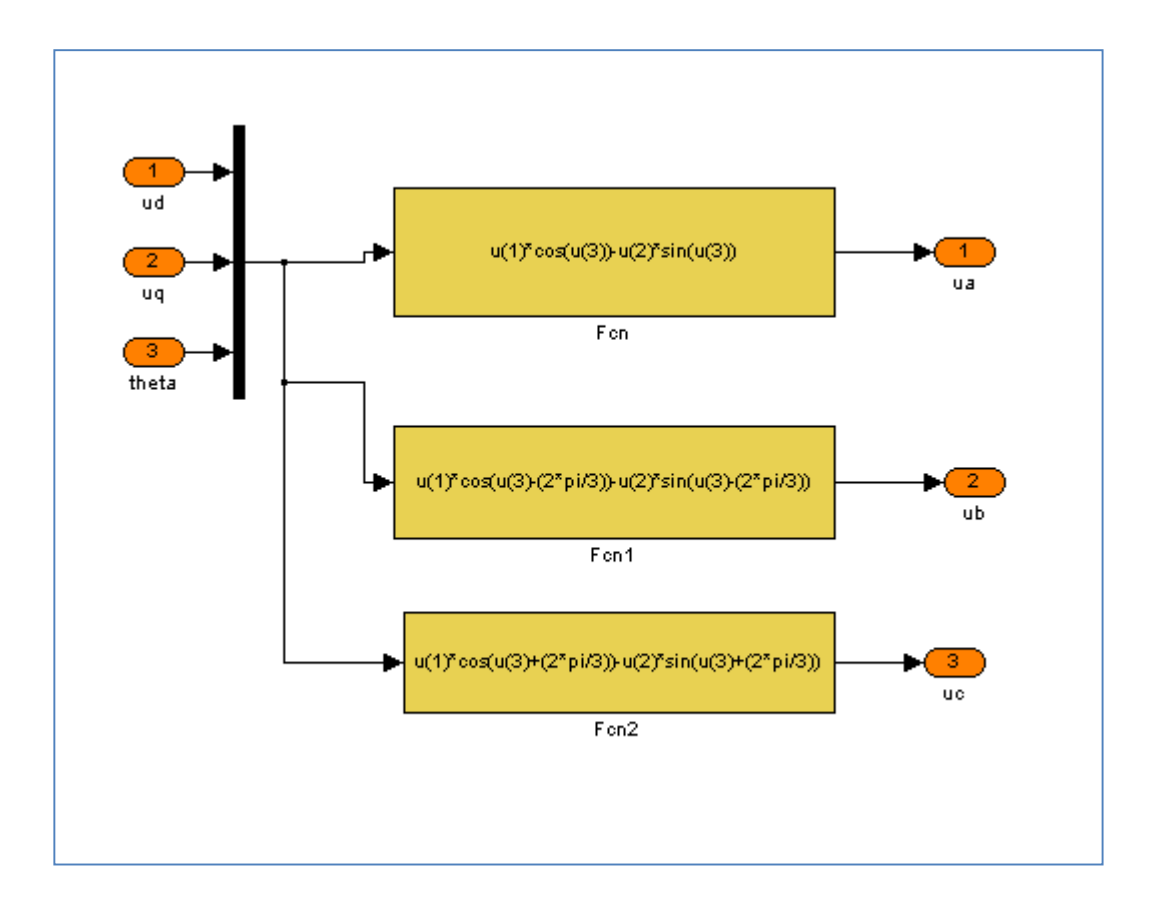

## **A5 : Clarke direct**

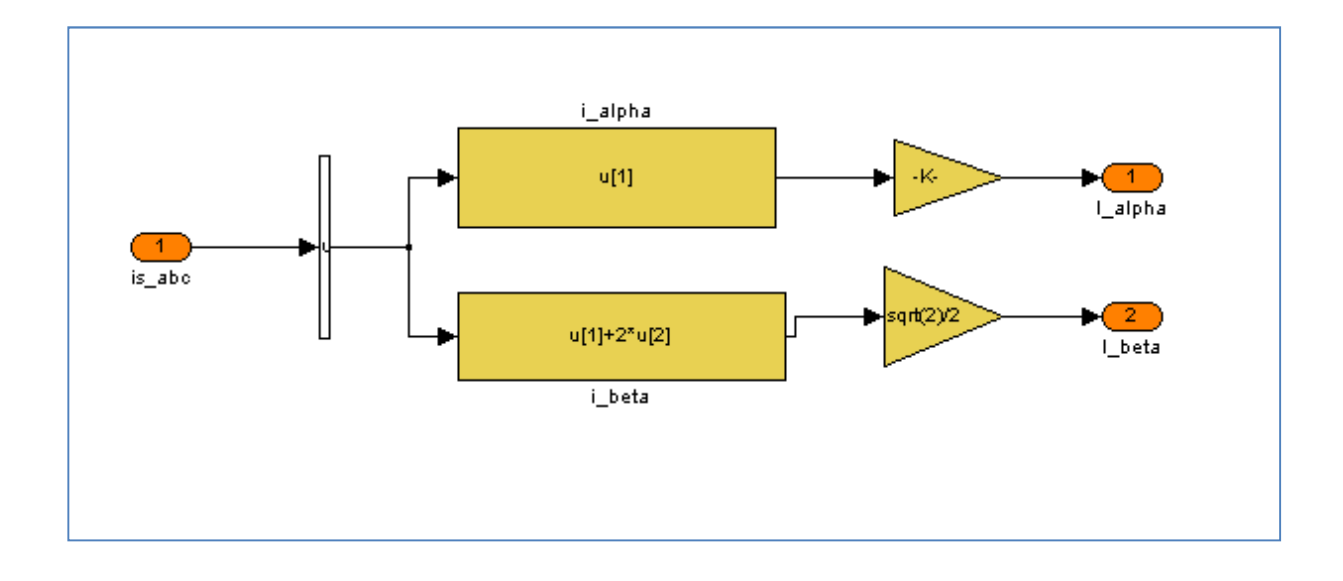

## **A6 : Onduleur**

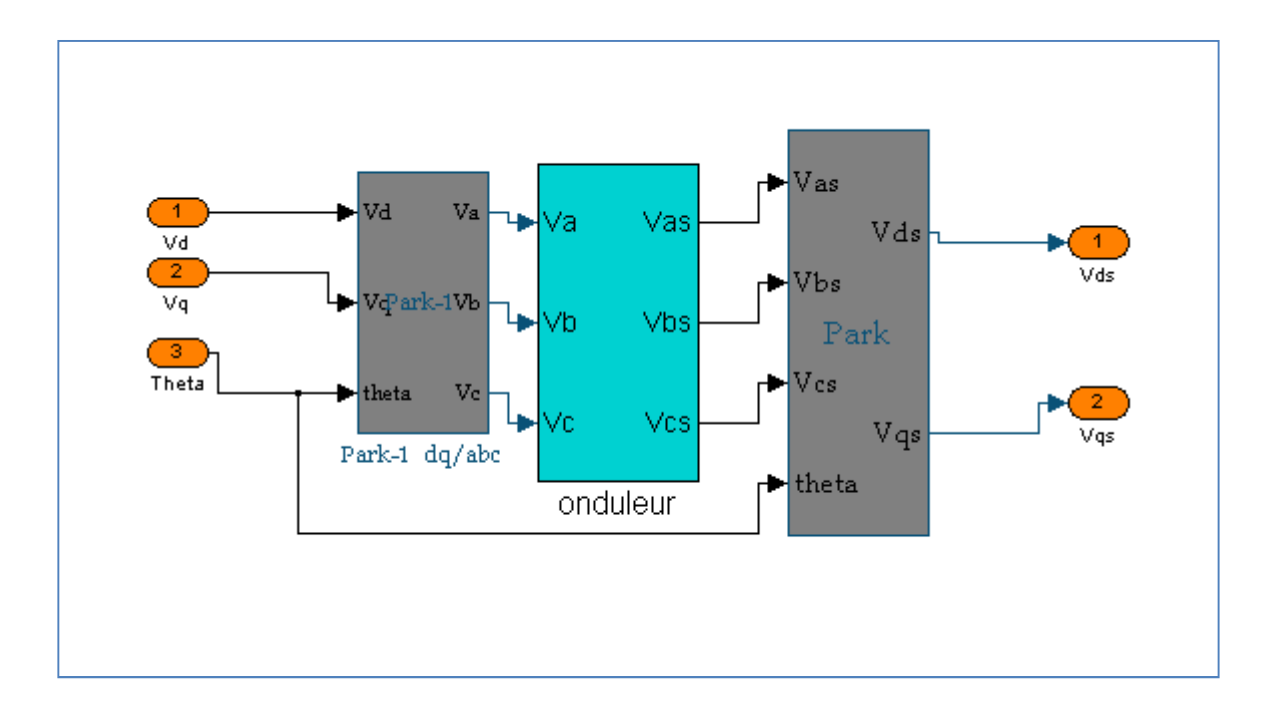

### **Annexe B :**

### **B : Paramètres de la machine synchrone à aimants permanents**

Les paramètres de la machine synchrone à aimant permanant étudiée en simulation sont les suivants :

Résistance statorique : R=2.875 Ω Inductance directe :  $L_{ds} = 0.0085$  H Inductance quadratique :  $L_{qs}$ =0.0085 H Nombre de paires de pôles : P=2 Flux des aimants :  $\varphi_f = 0.175$  wb Moment d'inertie : J=0.0008 k.g.m<sup>2</sup> Frottement visqueux:  $f=3.8818*10^{-4}$  N.m/rd s **Annexe C :** 

# **C : schéma de simulation et d'implémentation**

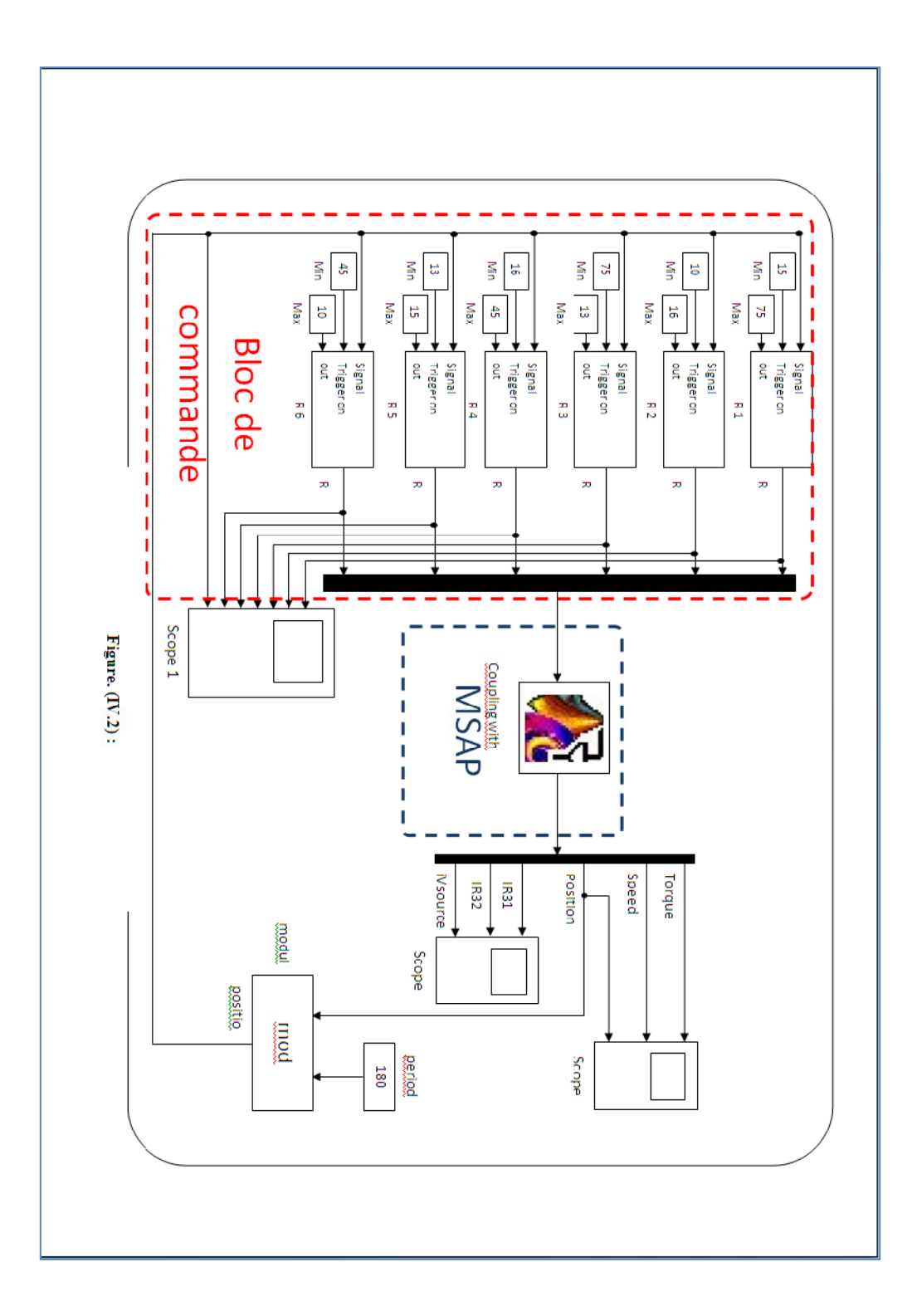

#### **Références bibliographie**

[1] Benbrahim Amel, «Commande prédictive généralisée d'une machine synchrone à aimants permanents», Thèse de Magistère à université de Batna, juin 2009.

[2] BOUKAIS Boussad, «contribution à la modélisation des systèmes couples machines convertisseurs : application aux machines à aimant permanents (BDCM-PMSM)», Thèse de doctorat à université MOULOUD MAMMERI TIZI-OUZOU, Février 2012

[3] W. Leonhard, "Control of AC Drives", spring, Verlag, Berlin, 1984

[4] F. Labrique et G. Séguier, "La conversion Continu-Alternatif", Technique et Documentation, Paris, 1995.

[5] Shen D, Meunier G, Coulomb JL, Sabonnadière JC, « Analyse bidimensionnelle des courants de Foucault dans des circuits électriques alimentés en tension et comportant une impédance externe ». Acte du Colloque MODELEC la Grande Motte,pp.309-3 18,Octobre 1984.

[6] A. KADDOURI " Étude d'une Commande Non Linéaire Adaptative d'une machine Synchrone à Aimants Permanents ", Thèse de Doctorat, Université Laval, Québec, 2000.

[7] Dhat .D, Touzout. G, « Une présentation de la méthode des éléments finis », Edition Maloine,Paris 1984.

[8] Ren Z, « Contribution à la Modélisation des Machines Electriques par Résolution Simultanée des 2quations du Champ et des Equations du Circuit d'Alimentation », Thèse de Docteur de l'Inpt, Toulouse, 1985.

[9] R.Saou, "Modélisation et optimisation de machines lentes à aimants permanents : Machines à double saillance et à inversion de flux", Thèse de doctorat d'état, ENP d'Alger, 2008

[10] J.C Sabonnadière,J.L.Coulomb. « Elément Finis et CAO »Ed. Hermes Publishing .Paris 1986.

[11] Nakata T, Takahachi N, « Numerical Analysis of Transient Magnetic Field in a Capacitor Disharge Impulse Magnetizer, WEB Trans, on Magn Vol. MAO-22 ?n.5,pp.526-528 September 1986.

[12] F. Khatounian " Contribution a la Modélisation, L'Identification et à la Commande d'une Interface Haptique à un Degré de Liberté Entrainée par une Machine Synchrone à Aimants Permanents " Thèse de Doctorat, De L'Ecole Normale Supérieure de Cachan, France, 2006.

[13] Arkkio A, « Analysis of induction motors based on the numerical solution of the magnetis field and circuit equation » Acta Polytechnica Scandinavica, Helsinki, 1987.

[14] Bastos, J.P.A, « Electromagnétisme et calcul des champs », Edition de l'ufsc, Florianopolis, 1989.

[15] Furukawa. T, Komiya. K, Muta. T, « An upwind Galerkin Finit element analysis of linear induction motors », IEEE-Trans. On Mag. Vol.MAO-, N.2,pp.662-665, March 1990.

[16] Lompard P, Meunier G, « Coupling Between Magnetic Field and Circuit Equation in 2D » Proceeding of the International Workshop on Electric and Magnetic Fields from Numerical Models ti Industrial Application,pp 7.1-7,6,Liege,September 1992.

[17] Sadowski, N. Carly B, Lefèvre. Y, Lajoie-Mazenk. M, « Finite Element simulation of a permanent magnet synchrounous machine feeding a rectifield load, Proceedings of die International Workshop on electric and Magnetic Fields from Numerical Models to Industrial » Application,pp.32.-32.5, Liège,Septembre 1992.

[18] Preston TW, « Electromagnetic analysis of Electrical Apparatus Using the Finite Element Method » ,Brazilian Conference on Applied Electromagnetic Field, Belo Horizonte,Mars 1992.

[19] Y. Amara "contribution à la Conception et à la Commande des Machine Synchrone à Double Excitation Appliquée au Véhicule Hybride", Thèse de Doctorat, Université Paris, France, Décembre 2001.

[20] G. Séguier et R. Bausiére, "les convertisseurs de l'électronique de puissance", la conversion continu-alternatif Tome 4, deuxième édition, Lavosier TEC II DOC.

[21] R. Abdessemed, M.Khadoudj, « Modélisation des Machines Electriques » Presses de l'Université de Batna ,1997 .

[22] G.Grellet , G. Clerc « Actionneurs électrique » Edition Eyrolles,1997.

[24] André Genon, Willey Legros « Machine Electrique »édition, Hermes Science, Paris, 2000.

[25] GUY. S. EDDIE S. « modélisation et commande des moteurs triphasés », ellipses Edition Marketing S.A., 2000.

[26] A.Parviainen., "Design of axial flux permanent magnet low speed machines and performance comparison between radial flux and axial flux machines," thèse de Doctorat, Lappeenranta University of Technology, Finland, 2005.

[27] B. Singh B.P. Singh, S. Dwivedi, "A State of Art on Different Configurations of Permanent Magnet Brushless Machines" IE(I) Journal−EL, pp. 63-73, vol87, June 2006.

[28] Bernard MULTON**,** "Application des aimants aux machines électriques ", notes de cours version 2009. Ecole normale supérieure de Cachan. http://emecatronique.bretagne.ens.cachan.fr

[29] Yasser ALHASSOUN, « Etude et mise en œuvre de machines à aimantation induite fonctionnant à haute vitesse », thèse doctorat de l'institut national polytechnique de Toulouse, 2005.

[30]Cédrat « flux 2d application » vol 4 Mars 2005.

[31] Sami Kanerva « Simulation of Electrical Machines, Circuits and Control Systems Using Finite Element Method and System Simulator » Helsinki University of Technology (Espoo, Finland) on the 29th of April, 2005.

[32] J.Lesenne, F.Notelet, G.Seguier, " Introduction à l'éctrotechnique approfondie ", Technique et Documentation, Paris XI, 1981.

[33] Cédrat«Tutorial Brushless DC motor geometry», 2005.

[34]Cédrat«Tutorial Brushless DC motor calculations», 2005.

[35]Cédrat «Vol4\_Resolution\_Exploitation\_des\_resultats\_2D », 2005.

[36] Delimi R « Méthodes comparées pour le calcul des forces d'origine électromagnétique. Application aux paliers magnétiques » Magister 2008 Canstantine.

[37] LADJABI Abdelkader« Pseudo-identification des paramètres des machines asynchrones à cage en vue d'une intégration dans des simulateurs en temps réel» Magister novembre 2001, USTO ORAN.

[38] Silvester .P.P , Chari .M.VJC, «Finit element solution for saturable magnetic fields problems »,IEEE Trans. On Power Apparatus and System, Vol 89,pp.1642-1651.1970

[39] Foggia A, Sabonnadière JC , Silvester P, « Finite element solution of saturated travelling magnetic field problems », IEEE Tran On mag. Vol 26 n° 5 sept 1986.

[40] Bigeon. J, Sabonnadière.JC, Coulomb JL , « Finit Element analysis of an electromagnetic brake », IEEE Trans , on Magn, Vol. MAO-19, No.6.pp.2632-2634,November 1983.

[41] Rezine H. « Méthodes d'étude et modélisation des machines synchrones à rotor massif alimentée par onduleur de tension », Thèse de Docteur Ingénieur à l'INPT, Toulouse 1983.

[42] Davat.B, « Modélisation des dispositifs électromagnétiques », Thèse de Doctorat ès-Sciences Physique, INP, Toulouse 1984.

[43] Han SY, Bigeon J , Sabonnadière JC . « An upwind finite element method for electromagnetic field problems in moving media », International Journal for Numerical Methods in Engineering Vol.24.pp.207 1-2086,1987.

[44] G.Lacroux**,** '' Les aimants permanents '', Edition technique et documentation, 1989.